# *UNIVERSIDAD TÉCNICA DE AMBATO*

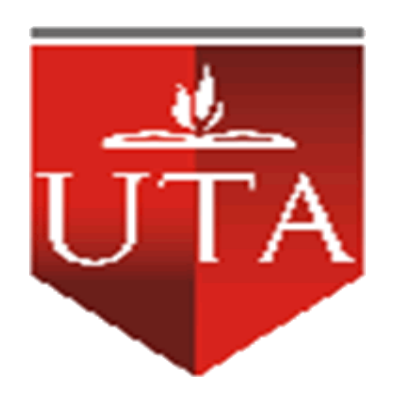

# *FACULTAD* **DE CIENCIAS HUMANAS Y DE LA EDUCACIÓN**

# **CARRERA DE DOCENCIA EN INFORMÁTICA Y COMPUTACIÓN**

**Informe final del Trabajo de Graducacion o Titulación previo a la obtención del Titulo de Docente en Ciencias, Mención Informática y Computación.**

# **TEMA:**

**Incidencia de la implementación del laboratorio de computación y el rendimiento académico de los estudiantes de los octavos, novenos años de educación básica del Colegio Técnico Neptalí Sancho Jaramillo en el periodo lectivo 2008 – 2009.** 

# **AUTOR:**

Amanda Mariela Haro Velasco

# **TUTOR:**

Ing. M.sc. Wilma Gavilanes.

# **Ambato - Ecuador**

**2009**

# **Al Consejo Directivo de la Facultad de Ciencias Humanas y de la Educación**

La Comisión de estudio y calificación del informe del Trabajo de Graduación o Titulación, sobre el tema:

**"Incidencia de la implementación del laboratorio de computación y el rendimiento académico de los estudiantes de los octavos, novenos años de educación básica del Colegio Técnico Neptalí Sancho Jaramillo en el periodo lectivo 2008 – 2009."**

Presentada por la Srta., Haro Velasco Amanda Mariela, egresada de la Carrera de Docencia en Informática y Computación, promoción 2008-2009 una vez revisado el Trabajo de Graduación o Titulación, considera que dicho informe investigativo reúne los requisitos básicos tanto técnicos como científicos y reglamentarios establecidos.

Por lo tanto se autoriza la presentación ante el Organismo pertinente, para los trámites pertinentes.

# **LA COMISIÓN**

**Ing.**

# **A U T O R Í A**

Los conceptos, procedimientos y criterios emitidos en este trabajo de investigación con el tema **"Incidencia de la implementación del laboratorio de computación y el rendimiento académico de los estudiantes de los octavos, novenos años de educación básica del Colegio Técnico Neptalí Sancho Jaramillo en el periodo lectivo 2008 – 2009".**

Son de exclusiva responsabilidad de mi persona, como autora de este proyecto de investigación.

Ambato, Noviembre 10 del 2009

**Amanda Mariela Haro Velasco 180431306-0**

# *DEDICATORIA*

Dedico esta tesis a Dios, a Mis Padres Samuel y Gladys por ser quien ha estado a mi lado en todo momento dándome las fuerzas necesarias para continuar luchando día tras día y seguir adelante rompiendo todas las barreras que se me presenten, a mis hermanos los cuales han estado a mi lado, siempre apoyándome ante cualquier problema que se me puedan presentar.

> **Amanda Mariela Haro Velasco**

#### *AGRADECIMIENTO*

En primero lugar doy gracias a **Dios**, por estar conmigo en cada paso que doy, por fortalecer mi corazón e iluminar mi mente y por haber puesto en mi camino aquellas personas que han sido mi soporte y compañía durante todo el periodo de mis Estudio.

A mis padres, mis hermanos y mis tíos por darme la estabilidad emocional, económica, sentimental; para poder llegar hasta este logro, que definitivamente no hubiese podido ser realidad sin ustedes. GRACIAS por darme la posibilidad de que de mi boca salga esa palabra…FAMILIA. Padres, serás siempre mi inspiración para alcanzar mis metas, por enseñarme que todo se aprende y que todo esfuerzo es al final recompensado.

A mis tíos Epor y Yola les agradezco desde lo más profundo de mi corazón por haberme brindado todo el apoyo, colaboración, ánimo y sobre todo cariño para cumplir esta meta.

En especial a mi tutora quien ha sido mi guía durante la elaboración de la tesis Ing.Msc. Wilma Gavilanes por compartir todos sus valiosos conocimientos gracias.

> **Amanda Mariela Haro Velasco**

## **RESUMEN EJECUTIVO**

El presente trabajo de investigación está orientado a ser una herramienta que permita implementar el servicio de internet del Colegio Técnico Neptalí Sancho Jaramillo a fin de constituirse en un elemento de apoyo que se incorpore como un elemento transversal al proceso de enseñanza-aprendizaje de esta forma este será un apoyo real para satisfacer las necesidades de un establecimiento educacional que incorpora el desarrollo tecnológico en beneficio de la comunidad educativa. A continuación se detalla de forma breve lo que contiene cada capítulo:

**Capítulo I.** Pone en contexto el problema de investigación la inadecuada implementación del laboratorio de computo y su influencia en el rendimiento académico de los estudiantes de "Colegio Técnico Neptalí Sancho Jaramillo" con una contextualización macro a nivel de Latinoamérica, meso en el Ecuador y micro en la realidad de la educación secundaria, específicamente en los octavos, novenos años de educación básica hasta el periodo lectivo 2008-2009. Luego se presenta un análisis critico, la prognosis, se formula el problema, se presenta las preguntas directrices que orientaron la investigación, se delimita el problema en forma temporal y espacial para luego justificar el impacto de la investigación, la factibilidad y se define los objetivos que se plantea

**Capítulo II.** Se describe un marco teórico, que comprende antecedentes investigativos una fundamentación filosófica con especificación en el tema de investigación en base a una consulta en libros que se basen en dicha investigación o en otras investigaciones realizadas todo esta investigación servirá como soporte y fuente para la elaboración de la propuesta.

**Capítulo III.** Define la metodología de la investigación empieza con el enfoque paradigmático de la investigación, cualitativamente la investigación se aplico como

bibliográfica, documental de campo con intervención social se utilizo la investigación descriptiva, se asocio las variables para luego definir población y muestra buscando siempre la coherencia entra las técnicas e instrumentos de investigación aplicados.

**Capítulo IV.-** Contiene los resultados de las técnicas e instrumentos aplicados en la investigación, presenta datos obtenidos y detallados mediante cuadros y gráficos estadísticos en forma cuantitativa y luego su análisis e interpretación cualitativa.

**Capítulo V.-** Define las conclusiones obtenidas en base a los datos estadísticos obtenidos resultado de la encuesta aplicada a los estudiantes que se define en el capitulo anterior al final a cada conclusión se le presenta un recomendación adecuada con cada caso de datos obtenidos

**Capítulo VI.-** Abarca todo el contenido producto de la investigación se considera la propuesta como solución al problema de investigación planteado en el primer capítulo en este caso es la forma como debe implementarse un laboratorio de computo con el servicio de internet para mejorar el proceso de enseñanza aprendizaje en los estudiantes utilizando las nuevas tecnologías.

# **ÍNDICE GENERAL**

# **CONTENIDOS**

# **A. PÁGINAS PRELIMINARES**

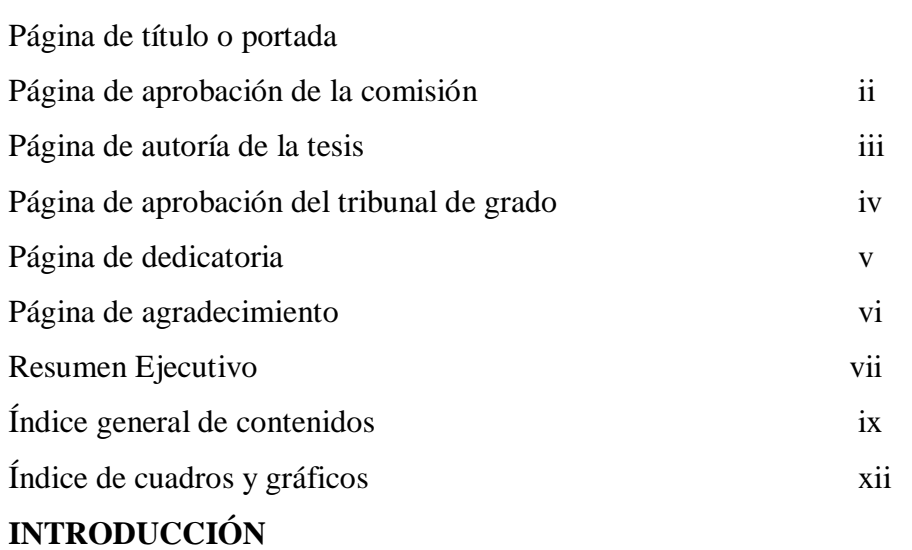

# **TEMAS PÁGINAS**

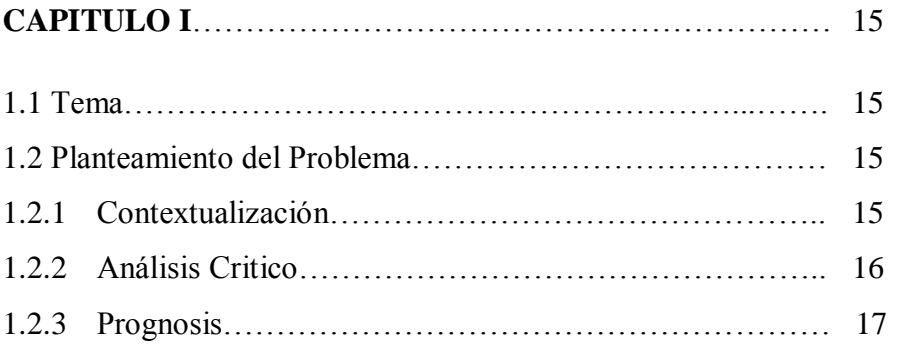

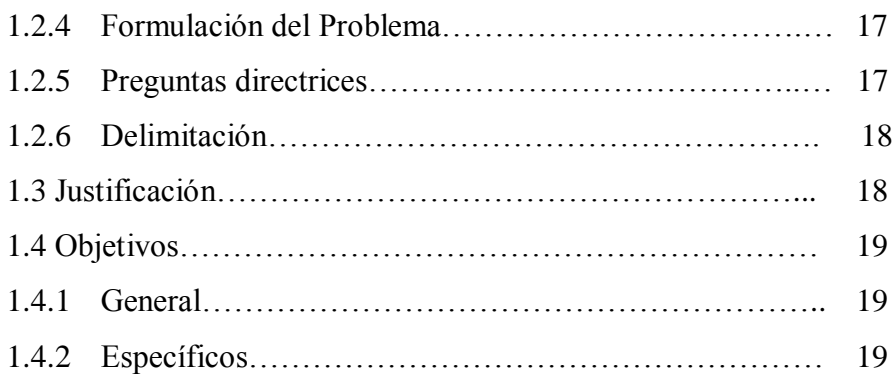

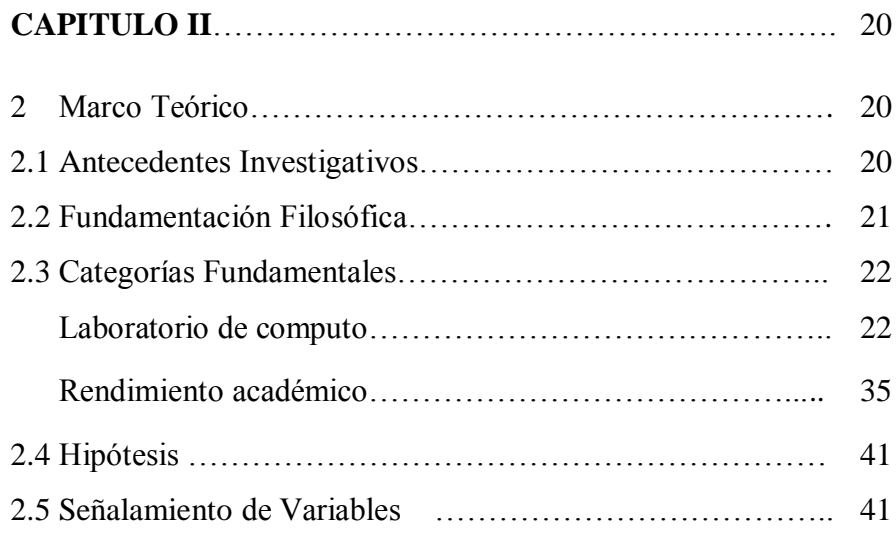

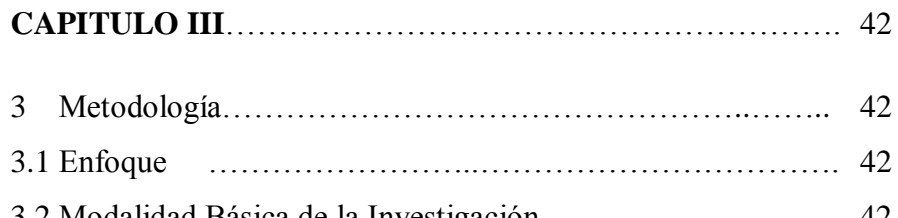

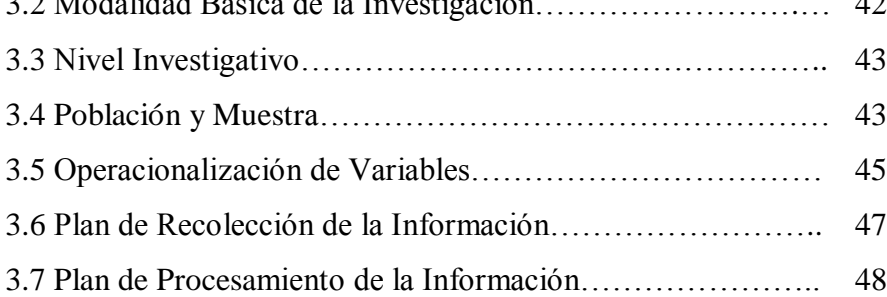

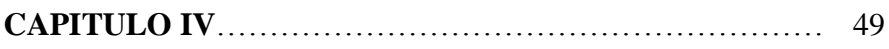

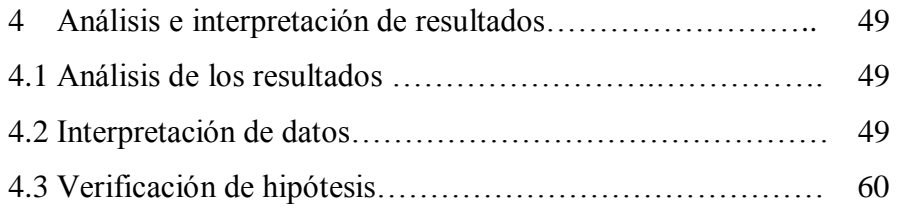

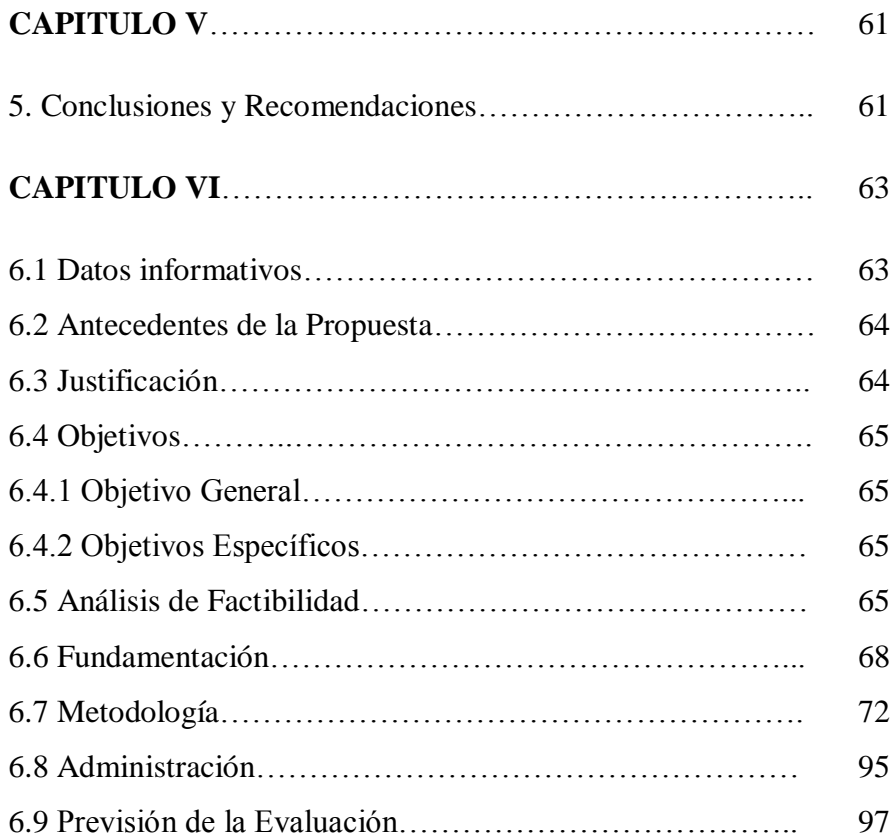

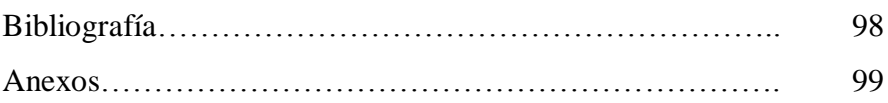

# **INDICE DE CUADROS**

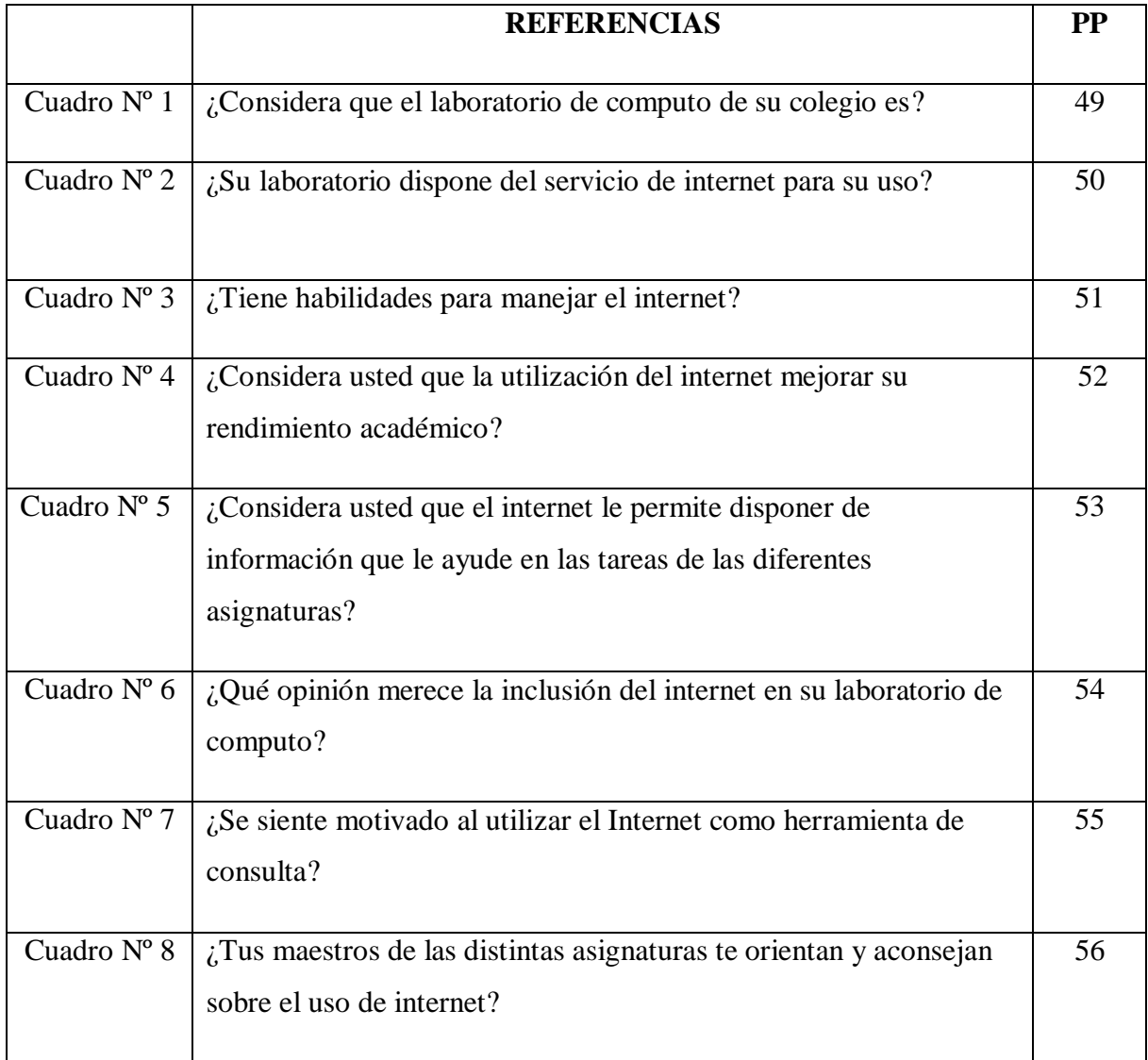

# **INDICE DE GRAFICOS**

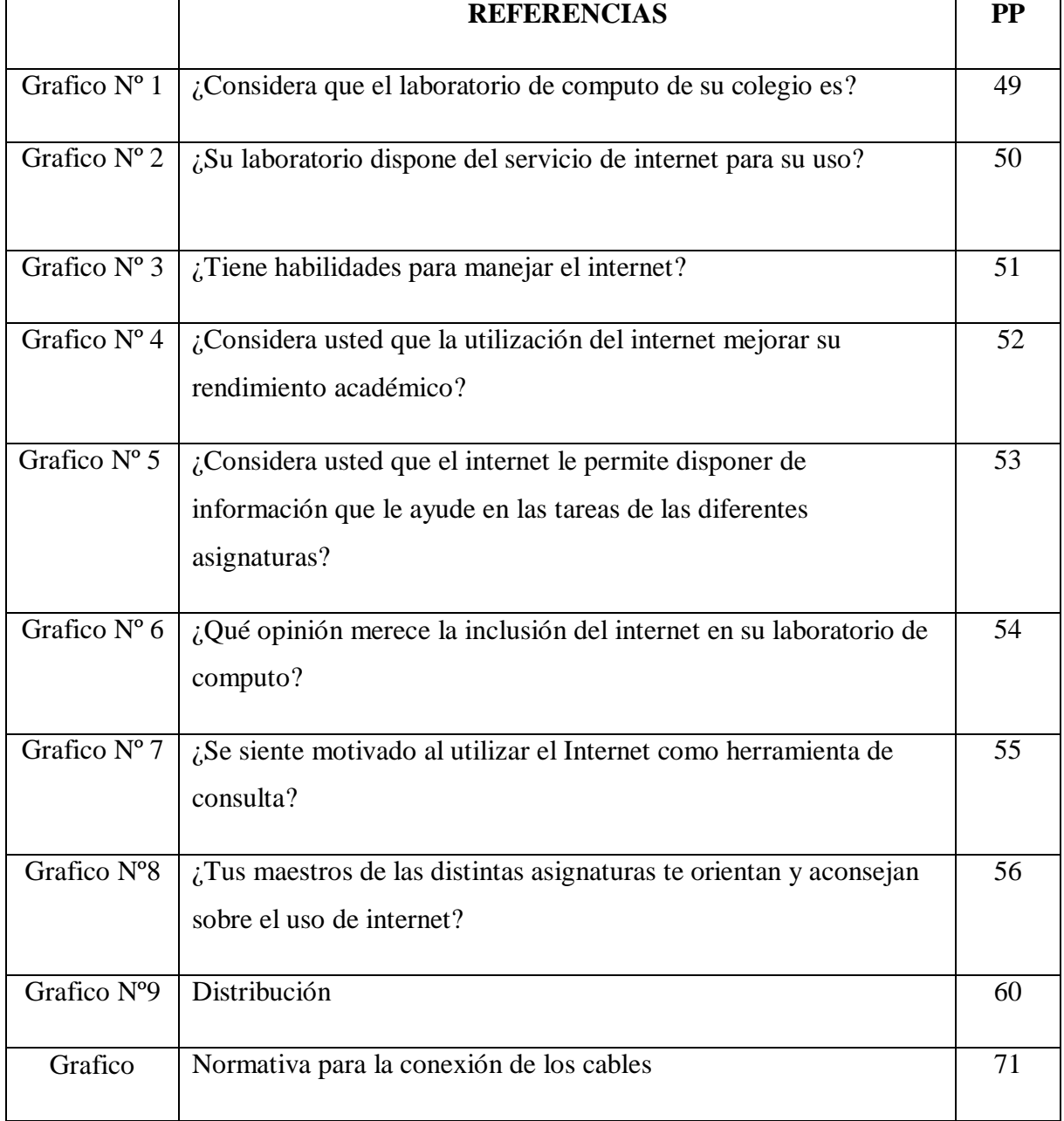

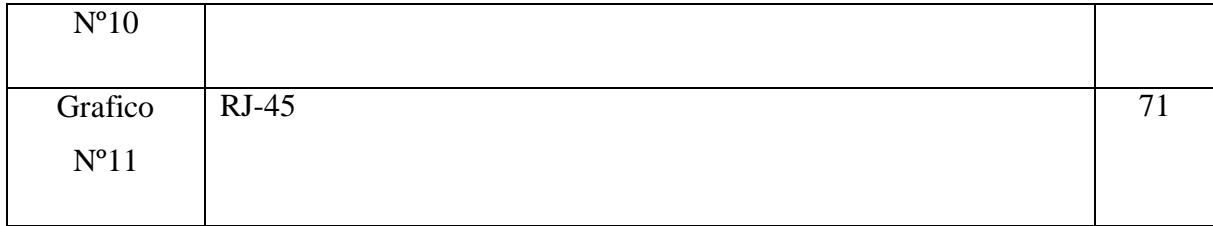

# **INTRODUCCIÓN**

El uso del computador y de software educativo ya es parte del quehacer de muchos establecimientos educacionales y la implementación del proyecto de red ha incorporado este tipo de tecnología en la mayoría de los establecimientos de educación básica.

El desarrollo tecnológico en su creciente y acelerado procesos ha repercutido en el mundo del trabajo y de la educación introduciendo interesantes modificaciones en los ámbitos sociales, culturales, educativos.

La incorporación de la tecnología informática, multimedia e Internet en los establecimientos educacionales es una realidad y a la vez una necesidad, puesto que ayuda a mejorar la calidad de la educación ya que, en particular permiten acceso rápido a información de dominio público que hoy en día abarca todos los campos.

El desarrollo e implementación de los laboratorios de computo se debe al trabaja mancomunado de la comunidad educativa así surge la inquietud de implementar los laboratorios de computo con la colaboración de las autoridades del plantel. De esta forma es importante que quien dirija y sea responsable de este laboratorio sea un profesional capacitado que cumpla el rol de administrador de laboratorios de cómputo. Este administrador tiene un papel importante ya que es él quien prepara, mantiene y optimiza el buen funcionamiento de esta infraestructura para desarrollar de mejor manera el proceso educativo y las acciones derivadas de él.

# **CAPITULO I**

## **EL PROBLEMA**

## **1.1. Tema:**

Incidencia de la implementación del laboratorio de computación y el rendimiento académico de los estudiantes de los octavos, novenos años de educación básica del Colegio Técnico Neptalí Sancho Jaramillo en el periodo lectivo 2008 – 2009.

#### **1.2. Planteamiento del problema**

## **1.2.1. Contextualización**

En los últimos años la tecnología ha cambiado al hombre por su forma de pensar actuar sus actividades económica, políticas, arte, cultura y negocios, sufren cambios a pasos agigantados, la telefonía celular, las comunicaciones vía satélite, el tv cable, las computadoras, el internet son cosas que la mayoría de habitantes de las ciudades utilizan.

La tecnología ha ingresado en la educación, cambiando vertiginosamente su contextualización en donde los actores del proceso enseñanza aprendizaje son entes activos que interactúan y participan en forma dinámica.

En la web existen un sin número de software aplicable a la educación, diccionarios virtuales, bibliotecas virtuales, graficadores, procesador de palabras y hasta los juegos pueden ser utilizados con mucha utilidad.

Medio de comunicación, herramienta de trabajo, entretenimiento. Sin duda, por sus múltiples usos, el internet se ha convertido en la mano derecha del hombre a nivel mundial. Tanto en lugares de trabajo como en hogares, millones de personas pasan largas horas navegando en múltiples páginas web frente al monitor.

En un mundo globalizado y tecnológico el uso del internet se vuelve constantemente necesario como por ejemplo la vida estudiantil ha obligado a que más y más jóvenes

29

necesiten del internet como una herramienta muy útil para la elaboración de sus tareas escolares.

Conforme la tecnología ha avanzado, el número de personas que necesita del internet se hace cada vez mayor debido a que se ha convertido en un objeto básico para el uso y operaciones de empresas, así como de usuarios particulares en los cuales hacemos sobresalir a los estudiantes secundarios ya que sobre estos gira el desarrollo de este trabajo.

A medida que el tiempo pasa, se va refinando el uso de este instrumento, siendo su principal característica la innovación constante lo cual se traduce en la tecnología que hoy manejamos; llegando a ser el motor para el giro de una persona pero también de una empresa en cuanto a su ámbito estudiantil y laboral

## **1.2.2. Análisis critico**

Según los registros de la Superintendencia de Telecomunicaciones cerca del 98,7% de los alumnos de Primaria, ESO, Bachillerato y FP aseguran haber utilizado alguna vez un ordenador en clase. Sin embargo, cuando se les pregunta si han empleado Internet, el porcentaje desciende considerablemente, sobre todo en los cursos inferiores. La tercera parte de los estudiantes de segundo ciclo de Primaria, un 29,9%, responden que no han utilizado la Red nunca. Son cifras del Informe sobre la implantación y el uso de las TIC en los centros docentes de educación primaria y secundaria (cursos 2005-2006), del Centro Nacional de Información y Comunicación Educativa (CNICE) y la empresa educativa Red.es. El objetivo que establece la nueva ley educativa (LOE) es que las TIC estén presentes en todas las asignaturas y que los alumnos las dominen al acabar la ESO.

La educación secundaria está encargada de formar a sus estudiantes con determinadas habilidades y destrezas que serán de mucha utilidad en su vida estudiantil futura, donde ya tendrán los conocimientos básicos sobra la utilización del internet.

En los tiempos actuales donde la globalización y la exigencias actuales del mundo laboral exigen cambios profundos en el manejo de utilización de herramientas dinamizadoras del proceso enseñanza aprendizaje que permitan mejorar el rendimiento académico de los estudiantes.

#### **1.2.3. Prognosis**

Si no se conoce si existe una relación directa entre el uso del internet y el rendimiento académico en los estudiantes se seguirá utilizando el internet mas allá de un uso innecesario o desperdiciado donde si se desconocen las desventajas que puede tener el no usar el internet en la educación y afecte a la gran población que depende del internet para realizar sus actividades profesionales una buena implementación de los laboratorios de computo de las instituciones educativas servirá como herramienta dinamizadora para la preparación de los estudiantes en el rendimiento académico .

#### **1.2.4. Formulación del problema**

¿Cómo incide la implementación del laboratorio de cómputo en el rendimiento académico de los estudiantes del Colegio Técnico Neptalí Sancho Jaramillo?

## **1.2.5. Preguntas Directrices**

¿Qué dificultades presentan los estudiantes del Colegio Técnico Neptalí Sancho Jaramillo en el rendimiento académico?

¿Qué implantación de software y hardware son las necesarias para habilitar el servicio de internet en el laboratorio de computo del Colegio Técnico Neptalí Sancho Jaramillo y su incidencia en el rendimiento académico?

¿Cómo ayudaría la implementación del servicio de internet en el laboratorio de cómputo en el rendimiento académico de los estudiantes del Colegio Técnico Neptalí Sancho Jaramillo en el rendimiento académico?

## **1.2.6. Delimitación**

**Delimitación Espacial:** Esta investigación se realizara con los estudiantes del Colegio Técnico Neptalí Sancho Jaramillo.

**Delimitación Temporal:** Esta investigación se realizara en el periodo 2008-2009

# **1.3. Justificación**

Gran parte de las actividades que comienzan a diseñarse con el apoyo de Internet implican interactividad. Es decir, el alumno y el profesor tienen el control sobre la acción y existe una acción-reacción o diálogo con Internet. Esto irá creciendo y diversificándose en el tiempo, pero ya es posible interactuar con algunos juegos, software educativo y otro tipo de experiencias virtuales interactivas.

Si se toma en cuenta que la sociedad actual está invadida por internet, producto de las más sofisticadas tecnologías y se consideran las enormes posibilidades en el desarrollo de las capacidades humanas, así como los efectos que a nivel de los individuos tiene y tendrá la informática y sus aplicaciones en el proceso de aprendizaje, se puede concluir que su aplicación es necesaria incorporarla en el sistema educativo.

La comunicación global entre alumnos, profesores y expertos en determinados temas con el apoyo de Internet, crea un clima de trabajo en el aula esencialmente colaborativo e interactivo, el cual les permite darse cuenta que no están solos, que sus inquietudes y dificultades son comunes y que pueden contar con otros que estén abiertos al diálogo.

#### **1.4 Objetivos**

## **1.4.1. Objetivo General**

Proponer la implementación del laboratorio de computación con el servicio de internet como herramienta dinamizadora para mejorar el rendimiento académico de los estudiantes

del Octavos y Novenos años de Educación Básica del Colegio Técnico Neptalí Sancho Jaramillo de la ciudad de Ambato, Provincia del Tungurahua.

# **1.4.2. Objetivos Específico**

- Diagnosticar las dificultades que presentan los estudiantes en su rendimiento académico.
- Diagnosticar la necesidad de implementar el servicio de internet.
- Determinar los requerimientos técnicos necesarios para implementar el servicio de internet en el laboratorio de cómputo del Colegio Técnico Neptalí Sancho Jaramillo para mejorar el rendimiento académico de los estudiantes de los octavos y novenos años de educación básica.

# **CAPITULO II**

# **2. MARCO TEÓRICO**

#### **2.1 ANTECEDENTES INVESTIGATIVOS**

En 1985, Internet ya se había establecido como tecnología que servía de apoyo a una amplia comunidad de investigadores y creadores, y comenzaba a atraer a otras comunidades. El correo electrónico era utilizado ampliamente por varias comunidades, que a menudo empleaban sistemas diferentes.

En cuanto a la percepción: Los participantes de todas las edades ya ven y utilizan Internet como un medio de comunicación más y no sólo como una herramienta, que además para ellos ha dejado de ser nuevo para pasar a ser familiar. El 47% tienen la percepción de que pasan más tiempo utilizando Internet de lo que lo hacían hace un año y más tiempo del que pasan con videojuegos o juegos de ordenador o viendo la televisión. El 73% dice que Internet ocupa una parte importante de su día y les ayuda a mantenerse en contacto con los asuntos que les interesan. Cualitativamente los medios online se consideran tan buenos o mejores que los medios offline.

Los primeros servicios comerciales de Internet fueron ofrecidos por PSI y AlterNet a principios de 1990. En agosto de 1991, el Consejo Europeo para la Investigación Nuclear (CERN por sus siglas en francés) lanzó la World Wide Web, marcando un hito en la historia del acceso público a Internet. El 15 de septiembre de 1993, la administración Clinton lanzó formalmente la iniciativa de Infraestructura Nacional de Información en los EE.UU., gracias a las iniciativas tomadas por el vicepresidente Al Gore. La versión 1.0 del navegador Web Mosaic también fue presentada en 1993, y ya en 1996 el término "Internet" era utilizado de manera común, pero hacía referencia casi completamente a la World Wide Web.

La creciente popularidad de la comunicación computarizada incitó el debate con respecto a muchos aspectos fundamentales de la interacción social, incluyendo las cuestiones

relacionadas con la privacidad, la comunidad, el intercambio cultural, la propiedad del conocimiento y el control gubernamental de la información, vinculados al acceso público.

# **2.2 FUNDAMENTACION FILOSÓFICA**

El fundamento filosófico que orienta el presente estudio es de carácter humanístico y el paradigma es de carácter crítico propositivo porque aplicando las nuevas tecnologías de la información y la comunicación será un intento para solucionar los problemas del aprendizaje, incluir una nueva herramienta en este proceso, mejorar el ambiente de aprendizaje, cambiar el paradigma de la educación en el aula de cuatro muros, alejada del contexto social en el cual se circunscribe la escuela, favoreciendo un aprendizaje lúdico, autónomo, presenta muchas opciones virtuales agradables, atractivas y novedosas, en donde el estudiante deja la pasividad y entra a interactuar como un ente activo dentro del proceso enseñanza aprendizaje. El proyecto abre las puertas del saber, planteando alternativas de solución a todos y cada uno de las inquietudes, nacen nuevos conceptos y maneras de llegar al aprendizaje en un lenguaje de comunicaciones, y por ende un medio donde los maestros pueden cumplir los objetivos pedagógicos. Con esta técnica, el docente participa en el diseño de los mismos, a fin de lograr que los objetivos queden incorporados en esta ayuda, ya que es claro el aporte en el proceso enseñanza-aprendizaje.

El proyecto propende no solo construir conocimientos, sino aportar y construir del accionar educativo en concordancia con los fundamentos del PEA, alcanzando así metas de superación y cualificación anheladas.

Mediante el desarrollo de una metodología y una evaluación (sistemática, creativa, participativa, socializadora, conceptual, productiva, procesual, lúdica, permanente) que pretendan el mejoramiento de la calidad educativa.

# **2.3. Categorías fundamentales**

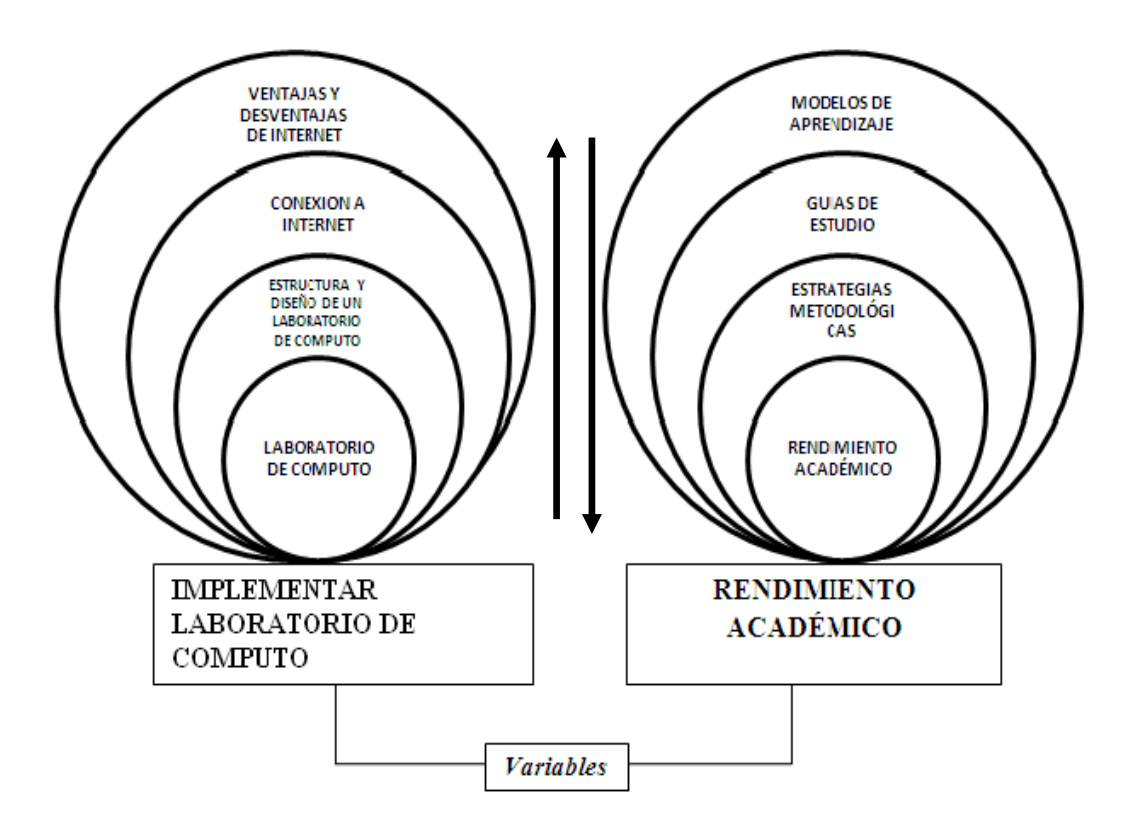

# **VENTAJAS Y DESVENTAJAS DE INTERNET**

## **VENTAJAS DEL INTERNET**

- Hace la comunicación mucho más sencilla.
- Es posible conocer e interactuar con muchas personas de todas partes del mundo.
- La búsqueda de información se vuelve mucho más sencilla, sin tener que ir forzadamente a las bibliotecas tradicionales.
- Es posible encontrar muchos puntos de vista diferentes sobre alguna noticia.
- Es posible la creación y descarga de software libre, por sus herramientas colaborativas.
- La computadora se actualiza periódicamente más fácil que si no tuviéramos internet.
- Es posible encontrar soporte técnico de toda clase sobre alguna herramienta o proceso.
- El seguimiento de la información a tiempo real es posible a través del Internet.
- Es posible comprar fácilmente a otras tiendas de otros países
- Y es posible compartir muchas cosas personales o conocimientos que a otro le puede servir, y de esa manera, se vuelve bien provechoso.

#### **DESVENTAJAS DE INTERNET**

- $\div$  Así como es de fácil encontrar información buena, es posible encontrar de la misma forma información mala, desagradable (pornografía, violencia explícita, terrorismo) que puede afectar especialmente a los menores.
- Te genera una gran dependencia o vicio del internet, descuidándote de muchas cosas personales o laborales.
- Hace que los estudiantes se esfuercen menos en hacer sus tareas, debido a la mala práctica del copy/paste.
- El principal puente de la piratería es el internet [\(Elton John](http://mangasverdes.es/2007/08/01/elton-john-hay-que-cerrar-internet-y-dejar-de-leer-blogs/) ha saltado por esto también,
- Distrae a los empleados en su trabajo.
- Dependencia de procesos. Si hay un corte de internet, hay muchos procesos que se quedan varados por esa dependencia.
- Dependencia de energía eléctrica. Si hay un corte de energía en la casa, adiós internet (no es el caso de la telefonía convencional).
- Hace que nazcan otros males tales como el spam, el malware, la proliferación de los virus, el phising, etc.
- Así como todo, hay cosas buenas y cosas malas, así que hay que saber equilibrar nuestro uso del internet para que sea provechoso en nuestras

## **CONEXIONES A INTERNET**

Internet, interconexión de redes informáticas que permite a los ordenadores o computadoras conectadas comunicarse directamente, es decir, cada ordenador de la red puede conectarse a cualquier otro ordenador de la red. El término suele referirse a una interconexión en

particular, de carácter planetario y abierto al público, que conecta redes informáticas de organismos oficiales, educativos y empresariales. También existen sistemas de redes más pequeños llamados *intranets*, generalmente para el uso de una única organización, que obedecen a la misma filosofía de interconexión.

La tecnología de Internet es una precursora de la llamada "supera utopista de la información", un objetivo teórico de las comunicaciones informáticas que permitiría proporcionar a colegios, bibliotecas, empresas y hogares acceso universal a una información de calidad que eduque, informe y entretenga. A finales de 1998 estaban conectados a Internet unos 148 millones de ordenadores, y la cifra sigue en aumento.

## **El protocolo de internet**

El Protocolo de Internet (IP) es el soporte lógico básico empleado para controlar este sistema de redes. Este protocolo especifica cómo las computadoras de puerta encaminan la información desde el ordenador emisor hasta el ordenador receptor. Otro protocolo denominado Protocolo de Control de Transmisión (TCP) comprueba si la información ha llegado al ordenador de destino y, en caso contrario, hace que se vuelva a enviar. La utilización de protocolos TCP/IP es un elemento común en las redes Internet e *intranet*.

#### **Servicios de Internet**

Los sistemas de redes como Internet permiten intercambiar información entre computadoras, y ya se han creado numerosos servicios que aprovechan esta función. Entre ellos figuran los siguientes: conectarse a un ordenador desde otro lugar (telnet); transferir ficheros entre una computadora local y una computadora remota (protocolo de transferencia de ficheros, o FTP) y leer e interpretar ficheros de ordenadores remotos (gopher). El servicio de Internet más reciente e importante es el protocolo de transferencia de hipertexto (http), un descendiente del servicio de gopher. El http puede leer e interpretar ficheros de una máquina remota: no sólo texto sino imágenes, sonidos o secuencias de vídeo. El http es el protocolo de transferencia de información que forma la base de la colección de información distribuida denominada World Wide Web. Internet permite también intercambiar mensajes de correo electrónico (*e-mail*); acceso a grupos de noticias y foros de debate (*news*), y conversaciones en tiempo real (*chat*, *IRC*), entre otros servicios.

## **World Wide Web**

World Wide Web (también conocida como Web o WWW) es una colección de ficheros, que incluyen información en forma de textos, gráficos, sonidos y vídeos, además de vínculos con otros ficheros. Los ficheros son identificados por un localizador universal de recursos (URL, siglas en inglés) que específica el protocolo de transferencia, la dirección de Internet de la máquina y el nombre del fichero. Por ejemplo, un URL podría ser http://www.encarta.es/msn.com. Los programas informáticos denominados exploradores como Navigator, de Netscape, o Internet Explorer, de Microsoft— utilizan el protocolo http para recuperar esos ficheros. Continuamente se desarrollan nuevos tipos de ficheros para la WWW, que contienen por ejemplo animación o realidad virtual (VRML). Hasta hace poco había que programar especialmente los lectores para manejar cada nuevo tipo de archivo. Los nuevos lenguajes de programación (como JAVA, de Sun Microsystems) permiten que los exploradores puedan cargar programas de ayuda capaces de manipular esos nuevos tipos de información.

La gran cantidad de información vertida a la red ha dado lugar a la aparición de buscadores, páginas especializadas en hacer índices de los contenidos que facilitan localizaciones específicas. Algunos de los más populares son Yahoo, Google, Altavista o Lycos. También los hay específicos para páginas en español como Ozú u Olé.

#### **FUNCIONALIDADES DE INTERNET**.

Internet pone a nuestra disposición (en nuestra propia casa, en la escuela, en cualquier lugar) unas funcionalidades básicas que abren infinitas nuevas posibilidades de desarrollo personal y de gestión de nuestras actividades cotidianas: familiares, laborales y lúdicas. Estas son sus credenciales:

**Comunicación.** Internet constituye un canal de comunicación (escrita, visual, sonora...) a escala mundial, cómodo, versátil y barato (muchos países disponen de una tarifa telefónica cada vez más plana que permite muchas horas de conexión por muy poco dinero). La red facilita la comunicación y la relación interpersonal asíncrona (correo electrónico, listas, news...) o síncrona (chat, videoconferencia...), permite compartir y debatir ideas y facilita el trabajo cooperativo y la difusión de las creaciones personales. También permite la publicación de información accesible desde toda la Red (webs, weblogs...)

**Información.** Internet integra la mayor base de datos jamás imaginada, con información multimedia de todo tipo y sobre cualquier temática. Además puede integrar los "mass media" convencionales: canales de radio y televisión, prensa, cine... Es la biblioteca mundial

**Comercio y gestiones administrativas.** Cada vez son más las empresas que utilizan Internet como escaparate publicitario para sus productos y servicios (asesoramiento, mediación, banca...), así como canal de venta o medio para realizar trámites y gestiones. El *dinero electrónico* cada vez está presente en más transacciones económicas. .

**Entretenimiento.** Además de la satisfacción que proporciona el hallazgo de información sobre temas que sean de nuestro interés, Internet permite acceder a numerosos programas y entornos lúdicos (¡y hasta jugar con otras personas conectadas a la red!)

**Teletrabajo.** Cada vez son más las personas que realizan su trabajo, total o parcialmente, lejos de las dependencias de su empresa. Los ordenadores y los sistemas de telecomunicación permiten, si es necesario, estar en permanente contacto y acceder a la información y a las personas de todos los departamentos de la entidad.

**Soporte activo para el aprendizaje.** Ante la cambiante y globalizada sociedad de la información, que exige a sus ciudadanos una formación permanente, Internet proporciona numerosos instrumentos que facilitan el aprendizaje autónomo, el trabajo colaborativo y la personalización de la enseñanza. Con todo ello, y a la luz de las perspectivas socioconstructivistas del aprendizaje, se va perfilando un **nuevo**

## **TIPOS DE CONEXIONES A INTERNET**

40

# **RTC**

La Red Telefónica Conmutada (RTC) —también llamada Red Telefónica Básica (RTB) — es la red original y habitual (analógica). Por ella circula habitualmente las vibraciones de la voz, las cuales son traducidas en impulsos eléctricos que se transmiten a través de dos hilos de cobre. A este tipo de comunicación se denomina **analógica**. La señal del ordenador, que es digital, se convierte en analógica a través del módem y se transmite por la línea telefónica. Es la red de menor velocidad y calidad.

La conexión se establece mediante una llamada telefónica al número que le asigne su proveedor de internet. Este proceso tiene una duración mínima de 20 segundos. Puesto que este tiempo es largo, se recomienda que la programación de desconexión automática no sea inferior a 2 minutos. Su coste es de una llamada local, aunque también hay números especiales con tarifa propia.

Para acceder a la Red sólo necesitaremos una línea de teléfono y un módem, ya sea interno o externo. La conexión en la actualidad tiene una velocidad de 56 kbits por segundo y se realiza directamente desde un PC o en los centros escolares a través de router o proxy.

#### **RDSI**

La Red Digital de Servicios Integrados (RDSI) envía la información codificada digitalmente, por ello necesita un adaptador de red, módem o tarjeta RDSI que adecúa la velocidad entre el PC y la línea. Para disponer de RDSI hay que hablar un operador de telecomunicaciones para que instale esta conexión especial que, lógicamente, es más cara pero que permite una velocidad de conexión digital a 64 kbit/s en ambos sentidos.

El aspecto de una tarjeta interna RDSI es muy parecido a un módem interno para RTC.

La RDSI integra multitud de servicios, tanto transmisión de voz, como de datos, en un único acceso de usuario que permite la comunicación digital entre los terminales

conectados a ella (teléfono, fax, ordenador, etc.)

Sus principales características son:

- Conectividad digital punto a punto.
- Conmutación de circuitos a 64 kbit/s.
- Uso de vías separadas para la señalización y para la transferencia de información (canal adicional a los canales de datos).

La conexión RDSI divide la línea telefónica en tres canales: dos B o portadores, por los que circula la información a la velocidad de 64 kbps, y un canal D, de 16 kbps, que sirve para gestionar la conexión. Se pueden utilizar los dos canales B de manera independiente (es posible hablar por teléfono por uno de ellos y navegar por Internet simultáneamente), o bien utilizarlos de manera conjunta, lo que proporciona una velocidad de transmisión de 128 kbps. Así pues, una conexión que utilice los dos canales (p.e. videoconferencia) supondrá la realización de dos llamadas telefónicas.

#### **ADSL**

ADSL *(*Asymmetric Digital Subscriber Line o Línea de Abonado Digital Asimétrica) es una tecnología que, basada en el par de cobre de la línea telefónica normal, la convierte en una línea de alta velocidad. Permite transmitir simultáneamente voz y datos a través de la misma línea telefónica.

En el servicio ADSL el envío y recepción de los datos se establece desde el ordenador del usuario a través de un módem ADSL. Estos datos pasan por un filtro (splitter), que permite la utilización simultánea del servicio telefónico básico (RTC) y del servicio ADSL. Es decir, el usuario puede hablar por teléfono a la vez que está navegando por Internet, para ello se establecen tres canales independientes sobre la línea telefónica estándar:

Dos canales de alta velocidad (uno de recepción de datos y otro de envío de datos).

Un tercer canal para la comunicación normal de voz (servicio telefónico básico).

Los dos canales de datos son asimétricos, es decir, no tienen la misma velocidad de transmisión de datos. El canal de recepción de datos tiene mayor velocidad que el canal de envío de datos.

Esta asimetría, característica de ADSL, permite alcanzar mayores velocidades en el sentido red -> usuario, lo cual se adapta perfectamente a los servicios de acceso a información en los que normalmente, el volumen de información recibido es mucho mayor que el enviado.

ADSL permite velocidades de hasta 8 Mbps en el sentido red->usuario y de hasta 1 Mbps en el sentido usuario->red. Actualmente, en España estas velocidades son de hasta 2 Mbps en el sentido red->usuario y de 300 Kbps en el sentido usuario->red.

La velocidad de transmisión también depende de la distancia del módem a la centralita, de forma que si la distancia es mayor de 3 Kilómetros se pierde parte de la calidad y la tasa de transferencia empieza a bajar.

## **Cable**

Normalmente se utiliza el cable coaxial que también es capaz de conseguir tasas elevadas de transmisión pero utilizando una tecnología completamente distinta. En lugar de establecer una conexión directa, o punto a punto, con el proveedor de acceso, se utilizan conexiones multipunto, en las cuales muchos usuarios comparten el mismo cable.

Las principales consecuencias del uso de esta tecnología son:

Cada nodo (punto de conexión a la Red) puede dar servicio a entre 500 y 2000 usuarios.

Para conseguir una calidad óptima de conexión la distancia entre el nodo y el usuario no puede superar los 500 metros.

No se pueden utilizar los cables de las líneas telefónicas tradicionales para realizar la

conexión, siendo necesario que el cable coaxial alcance físicamente el lugar desde el que se conecta el usuario.

La conexión es compartida, por lo que a medida que aumenta el número de usuarios conectados al mismo nodo, se reduce la tasa de transferencia de cada uno de ellos.

Esta tecnología puede proporcionar una tasa de 30 Mbps de bajada como máximo, pero los módems normalmente están fabricados con una capacidad de bajada de 10 Mbps y 2 Mbps de subida. De cualquier forma, los operadores de cable normalmente limitan las tasas máximas para cada usuario a niveles muy inferiores a estos, sobre todo en la dirección de subida.

#### **Vía satélite**

En los últimos años, cada vez más compañías están empleando este sistema de transmisión para distribuir contenidos de Internet o transferir ficheros entre distintas sucursales. De esta manera, se puede aliviar la congestión existente en las redes terrestres tradicionales.

El sistema de conexión que generalmente se emplea es un híbrido de satélite y teléfono. Hay que tener instalada una antena parabólica digital, un acceso telefónico a Internet (utilizando un módem RTC, RDSI, ADSL o por cable), una tarjeta receptora para PC, un software específico y una suscripción a un proveedor de satélite.

El cibernauta envía sus mensajes de correo electrónico y la petición de las páginas Web, que consume muy poco ancho de banda, mediante un módem tradicional, pero la recepción se produce por una parabólica, ya sean programas informáticos, vídeos o cualquier otro material que ocupe muchos megas. La velocidad de descarga a través del satélite puede situarse en casos óptimos en torno a 400 Kbps.

#### **Redes Inalámbricas**

Las redes inalámbricas o wireless son una tecnología normalizada por el IEEE que

permite montar redes locales sin emplear ningún tipo de cableado, utilizando infrarrojos u ondas de radio a frecuencias des normalizadas (de libre utilización).

Están compuestas por dos elementos:

**Punto de acceso** (AP) o **"transceiver"**: es la estación base que crea un área de cobertura donde los usuarios se pueden conectar. El AP cuenta con una o dos antenas y con una o varias **Ethernet**. - **Dispositivos clientes**: son elementos que cuentan con tarjeta de red inalámbrica. Estos proporcionan un interfaz entre el sistema operativo de red del cliente y las ondas, a través de una antena.

El usuario puede configurar el canal (se suelen utilizar las bandas de 2,4 Ghz y 5Ghz) con el que se comunica con el punto de acceso por lo que podría cambiarlo en caso de interferencias. En España se nos impide transmitir en la totalidad de la banda 2,4 Ghz debido a que parte de esta banda está destinada a usos militares.

La velocidad con el punto de acceso disminuye con la distancia.

Los sistemas inalámbricos de banda ancha se conocen cómo BWS (Broadband Wireless Systems) y uno de los más atractivos, son los sistemas LMDS.

### **LMDS**

El LMDS (Local Multipoint Distribution System) es un sistema de comunicación de punto a multipunto que utiliza ondas radioeléctricas a altas frecuencias, en torno a 28 ó 40 GHz. Las señales que se transmiten pueden consistir en voz, datos, internet y vídeo.

Este sistema utiliza como medio de transmisión el aire para enlazar la red troncal de telecomunicaciones con el abonado. En este sentido, se configura un nuevo bucle de abonado, con gran ancho de banda, distinto al tradicional par de hilos de cobre que conecta cada terminal doméstico con la centralita más próxima.

Las bandas de frecuencias utilizadas ocupan un rango en torno a 2 Ghz, para las cuales la atenuación por agentes atmosféricos es mínima. Debido a las altas frecuencias y al amplio margen de operación, es posible conseguir un gran ancho de banda de comunicaciones, con velocidades de acceso que pueden alcanzar los 8 Mbps. El sistema opera en el espacio local mediante las estaciones base y las antenas receptoras usuarias, de forma bidireccional. Se necesita que haya visibilidad directa desde la estación base hasta el abonado, por lo cual pueden utilizarse repetidores si el usuario está ubicado en zonas sin señal.

En España, el servicio se ofrece en las frecueNcias de 3,5 ó 26 GHz. El sistema de

26 GHz ofrece mayor capacidad de transmisión, con un alcance de hasta 5 Km. En cambio, el sistema de 3,5 GHz puede conseguir un alcance mayor, de hasta 10 Km., aunque tiene menor capacidad, y puede ofrecer velocidades de hasta 2 Mbps. Este segundo sistema es, por tanto, más económico que el primero.

El LMDS ofrece las mismas posibilidades en cuanto a servicios, velocidad y calidad que el cable de fibra óptica, coaxial o el satélite. La ventaja principal respecto al cable consiste en que puede ofrecer servicio en zonas donde el cable nunca llegaría de forma rentable. Respecto al satélite, ofrece la ventaja de solucionar el problema de la gran potencia de emisión que se dispersa innecesariamente en cubrir amplias extensiones geográficas. Con LMDS la inversión se rentabiliza de manera muy rápida respecto a los sistemas anteriores. Además, los costes de reparación y mantenimiento de la red son bajos, ya que al ser la comunicación por el aire, la red física como tal no existe. Por tanto, este sistema se presenta como un serio competidor para los sistemas de banda ancha.

# **ESTRUCTURA Y DISEÑO DE UN CENTRO DE COMPUTO**

#### **Diseño Centro de Cómputo**

Los 4 Elementos (Críticos) de un Centro de Cómputo.

**1. Espacio.** Usted debe tener espacio suficiente para sus equipos de cómputo así como para su operación y mantenimiento.

**2. Energía.** Usted debe contar con cantidad suficiente de energía eléctrica así como

los respaldos eléctricos necesarios para garantizar su operación.

**3. Aire acondicionado.** Usted debe contar con la refrigeración necesaria para mantener su equipo en condiciones óptimas de operación.

**4. Ancho de banda.** Su centro de cómputo debe contar con servicios de banda ancha para poder operar.

La limitación en alguno de estos elementos pondrá un cuello de botella en el crecimiento de su centro de cómputo en el mejor de los casos. En el peor de los casos le provocará muchos problemas de operación y muy probablemente una ulcera.

## **LABORATORIO DE CÓMPUTO**

Se denomina laboratorio de cómputo al sitio donde se concentran todos los recursos necesarios para el procesamiento de información de una organización. Un laboratorio de cómputo, así como en otros tipos de edificios, el sistema de cableado para tecnologías de información es tan importante como los sistemas de aire de precisión, energía eléctrica, iluminación y seguridad, entre otros. Al igual que con los otros sistemas, una interrupción de su servicio puede tener serias consecuencias. La efectividad y función de las organizaciones o las empresas pueden verse amenazadas por una pobre calidad de servicio, causado por:

- La ausencia de un diseño bien planeado
- Uso de componentes inapropiados
- Instalación incorrecta

## • Soporte inadecuado

Los sistemas de cableado dentro de un laboratorio de computo tienen la difícil tarea de brindar el más alto grado de disponibilidad y desempeño, sin sacrificar flexibilidad para soportar las tecnologías de comunicaciones, almacenamiento y procesamiento de datos, las cuales se mantienen en constante evolución. Para el correcto diseño e implementación de un sistema de cableado para los centros de cómputo, actualmente contamos con varias normas, entre las que se encuentran:

# *Confiabilidad*

El alto grado de confiabilidad que deben tener los centros de cómputo se puede resumir en la siguiente expresión: los centros de cómputo no deben fallar.

Para asegurar la confiabilidad de la infraestructura, debe especificarse sistemas de cableado de alta calidad de producto y que estén preparados para aplicaciones futuras de alto desempeño; deben seguirse prácticas apropiadas de instalación y diseño; ya que, aunque representan tan sólo entre el dos y el tres por ciento del gasto en infraestructura de red, la planta física y el cableado son responsables del 70% de las caídas de red.

El cableado es una pieza sumamente importante en asegurar la confiabilidad del centro de cómputo ya que es el componente de la red más durable. Las normas coinciden que los sistemas de cableado se deben planear con un mínimo de 10 años de ciclo de vida (dos a tres veces mayor que los equipos activos).

La correcta implementación de un sistema de administración es esencial para asegurar la efectividad en el mantenimiento del sistema de cableado. Según estudios recientes, un

80% del tiempo de reparación es sólo para identificar y rastrear los circuitos de cableado, mientras que el 20% es el tiempo efectivo para resolver el problema.

## *Seguridad*

Las regulaciones de seguridad para sistemas de procesamiento de información, incluyen la capa física y por lo tanto el sistema de cableado. Deben implementarse sistemas de administración que ayuden a los usuarios a cumplir con estas regulaciones:

Asegurando la documentación exacta de la infraestructura

Manteniendo un registro de los eventos de red

Simplificando la conformidad con tareas de auditoría

Permitiendo medidas preventivas antes de que surjan problemas de no conformidad

Fortaleciendo las medidas de seguridad y privacidad

Detectando intrusiones a la red

Identificando la ubicación física de dispositivos intrusos o infectados

# **RENDIMIENTO ACADÉMICO**

Es la evaluación del conocimiento adquirido, en determinado material de conocimiento.

El rendimiento académico refleja el resultado de las diferentes y complejas etapas del proceso educativo y al mismo tiempo, una de las metas hacia las que convergen todos los esfuerzos y todas las iniciativas de las autoridades educacionales, maestros, padres y alumnos/as.

No se trata de cuanta materia han memorizado los alumnos/as sino de cuanto de ello han incorporado realmente a su conducta, manifestándolo en su manera de sentir, de resolver los problemas y hacer o utilizar lo aprendido. En todos los tiempo, dentro de la educación sistematizada, los educadores se han preocupado en lo que se conoce con el nombre de rendimiento escolar, fenómeno que se encuentra estrechamente relacionado con el proceso enseñanza - aprendizaje. La idea que se sostiene de rendimiento escolar, desde siempre y aún en la actualidad, corresponde únicamente a la suma de calificaciones y resultado de los "exámenes, pruebas de nivel o SIMCE" de conocimientos a los sometidos los alumnos. Desde este punto de vista el rendimiento escolar ha sido considerado muy unilateralmente, es decir, sólo en relación al aspecto intelectual. La comprobación y la evaluación de sus conocimientos y capacidades, las notas obtenidas y la evaluación tienen que ser una medida objetiva sobre el estado de los aprendizajes de los alumnos.

El Rendimiento Académico es entendido por Pizarro (1985) como una medida de las capacidades respondientes o indicativas que manifiestan, en forma estimativa, lo que una persona ha aprendido como consecuencia de un proceso de instrucción o formación. El mismo autor (1978) ahora desde una perspectiva del alumno, define el Rendimiento como la capacidad respondiente de éste frente a estímulos educativos, susceptible de ser interpretado según objetivos o propósitos educativos pre-establecidos. Himmel (1985) ha definido el Rendimiento Escolar o Efectividad Escolar como el grado de logro de los objetivos establecidos en los programas oficiales de estudio. El rendimiento educativo entonces se considera como el conjunto de transformaciones operadas en los alumnos, a través del proceso enseñanza-aprendizaje que se manifiesta mediante el crecimiento y enriquecimiento de la personalidad en formación.

El rendimiento escolar sintetiza la acción del proceso educativo, no solo en el aspecto cognoscitivo logrado por el alumno, sino también en el conjunto de habilidades,destrezas,aptitudes,ideales,intereses.

En este caso se tomara la definición de Rendimiento Escolar como el resultado alcanzado por el individuo a raíz del proceso de enseñanza aprendizaje y el que se manifiesta en la adquisición de conocimientos, experiencias, hábitos, destrezas, habilidades, actitudes, aspiraciones, etc. medida por los resultados del aprendizaje. Se mide por lo que una persona es capaz de hacer después de haber recibido determinada clase de enseñanza, lo que permitirá al docente tomar decisiones pedagógicas posteriores. En resumen, el
rendimiento escolar debe referirse a la serie de cambios conductuales expresados como resultado de la intervención educativa. En otras palabras el rendimiento no queda limitado solo en el ámbito de la memoria, sino que se ubica en el campo de la comprensión, destrezas y habilidades.

## **ESTRATEGIAS METODOLÓGICAS**

Las estrategias metodológicas permiten identificar principios, criterios y procedimientos que configuran la forma de actuar del docente en relación con la programación, implementación y evaluación del proceso de enseñanza aprendizaje.

En el nivel inicial, la responsabilidad educativa del educador o la educadora es compartida con los niños y las niñas que atienden, así con las familias y persona de la comunidad que se involucren en la experiencia educativa.

La participación de las educadoras y los educadores se expresa en la cotidianidad de la expresión al organizar propósitos, estrategias y actividades. Las educadoras y educadores aportan sus saberes, experiencia, concesiones y emociones que son los que determinar su accionar en el nivel y que constituyen su intervención educativa.

Concepto y definición de las estrategias metodológicas de la enseñanza aprendizaje. Estas estrategias constituyen la secuencia de actividades planificadas y organizadas sistemáticamente, permitiendo la construcción de un conocimiento escolar y, en particular se articulan con las comunidades. Se refiere a las intervenciones pedagógicas realizadas con la intención de potenciar y mejorar los procesos Espontáneos de aprendizaje y de enseñanza, como un medio para contribuir a un mejor desarrollo de la inteligencia, la afectividad, la conciencia y las competencias para actuar socialmente.

Según Nisbet Schuckermith (1987), estas estrategias son procesos ejecutivos mediante los cuales se eligen, coordinan y aplican las habilidades. Se vinculan con el aprendizaje significativo y con el aprender a aprender. La aproximación de los estilos de enseñanza al estilo de aprendizaje requiere como señala Bernal (1990) que los profesores comprendan la gramática mental de sus alumnos.

Conocimientos previos y del conjunto de estrategias, guiones o planes utilizados por los sujetos de las tareas.

El conocimiento de las estrategias de aprendizaje empleadas y la medida en que favorecen el rendimiento de las diferentes disciplinas permitirá también el entendimiento de las estrategias en aquellos sujetos que no las desarrollen o que no las aplican de forma efectiva, mejorando así sus posibilidades de trabajo y estudio. Pero es de gran importancia que los educadores y educadoras tengan presente que ellos son los responsables de facilitar los procesos de enseñanza y aprendizaje, dinamizando la actividad de los y las estudiantes, los padres, las madres y los miembros de la comunidad.

Es de su responsabilidad compartir con los niños y niñas que atienden, así como con las familias y personas de la comunidad que se involucren en la experiencia educativa.

Educadoras y educadores deben organizar propósitos, estrategias y actividades. Aportar sus saberes, experiencia, concesiones y emociones que son las que determinan su acción en el nivel inicial y que constituyen su intervención educativa intencionada. Parten de los intereses de los niños y niñas, identifican y respetan las diferencias y ritmos individuales e integran los elementos del medio que favorecen la experimentación, la invención y la libre expresión.

En esta tarea diferenciadora los niños y niñas reclaman desde lo que sienten y conocen, motivados y motivadas por firma de la libertad que se les ofrece. Por su parte, intervienen con sus emociones, saberes y expresiones culturales y comunitarias específicas en el proceso educativo.

Los niños y las niñas construyen conocimientos haciendo, jugando, experimentando; estas estrategias implican actuar sobre su entorno, apropiarse de ellos; conquistarlos en un proceso de inter relación con los demás.

52

## **GUIAS DE ESTUDIO**

Conjunto de pasos a seguir para la obtención de una tarea o de un objetivo planteado dentro de los procesos de enseñanza aprendizaje.

Es un instrumento para obtener mejores resultados en el aprendizaje.

Por lo común se estructuran a partir de un conjunto de preguntas acerca del contenido que se intenta aprender.

Te permite organizar el contenido y autoevaluar el grado de comprensión alcanzado al estudiar.

## **Al elaborarla:**

- Discriminas lo esencial del tema.
- Comprendes lo que lees.
- Reafirmas lo que has aprendido.

- Comparas, confrontas y relacionas los puntos importantes, y generalizas el aprendizaje al aplicarlo en diferentes aspectos y/o situaciones

## **Una vez hecha la guía:**

- Repasar en cualquier momento los temas que te interesan y sólo en los aspectos más importantes.

- Preparar mejor los exámenes.
- Autoevaluarte.

## **MODELOS DE APRENDIZAJE**

El aprendizaje es una de las funciones mentales más importantes en humanos, animales y sistemas artificiales. Se trata de un concepto fundamental en la didáctica que consiste, a grosso modo, en la adquisición de conocimiento a partir de determinada información percibida.

Existen diversas teorías del aprendizaje, cada una de ellas analiza desde una perspectiva particular el proceso.

## Factores del aprendizaje

Motivación: interés que tiene el alumno por su propio aprendizaje o por las actividades que le conducen a él. El interés se puede adquirir, mantener o aumentar en función de elementos intrínsecos y extrínsecos. Hay que distinguirlo de lo que tradicionalmente se ha venido llamando en las aulas motivación, que no es más que lo que el profesor hace para que los alumnos se motiven.

Algunas de las más difundidas son:

- 1. El aprendizaje según la(s) teoría(s) constructivista(s)
- 2. El aprendizaje en la teoría de Jean Piaget
- 3. La visión de la psicología conductista
- 4. El aprendizaje según Vygotsky
- 5. Tipos de aprendizaje descritos por Ausubel

## *Factores del aprendizaje*

Motivación: interés que tiene el alumno por su propio aprendizaje o por las actividades que le conducen a él. El interés se puede adquirir, mantener o aumentar en función de elementos intrínsecos y extrínsecos. Hay que distinguirlo de lo que tradicionalmente se ha venido llamando en las aulas motivación, que no es más que lo que el profesor hace para que los alumnos se motiven.

La maduración psicológica: es importante saber cómo ayudar a prender dependiendo de la edad del alumno aprenda de una forma más fácil, y saber de qué temas tratar o hablar con él.

La dificultad material: otro factor que puede influir en el aprendizaje es lo material y esto es muy importante porque muchas veces depende de dinero la educación de nuestros hijos, tenemos que ver la forma de ayudarlos económicamente de la mejor manera para que tengan todos los materiales, de otra forma se atrasarían y no aprendieran correctamente.

La actitud dinámica y activa: esta parte es de las que tenemos que tomar mucho en cuenta, puesto que es más fácil aprender en una clase dinámica, ósea con juegos y preguntas que ayuden a entender mejor el tema, pero claro, que el alumno este en una actitud de aprender.

Tu estado de fatiga o descanso: es muy importante que el alumno esté en condiciones de aprender, que quiere decir esto, que este descansado, haya dormido bien, para poner la atención debida en la clase.

Capacidad intelectual: esta capacidad es diferente en cada una de las personas, buena, regular, mala y excelente. Debemos explicar muy bien el tema para un mejor aprendizaje.

Distribución del tiempo para aprender: toma en cuenta que la distribución de tu tiempo es muy importante para que tu mente siempre este activa para aprender.

## **2.4 Hipótesis**

La implementación del laboratorio de computación con el servicio de internet mejorará el rendimiento académico de los estudiantes de los Octavos y Novenos años de Educación Básica del Colegio Técnico Neptalí Sancho Jaramillo.

## **2.5 Señalamiento de variables de la hipótesis**

**Variable independiente:** Implementación Laboratorio de Computo

**Variable dependiente:** Rendimiento académico.

## **CAPITULO III**

## **3. METODOLOGIA**

## **3.1. ENFOQUE**

La presente investigación se realizo mediante el paradigma cualitativo y cuantitativo ya que con esta metodología se consigue un acercamiento a los directamente implicados y ven el mundo desde su perspectiva; esto constituye su principal atractivo, está orientado al descubrimiento de la Hipótesis y asume una realidad dinámica.

## **3.2. MODALIDAD BASICA DE LA INVESTIGACIÓN**

La siguiente investigación vale aclarar que es de Campo, ya que se la realizo en el lugar mismo destinado para la realización de encuestas, este lugar fue el Colegio Técnico Neptalí Sancho Jaramillo en el periodo lectivo 2008 - 2009.

Cabe destacar que también se trata de una investigación Documental Bibliográfica ya que se tomo nota y recopilo información de distintas fuentes ya sea el caso de bibliotecas, de la Internet o de las secretarias de la institución antes mencionada.

La investigación realizada también se la define como una investigación Aplicada por que está destinada a aportar con soluciones específicas a la problemática a tratarse.

El trabajo investigativo también se lo conoce como una investigación Acción ya que será participe dentro de la sociedad de la toma de decisiones en lo que se refiere a la solución del problema expuesto.

## **3.3. NIVEL O TIPO DE INVESTIGACIÓN**

La investigación se baso en los siguientes niveles

Exploratorio.- Ya que se realizo un diagnostico para determinar la inadecuada implementación del laboratorio de computo y en el rendimiento académico de los estudiantes de los octavos, novenos años de educación básica del Colegio Técnico Neptalí Sancho Jaramillo en el periodo lectivo 2008-2009.

Descriptivo. Porque se trata de determinar las implementación necesaria para el laboratorio de computo acordes a las necesidades de los estudiantes para mejorar el rendimiento académico de los octavos, novenos años de educación básica del Colegio Técnico Neptalí Sancho Jaramillo en el periodo lectivo 2008-2009.

## **3.4. POBLACIÓN Y MUESTRA**

Para la presente investigación la población está integrada por los estudiantes de los octavos, novenos años de educación básica del Colegio Técnico Neptalí Sancho Jaramillo en el periodo lectivo 2008 - 2009

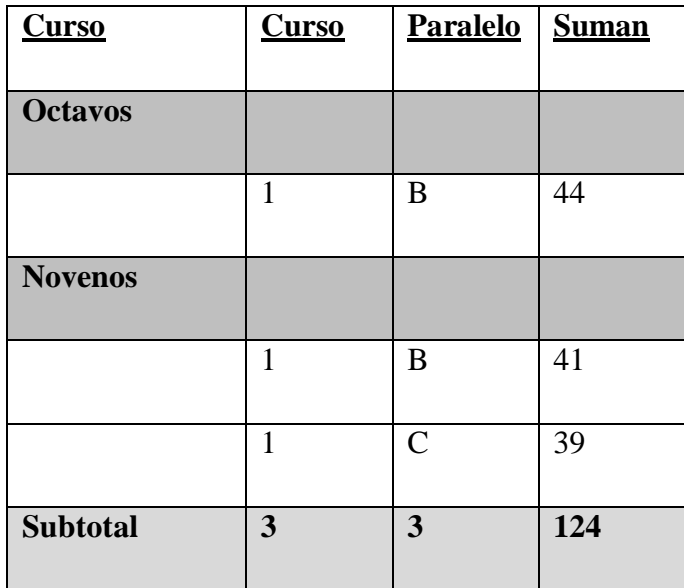

N=  
\nN  
\n1+N (e) 
$$
\wedge
$$
 2  
\n $R = 124$   
\n $e = 0,10$ 

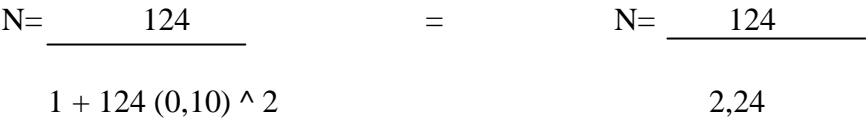

## N= **55 estudiantes**

De cada curso se tomara la siguiente muestra.

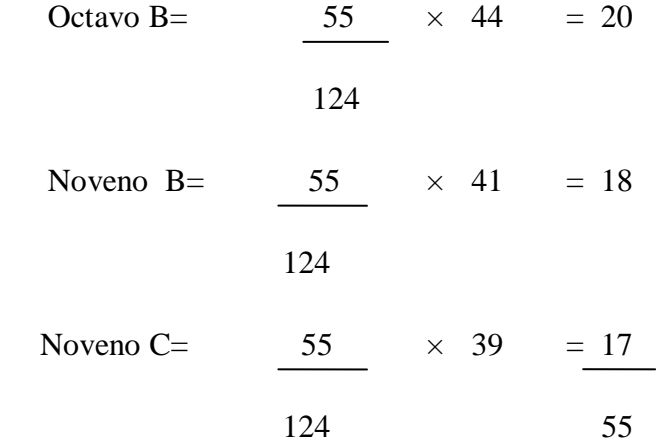

Aplicando la fórmula pertinente se toma como muestra a 55 estudiantes los mismos que serán encuestados al azar en cada curso.

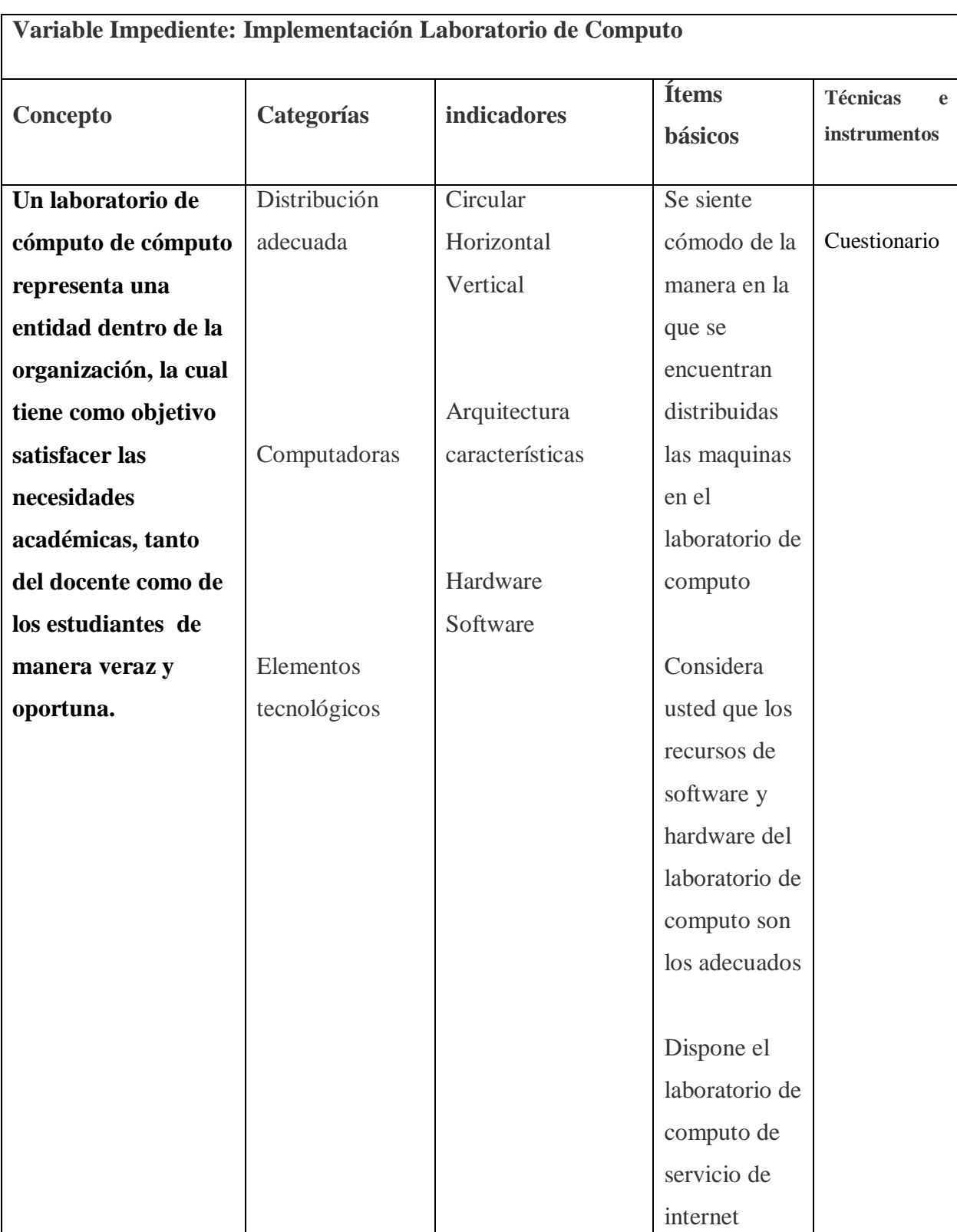

# **3.5. OPERACIONALIZACIÓN DE VARIABLES**

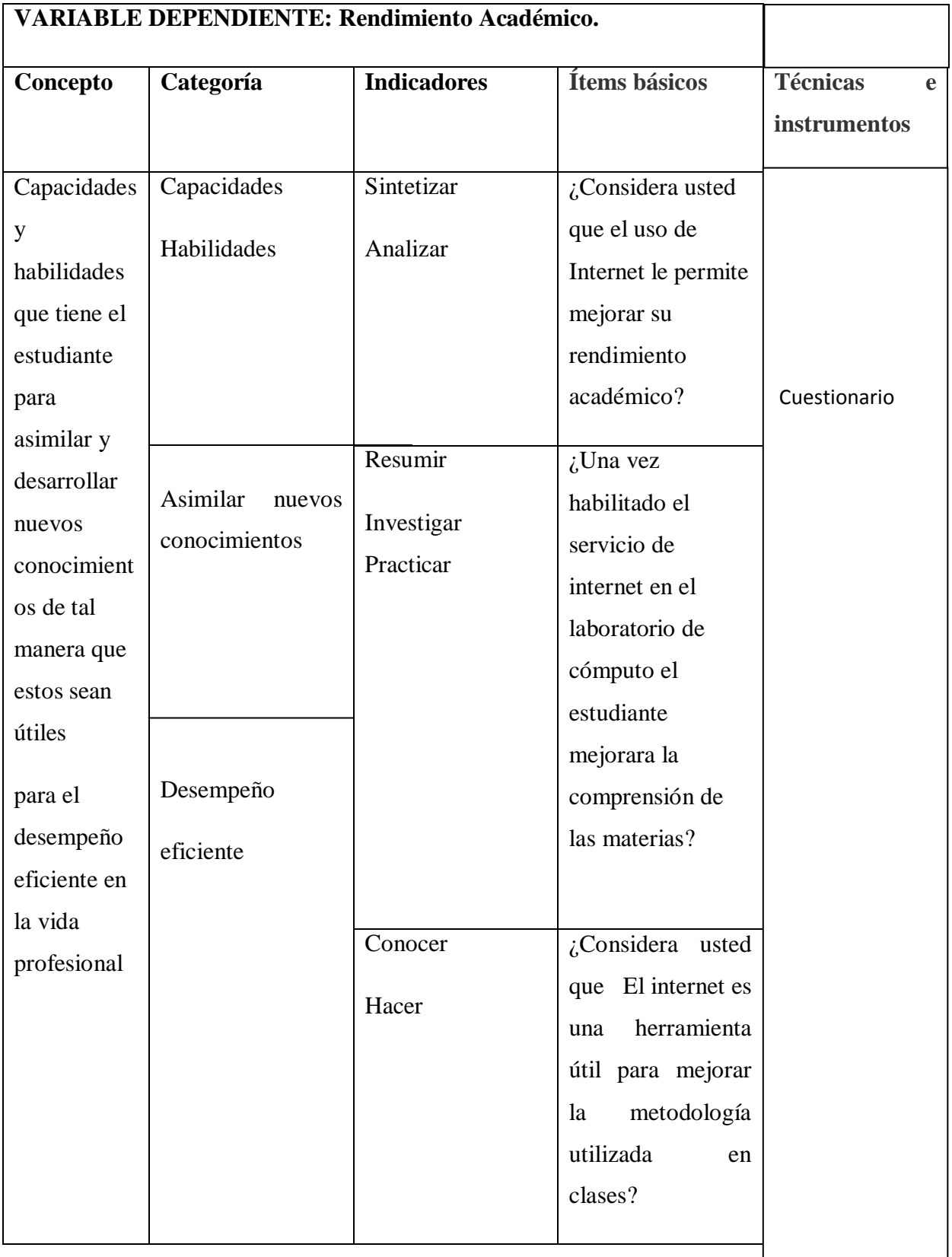

## **3.6. PLAN DE RECOLECCION DE INFORMACIÓN**

Haremos uso del siguiente plan de recolección de información detallado a continuación, para el trabajo investigativo:

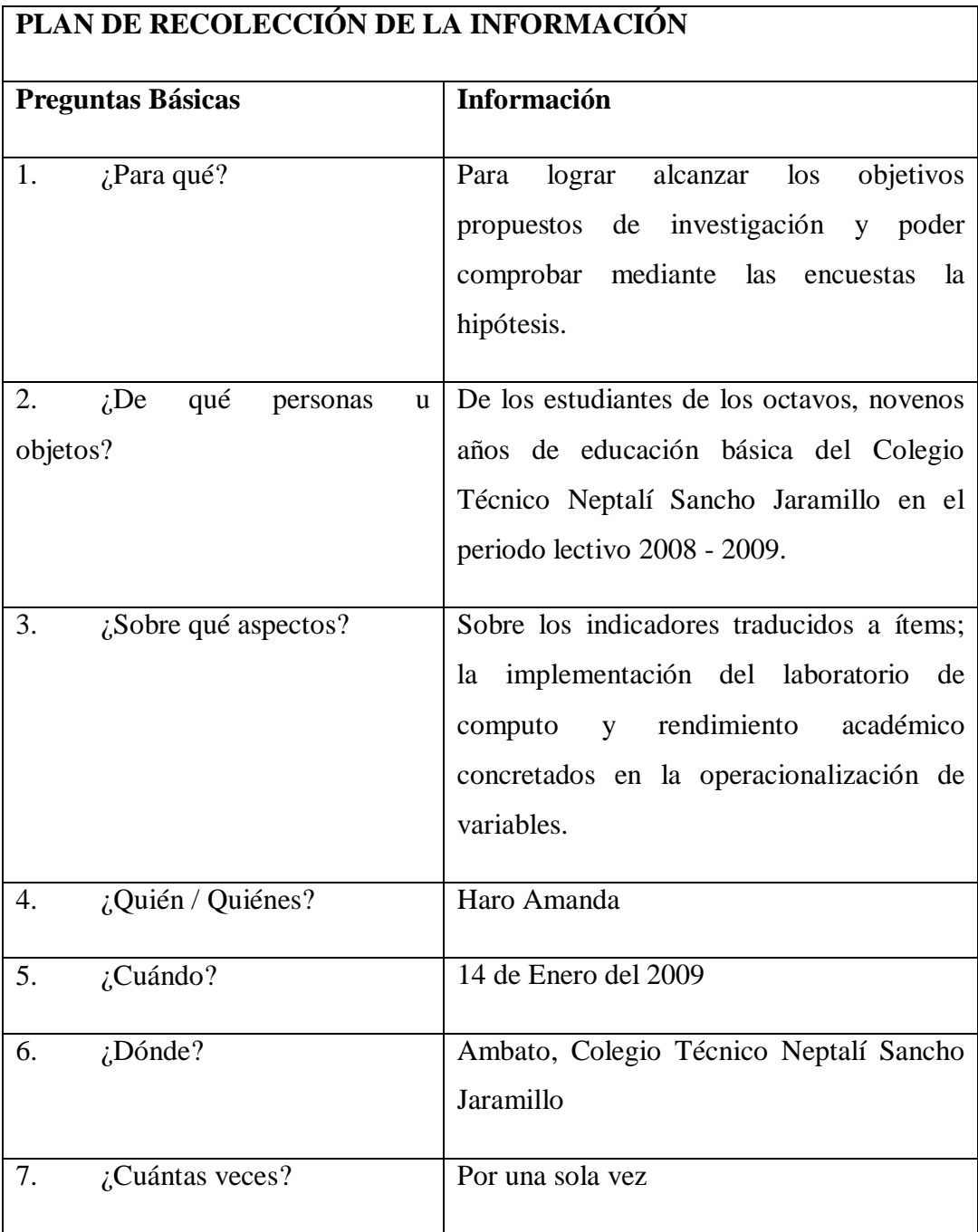

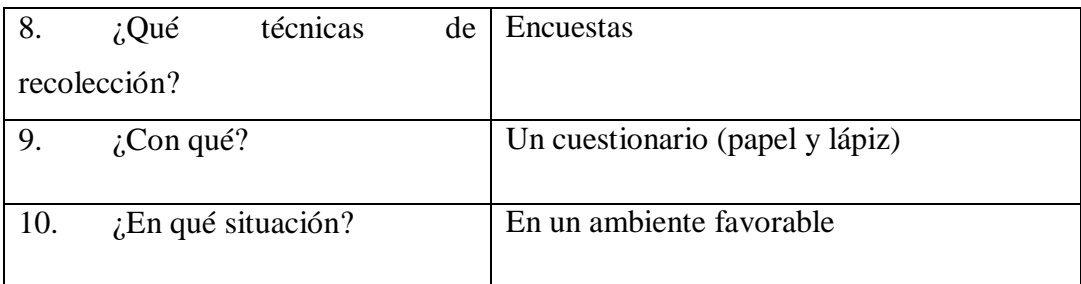

# **3.7. PLAN DE PROCESAMIENTO DE LA INFORMACIÓN**

Se detalla a continuación el siguiente para el procesamiento de la información:

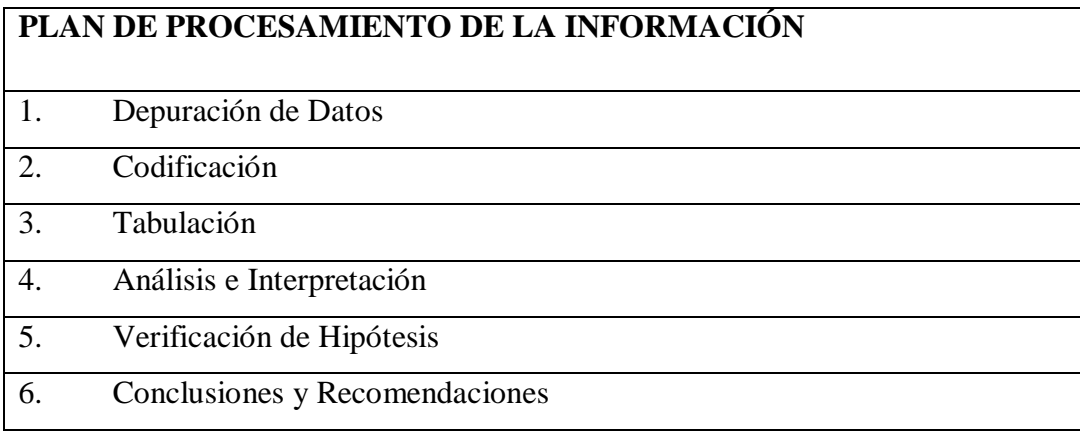

## **CAPITULO IV**

## **4.1. ANALISIS E INTERPRETACION DE RESULTADOS**

## **Pregunta 1.**

¿Considera usted que el laboratorio de computo de su colegio es?

Cuadro No. 1

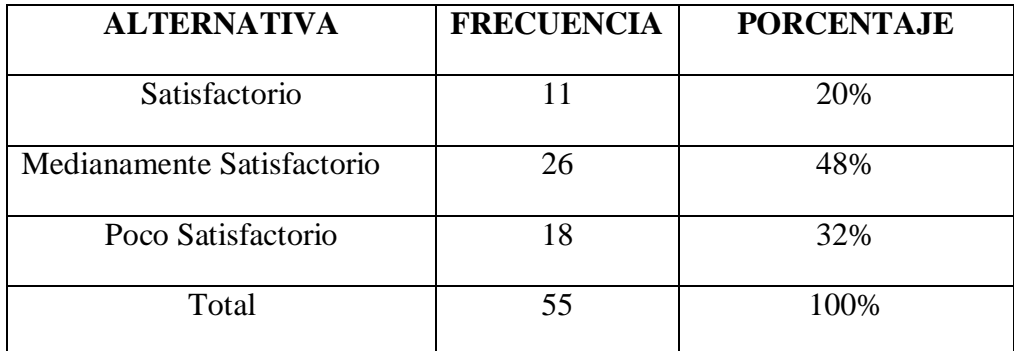

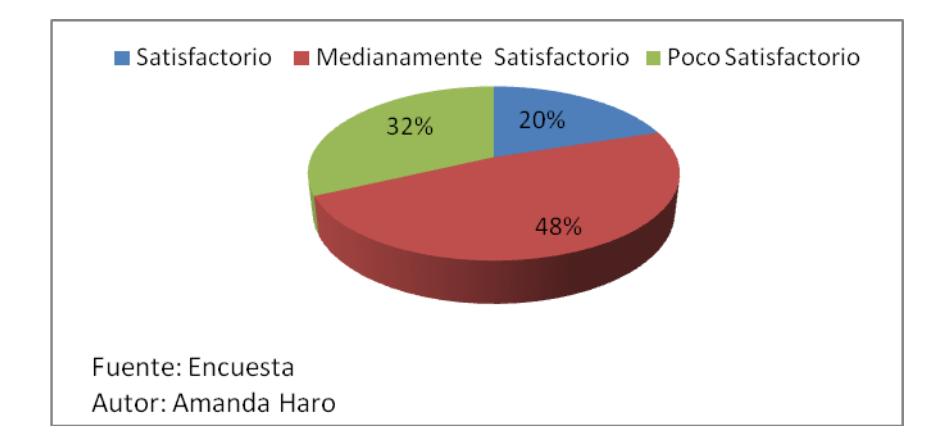

*Grafico 1. Autor: Haro Amanda*

**Análisis**: De los 55 estudiantes encuestados, el 20% considera que el laboratorio de cómputo del colegio es satisfactorio, mientras que el 48% considera que el laboratorio de cómputo del colegio es medianamente satisfactorio y el 32% considera que el laboratorio de cómputo del colegio es poco satisfactorio.

**Interpretación:** De los datos obtenidos se puede evidenciar directamente que el laboratorio de cómputo no presenta las facilidades necesarias para el buen uso de los estudiantes ya que solo el 48% manifiesta que es medianamente satisfactorio puesto que brinda las mínimas facilidades

### **Pregunta 2.**

¿Su laboratorio dispone del servicio de internet para su uso?

Cuadro No.2.

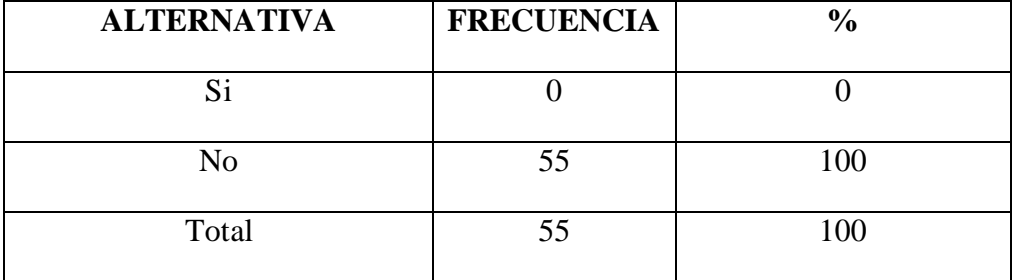

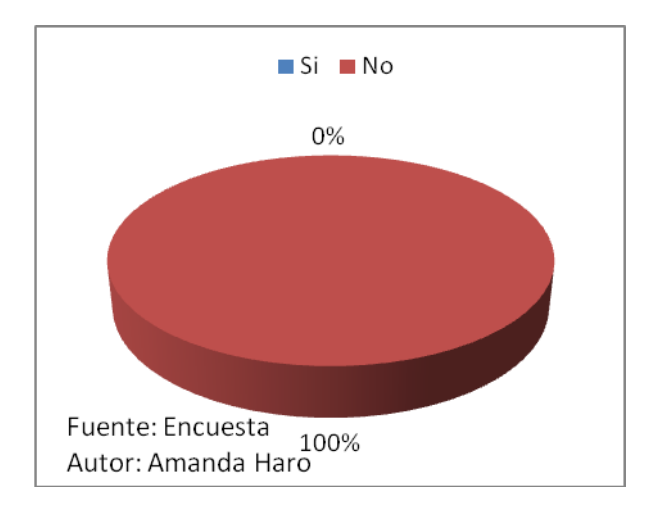

*Grafico 2. Autor: Haro Amanda*

**Análisis**: De los 55encuentados que representan el 100% manifiesta que no dispone del servicio de Internet en el laboratorio de cómputo para su uso.

**Interpretación:** En base a los resultados obtenidos podemos decir que el laboratorio de computo no cuenta con el servicio de internet

#### **Pregunta 3.**

¿Tiene habilidades para manejar el Internet?

Cuadro No. 3

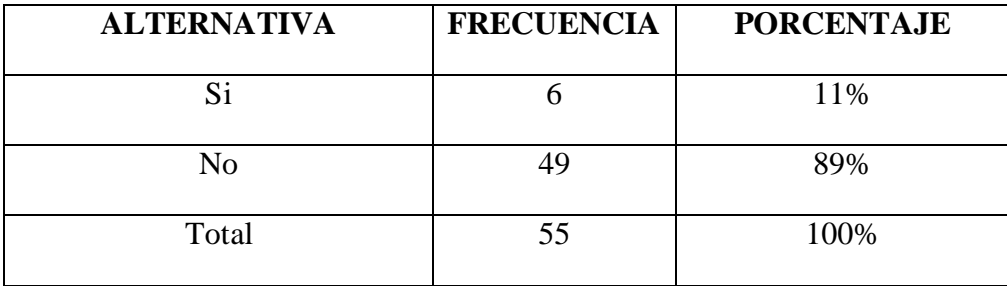

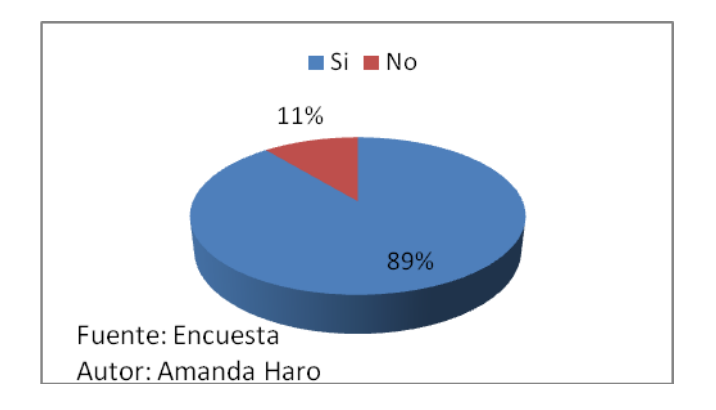

*Grafico 3. Autor: Haro Amanda*

**Análisis**: De los 55 estudiantes encuestados el 89% manifiesta que si tiene habilidades para manejar el internet, mientras que el 11% manifiesta que no tiene habilidades para manejar el internet.

Interpretación: De los datos obtenidos se puede evidenciar que la mayor parte de los estudiantes no tiene habilidades para el manejo del internet a diferencia de un menor porcentaje que lo aprendió fuera de la institución.

## **Pregunta 4.**

¿Considera usted que la utilización del internet mejorara su rendimiento académico?

Cuadro No. 4

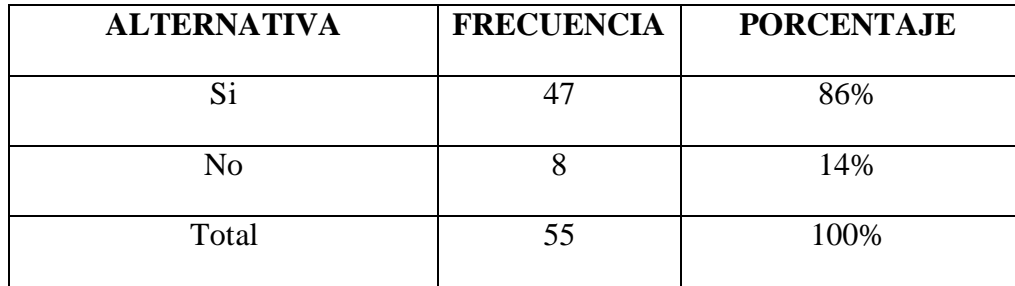

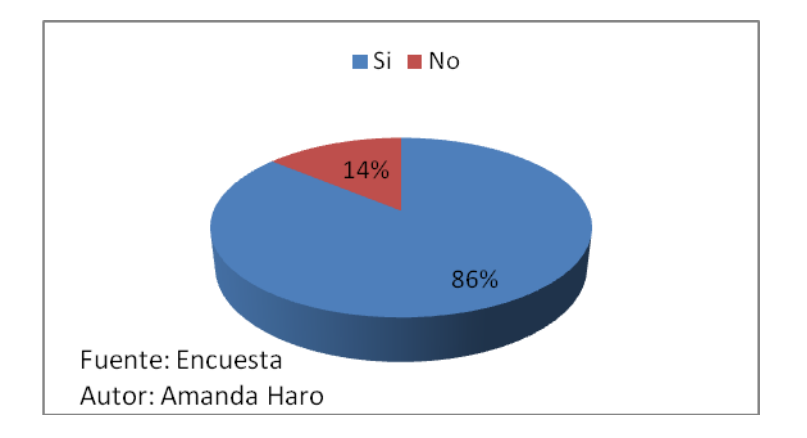

## *Grafico 4. Autor: Haro Amanda*

**Análisis**: De los 55 estudiantes encuestados el 86% considera que la utilización del internet si mejorara el rendimiento académico mientras que el 14% considera que la utilización del internet no mejorara el rendimiento académico.

Interpretación: De los resultados obtenidos se puede evidenciar que la mayoría de los estudiantes consideran que la utilización del internet mejorara su rendimiento académico.

## **Pregunta 5.**

¿Considera usted que el internet le permite disponer de información que le ayuda en las tareas de las diferentes asignaturas?

Cuadro No. 5

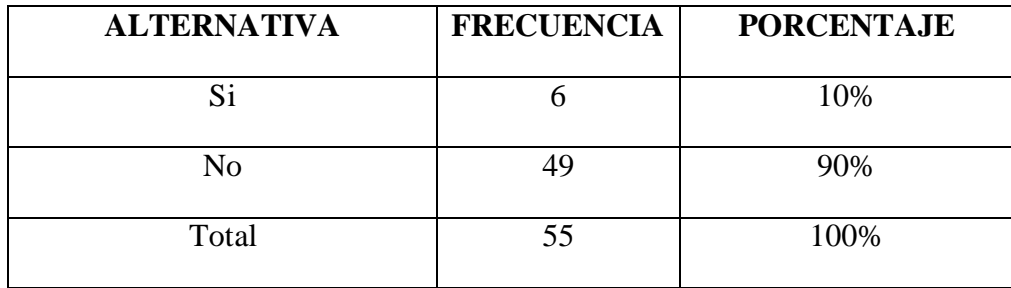

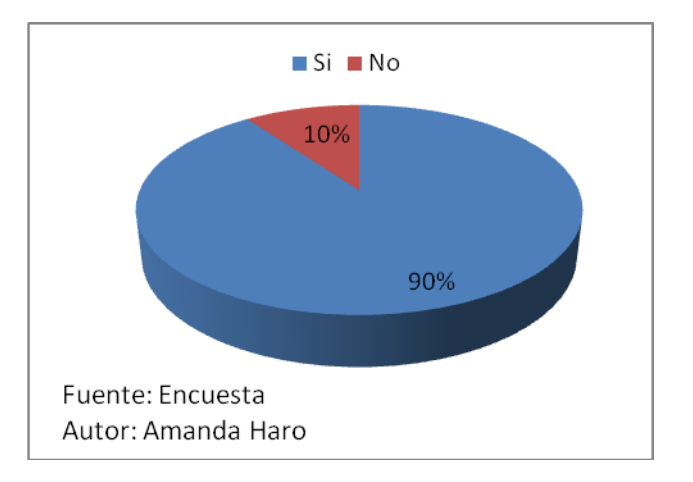

## *Grafico 5. Autor: Haro Amanda*

**Análisis**: De los 55 estudiantes encuestados el 90% considera que el internet si le permite disponer de información para ayuda de las tareas de las diferentes asignaturas mientras que el 10% considera que el internet no le permite disponer de información para ayuda de las tareas de las diferentes asignaturas.

**Interpretación:** De los datos obtenidos los estudiantes consideran que el internet no le ayuda a disponer de la información necesaria como ayuda para sus distintas tareas.

## **Pregunta 6.**

¿Qué opinión merece la inclusión del internet en su laboratorio de cómputo?

Cuadro No. 6

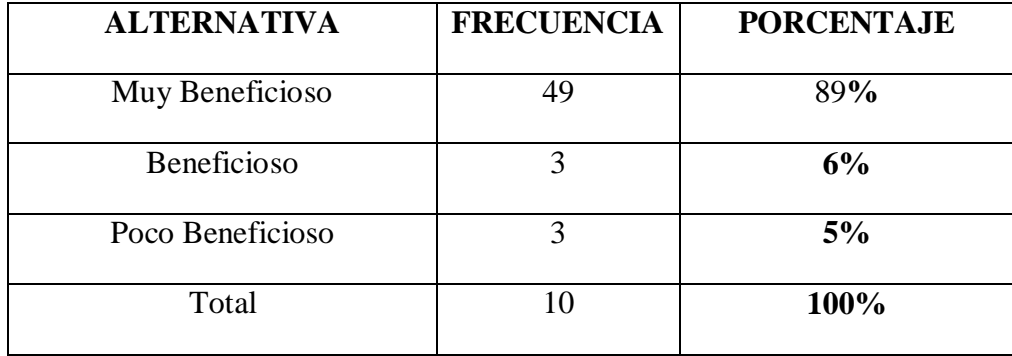

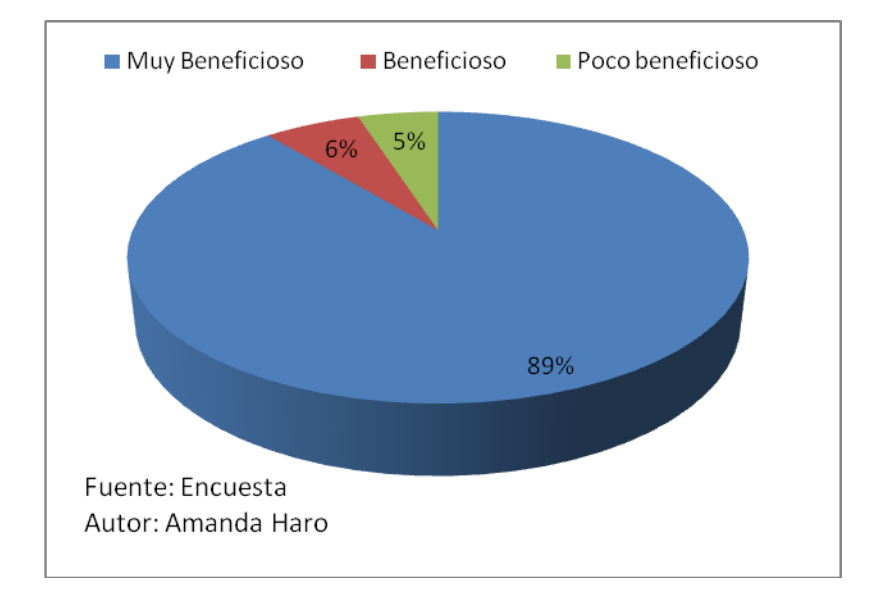

*Grafico 6. Autor: Haro Amanda*

**Análisis**: De los 55 estudiantes encuestados el 89% considera que la inclusión del internet en el laboratorio de cómputo del colegio es muy beneficiosa, el 6% considera que la inclusión del internet en el laboratorio de cómputo es solamente beneficiosa y solo un 5% considera que la inclusión del internet en el laboratorio de cómputo del colegio es poco beneficiosa.

**Interpretación:** De los datos obtenidos los estudiantes manifiestan en su mayoría que el implementar el laboratorio de computo con el servicio de internet será muy beneficioso.

## **Pregunta 7.**

¿Se siente motivado al utilizar el Internet como herramienta de consulta?

Cuadro No. 7

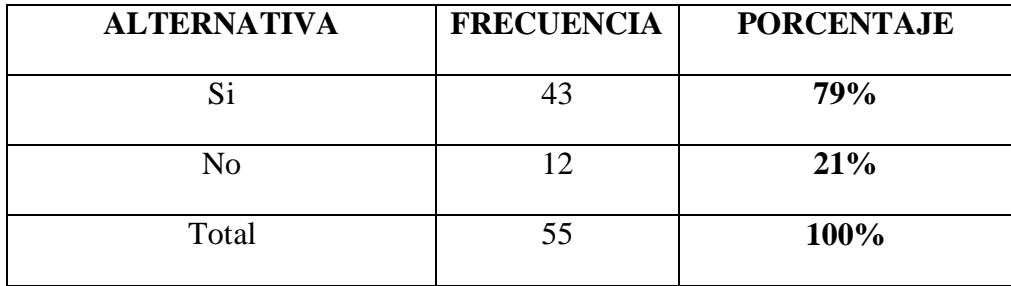

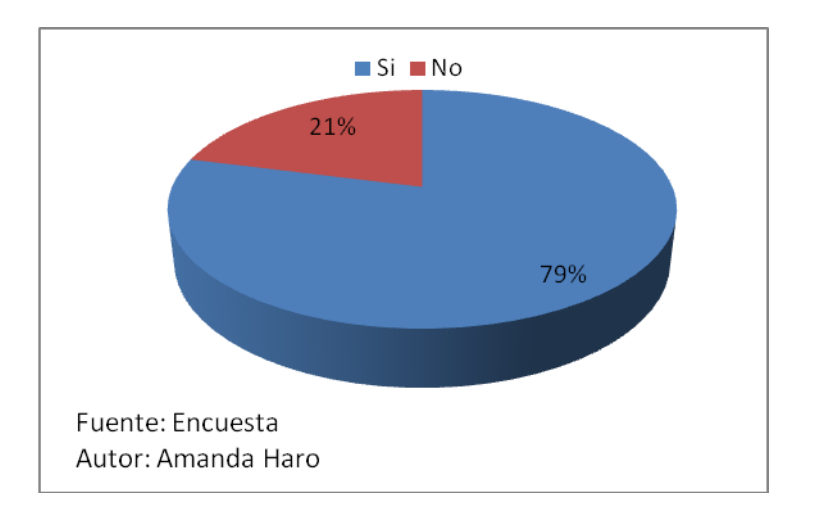

*Grafico 7. Autor: Haro Amanda*

**Análisis**: De los 55 estudiantes encuestados el 79% si se siente motivado al utilizar el internet como herramienta de consulta mientras que el 21% no se siente motivado al utilizar el internet como herramienta de consulta.

**Interpretación:** De los datos obtenidos los estudiantes consideran que el internet es una motivación para realizar consultas de cualquier tema relacionado con su formación educativa.

## **Pregunta 8.**

¿Tus maestros de las distintas asignaturas te orientan y aconsejan sobre el uso de Internet?

Cuadro No. 8

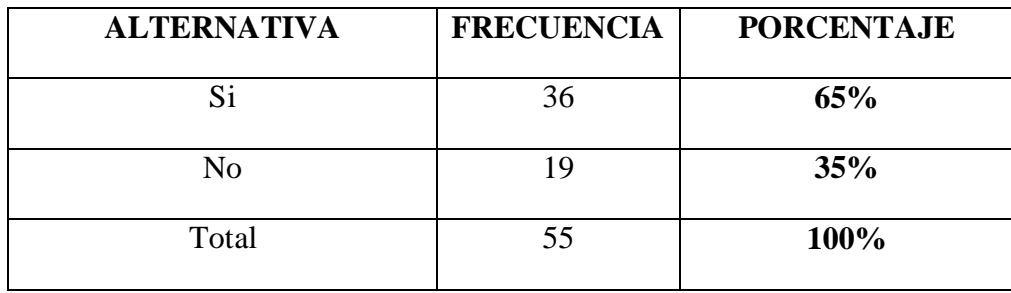

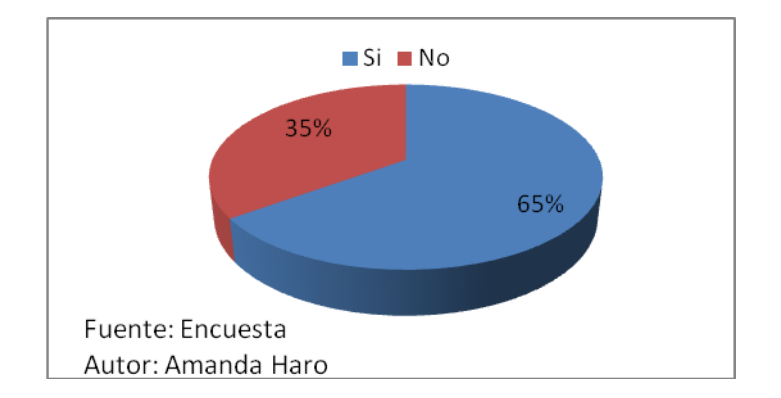

*Grafico 8. Autor: Haro Amanda*

**Análisis**: De los 55 estudiantes encuestados el 65% considera que los maestros de las distintas asignaturas si les orientan y aconsejan sobre el uso de internet mientras que el 35% considera que los maestros de las distintas asignaturas no les aconsejan sobre el uso de internet.

**Interpretación:** De los datos obtenidos en su gran parte consideran que los maestros de las distintas asignaturas les guían para que utilicen el internet como herramienta de consulta.

## **4.2. VERIFICACIÓN DE HIPÓTESIS**

**Variable independiente:** Implementación Laboratorio de Computo

**Variable dependiente:** Rendimiento académico.

#### **4.2.1 Planteamiento de la Hipótesis**

#### **H0**:

La implementación del laboratorio de computación con el servicio de internet NO mejorará el rendimiento académico de los estudiantes de los Octavos y Novenos años de Educación Básica del Colegio Técnico Neptalí Sancho Jaramillo.

**H1:** La implementación del laboratorio de computación con el servicio de internet SI mejorará el rendimiento académico de los estudiantes de los Octavos y Novenos años de Educación Básica del Colegio Técnico Neptalí Sancho Jaramillo

#### **4.2.2 Selección del nivel de significación**

Para la verificación hipotética se utilizará el nivel de  $\,\alpha=0.01$ 

#### **4.2.3 Descripción de la Población**

Tomamos como muestra aleatoria el total de la población de los estudiantes del Bachillerato, docentes y empleados del Centro Educativo San Pio X de la ciudad de Ambato

### **4.2.4 Especificación del Estadístico**

Se trata de un cuadro de contingencia de 2 filas por 2 columnas con la aplicación de la siguiente fórmula estadística.

$$
x^2 = \sum \left[ \left( \frac{O - E}{E} \right)^2 \right]
$$

#### **4.2.5 Especificación de las regiones de aceptación y rechazo**

Se procede a determinar los grados de libertad considerando que el cuadro tiene 2 filas y 2 columnas por lo tanto serán:

$$
gl=(f-1)(c-1)
$$

$$
gl=(2-1)(2-1)
$$
  

$$
gl=1
$$

Por lo tanto con 1 grados de libertad y un nivel de 0.01 la tabla del

 $X^2t$  $= 6.64$  Por tanto si  $X^2t \leq X^2c$  se aceptará la H0 caso contrario se la rechazará.

 $X^{2}$ t 6.64 La podemos graficar de la siguiente manera.

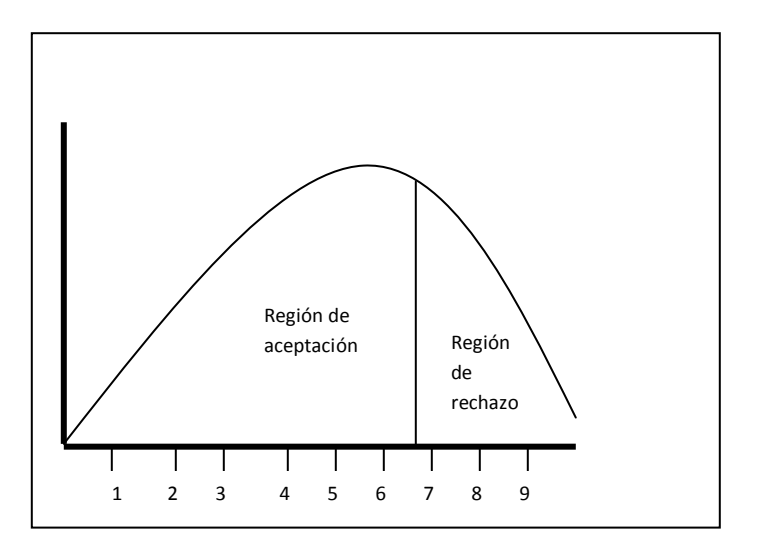

Cuadro No 9: Chi. Cuadrado

**4.2.6 Recolección de datos y cálculo de los estadísticos**

**Análisis de Variables**

## **Frecuencias Observadas Estudiantes**

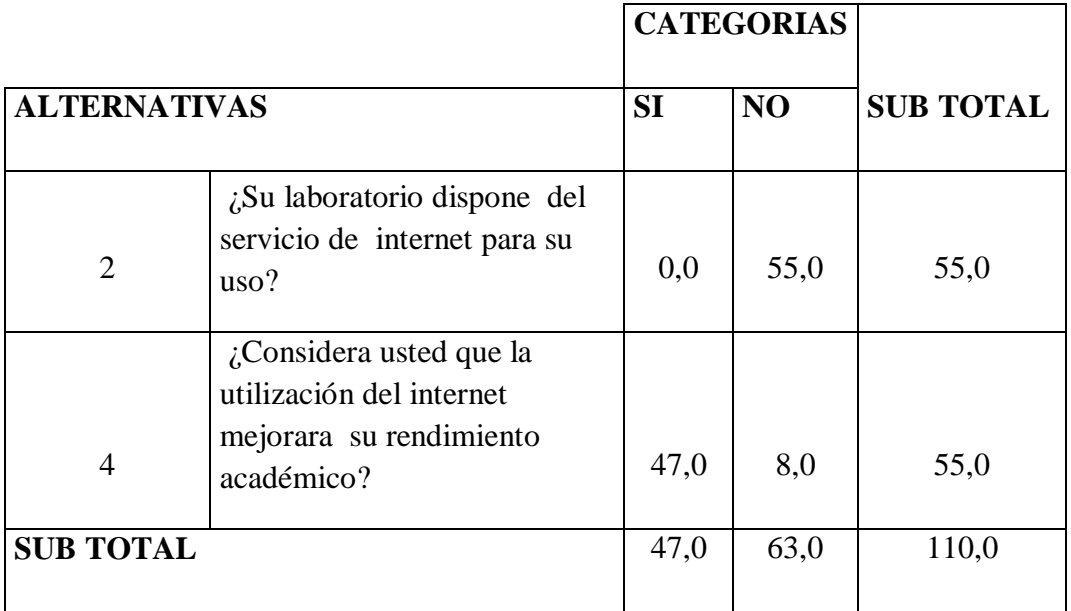

## **Frecuencias Esperadas Estudiantes**

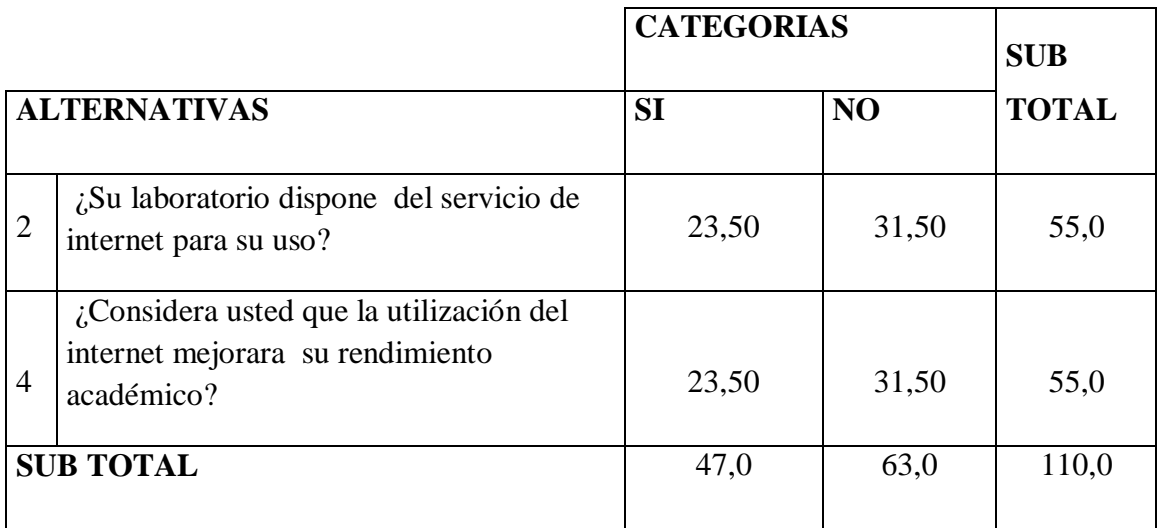

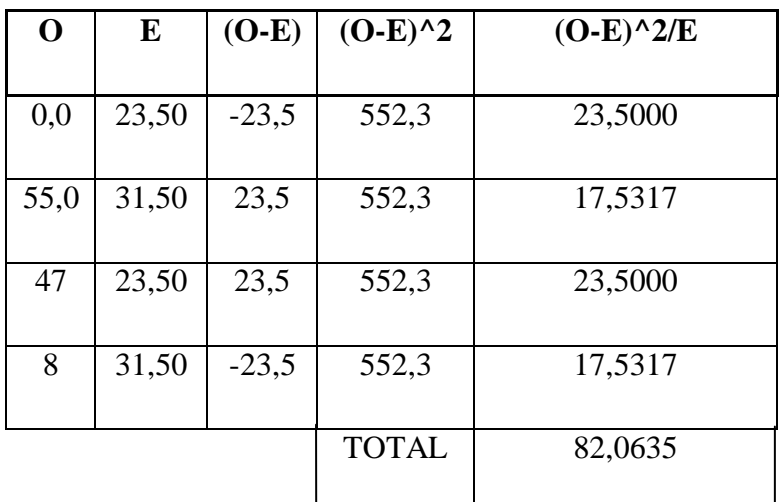

#### **CUADRO DEL CHI CUADRADO ESTUDIANTES**

**7.- Decisión.-** Con 1gl con un nivel de  $0.01 \text{ X}^2$ t = 6,64

 $X^2$ c= 82,0635 en el caso de los estudiantes y de acuerdo a las regiones planteadas el último valor es mayor que el primero y se hallan por lo tanto en la región de rechazo, se rechaza la hipótesis nula y se acepta la hipótesis alterna que dice:

La implementación del laboratorio de computación con el servicio de internet SI mejorará el rendimiento académico de los estudiantes de los Octavos y Novenos años de Educación Básica del Colegio Técnico Neptalí Sancho Jaramillo

## **CAPITULO V**

## **CONCLUISIONES Y RECOMENDACIONES**

1.- La Institución dispone de un laboratorio de cómputo, el mismo que cuenta con recursos más o menos satisfactorios para el servicio a los estudiantes.

2.- El laboratorio de la Institución no esta implementado en red

3.- Los docentes tienen pocos conocimientos sobre el uso del Internet

4.- Los estudiantes disponen de habilidades para manejar el internet pero no se lo puede aprovechar dentro del aula clase

5.- Los estudiantes se sienten desmotivados al ser meros receptores de los conocimientos y no disponer de herramientas que dinamicen el proceso enseñanza aprendizaje

6.- Los maestros al no disponer de recursos tecnológicos en el establecimiento utilizan estrategias tradicionales de enseñanza

## **RECOMENDACIONES**

1.- Es necesario mejorar tecnológicamente los recursos del laboratorio

2.- Se cuenta con el apoyo de las autoridades de la Institución las cuales están empeñadas en mejorar el laboratorio de computo de tal manera que este brinde un servicio adecuado a docentes y estudiantes

3.- Los estudiantes tiene habilidades necesarias para manejar el Internet, las mismas que se aprovecharían de mejor manera y se evidenciaría en su rendimiento académico si la Institución dispone de un laboratorio de computo equipado adecuadamente

4.- La institución al disponer de recursos tecnológicos apropiados al avance de la época actual facilitaría el proceso enseñanza aprendizaje en donde la comunidad educativa se beneficiaria de dichos recursos tales como laboratorios bien equipados, implementado una red de datos y con el servicio de internet.

# **CAPITULO VI**

## **TEMA:**

# **ANALISIS TECNICO DE LA IMPLENTACION DEL LABORATRIO DE CÓMPUTO CON EL SERVICIO DE INTERNET.**

## **6.1. Datos Informativos**

**6.2.**

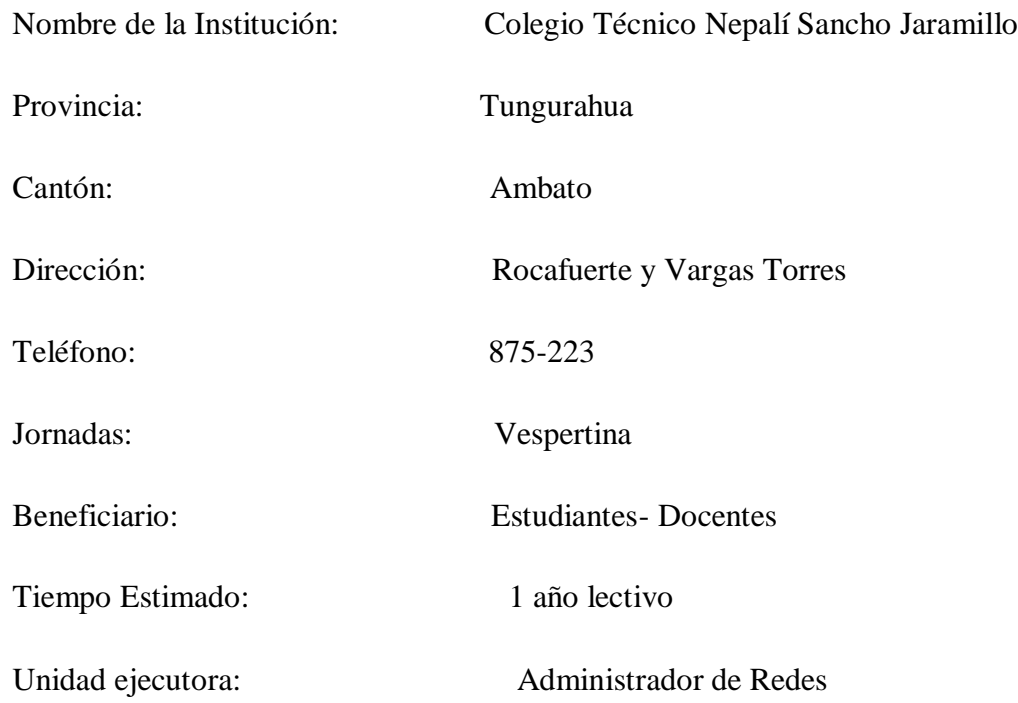

### **6.3. Antecedentes de la propuesta**

Vivimos en una era audiovisual, los alumnos se encuentran sumidos en una sociedad donde la mayoría de los aprendizajes se producen por vía visual y auditiva. El movimiento, la rapidez de los mensajes aumentan su motivación, por lo tanto, la escuela no debe permanecer de espalda a esta realidad y adaptar los medios para que el aprendizaje sea más motivante y acorde con los intereses de los alumnos.

La televisión, el video y el ordenador por ser medios audiovisuales son los más motivantes para los alumnos, a través de ellos reciben mensajes que le lleguen simultáneamente por sentidos que más fácilmente se asimilan. Internet ha supuesto una revolución en nuestras escuelas, sus ventajas son enormes, cuando su utilización es la adecuada. El ser humano es un ser comunicable, los hombres hablamos y leemos para no estar solos, y internet es un recurso excelente para la educación venciendo la frontera de la distancia y lejanía. A través de internet favorecemos las posibilidades de romper las barreras que supone el aislamiento rural, no se necesitan carreteras ni vehículos potentes solo una máquina delante de ti que te ayude a consultar, investigar en definitiva aprender con otros e interactuar de mejor manera.

### **6.4. Justificación**

Las necesidades de infraestructura y apoyo de un laboratorio de cómputo en un establecimiento educacional, depende del grado de satisfacción que necesite la comunidad escolar y, entonces se debe tratar de encontrar el justo equilibrio entre todos los requerimientos de los distintos estamentos que componen dicha comunidad (Dirección, Profesor, Personal Administrativo, Alumnos y Representantes. Poe esta razón es necesario realizar la implementación de este de acuerdo a una óptima organización y detallada lista de aspectos que muchas veces no son considerados, ni tomados en cuenta a la hora de planear un laboratorio de computación. Es muy importante la integración de los docentes para que manifiesten sus necesidades o puedan ser orientados en qué forma serán apoyados para sacar provecho una vez que el proyecto seas hecho. Lo anterior va directamente ligado a la preparación de material de las distintas asignaturas la que se deben realizar utilizando la nueva herramienta. El laboratorio de computación. El grado de aceptación del cuerpo docente será mayor si en el resultado de este trabajo en equipo se ha considerado la información e inquietudes de todos ellos.

Los sistemas operativos y el software que recomendamos se deben a las factibilidades que proporciona y la popularidad en el uso actual de las herramientas Microsoft. Además nuestra experiencia tiene su fuerte en el mayor conocimiento y experiencia en al manejo de estas aplicaciones.

#### **6.5. Objetivos**

## **6.4.1 Objetivo General**

Determinar los requerimientos técnicos necesarios para implementar el servicio de internet en el laboratorio de cómputo del Colegio Técnico Neptalí Sancho Jaramillo para mejorar el rendimiento académico de los estudiantes de los octavos y novenos años de educación básica

### **6.4.2 Objetivos Específicos**

- Determinar los recursos de hardware y software necesarios para implementar la intranet del laboratorio de computo
- Determinar los recursos de hardware y software necesarios para implementar el servicio de internet en el laboratorio de computo
- Presentar una propuesta para la implementación del laboratorio de computo con el servicio de internet para mejorara el rendimiento académico de los estudiantes

## **6.6. Análisis de Factibilidad**

#### **Ambiente de Trabajo**

Describimos el ambiente de trabajo como aquel lugar físico en que se implementara la sala o laboratorio de computación y las estaciones de trabajo para los alumnos, el profesor.

#### **Descripción Física del Laboratorio de Computación.**

El establecimiento debe procurar otorgar un espacio físico para la implementación del laboratorio, considerando la cantidad de alumnos que lo ocuparan, la cantidad de estaciones de trabajo, el espacio y el mobiliario que se necesita para instalar todos los componentes del laboratorio, tales como computadoras, impresoras, pizarrón, sala de equipos.

Para implementar el laboratorio de cómputo se debe considerar además lo siguientes aspectos:

- o Estación de trabajo con medidas mínimas
- o El espacio entre filas de estación
- o Distribución adecuada de las estaciones de trabajo.

#### **Descripción física de las computadoras de trabajo.**

Para implementar las estaciones de trabajo se debe considerar lo siguiente:

#### **Dimensiones de cada computadora**

1x0.60 mts. Estas dimensiones se definieron acorde al espacio mínimo utilizado para el trabajo de dos alumnos frente a una misma estación (con un PC incluido), de esta manera cada uno de ellos se encontrara cómodamente sentado y además tendrá espacio para ubicar su cuaderno y útiles.

#### **Espacio entre una computadora y otra**

0.65 mts. Se considera este espacio como mínimo para el libre tránsito de los alumnos que ingresan y se retiran de las computadoras es decir ubicarse para sentarse sin problemas.

#### **Espació total ocupado por cada computadora.**

1.25 mts. Es la suma del espacio considerando para el acceso de los alumnos a la computadora de trabajo.

## **Distribución**

Se recomienda distribuir las computadoras de trabajo de manera que los alumnos puedan ubicarse en posición paralela al pizarrón, distribuidos en cinco filas de cuatro computadoras cada una. Además, idealmente cada fila de computadoras de trabajo debe estar ubicada en desnivel respecto a la siguiente (0.18 mts de altura entre uno y otro escalón), así que se permita una mejor observación de los alumnos de las explicaciones dadas por el profesor en el pizarrón.

Todo lo que se menciona anteriormente se utilizara en el laboratorio de cómputo que se expone en la siguiente figura.

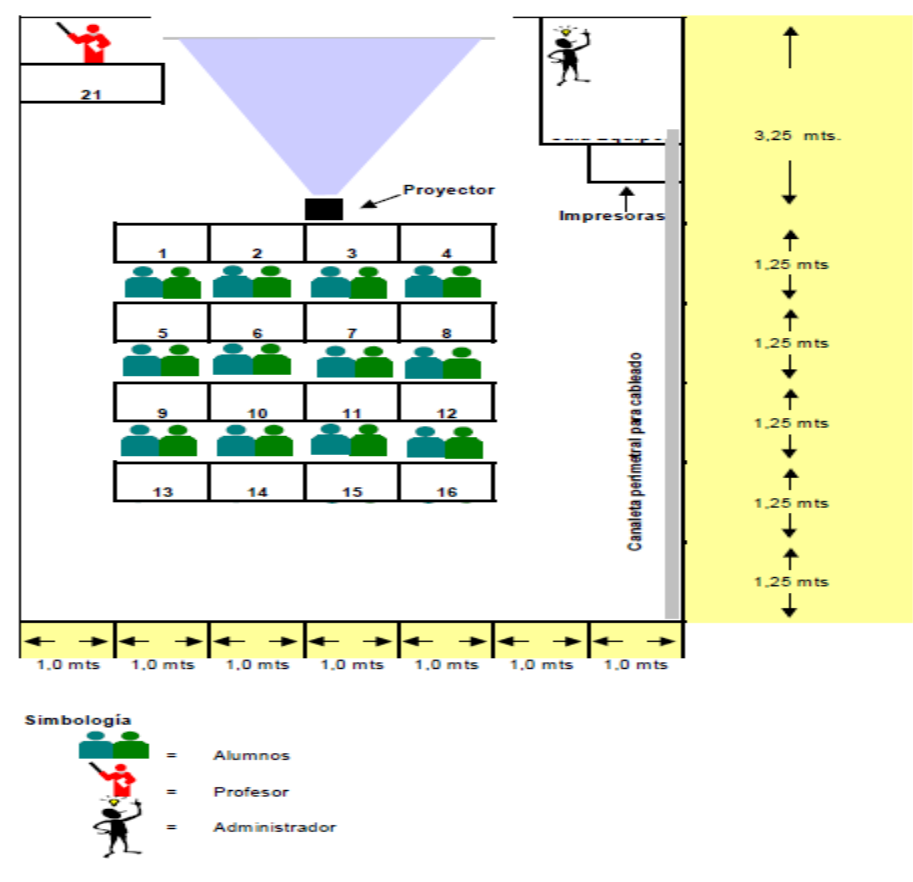

*Grafico 9. Autor: Haro Amanda*

### **6.7. Fundamentación**

#### **Necesidades Básicas de Hardware y Software**

Considerando en que nuestro establecimiento educacional tenemos un promedio de 40 alumnos por curso, definiremos los siguientes elementos básicos para implementar el laboratorio:

Un servidor ¿computador más potenciado?

15 Computadoras con tarjetas de red

Una red de área local (LAN)

Conexión a Internet

Sistema Operativo para servidor (Windows Server 2003)

Sistema Operativo para las computadoras (Windows Xp)

Software de aplicaciones, herramientas como procesadores de texto, planilla de cálculo, software de presentaciones, software educativo y otros acordes a las necesidades del establecimiento.

## **Características Servidor de Red**

Procesador: Pentium-class 200 MHz o superior

RAM: 192MB para modo gráfico

Disco Duro: 2.5GB de espacio; 4.5GB para instalación completa

Monitor: SVGA (1028x1024) para ambiente gráfico

CD –ROM: 32x con auto inicialización

Se debe procurar que el servidor este ubicado en el mismo laboratorio, pero en una dependencia que tenga acceso restringido que solo pueda operar el administrador.

## **Características Computadoras**

Debe considerarse las siguientes características:

- Intel core 2 duo.
- 1 gb RAM ddr2 marca Kingston
- 160 gb disco rígido sata 2
- Lectora y grabadora de Cd y Dvd
- puertos USB
- + Monitor LCD 17' viewsonic va702b
- Formtato 4:3 no wide
- $\bullet$  Tiene el windows  $Xp$
- Antivirus kaspersky
- Paquete de office.
- Software graficadores  $\bullet$

Estamos hablando de 15 computadoras tanto para alumnos como para el profesor.

## **Red de Área Local**

Para la implementación del laboratorio no basta solo disponer de un servidor y computadores de trabajo. Se debe crear un medio de comunicación entre ellos, estamos hablando entonces de la creación de una red interna (LAN), cuyos elementos básicos dependerán del tipo y de las características de la red que se desea implementar. En este caso se recomienda una red Ethernet con cableado de par trenzado.

## **Sala de equipos**

- Hub o Switch de 20 bocas de 10/100 mbps
- Conectores (Jack RJ45)
- Canaletas
- Construcción de Cables

## **Construcción de cables**

### Cableado:

Es el medio empleado para trasmitir la información en la Red, es decir el medio de interconexión entre y las estaciones de trabajo. Para el cableado es muy recomendado el Cable par trenzado Nivel Nº 5 sin apantallar.

### **Conexión del Cableado a los Conectores:**

Para la interconexión de Pc's se necesitara Cable par trenzado de 8 hilos y conectores Rj45 a cada extremo.

El Cable Conectar, Los Conectores RJ45 y un Ponchador. El Primer paso será Tomar el Cable colocarlo al final del Ponchador, luego procederemos a desgarrarlo (Pelarlo), el siguiente paso será cortarlo en línea recta es decir todos deben quedar parejos, ya que si esto no sucede tendremos una mala conexión y algunos contactos quedaran más largos que otros.

Primero examinaremos las normativas ya que esto es indispensable para el buen funcionamiento de la Red.

#### **Normativa para la conexión de los Cables**

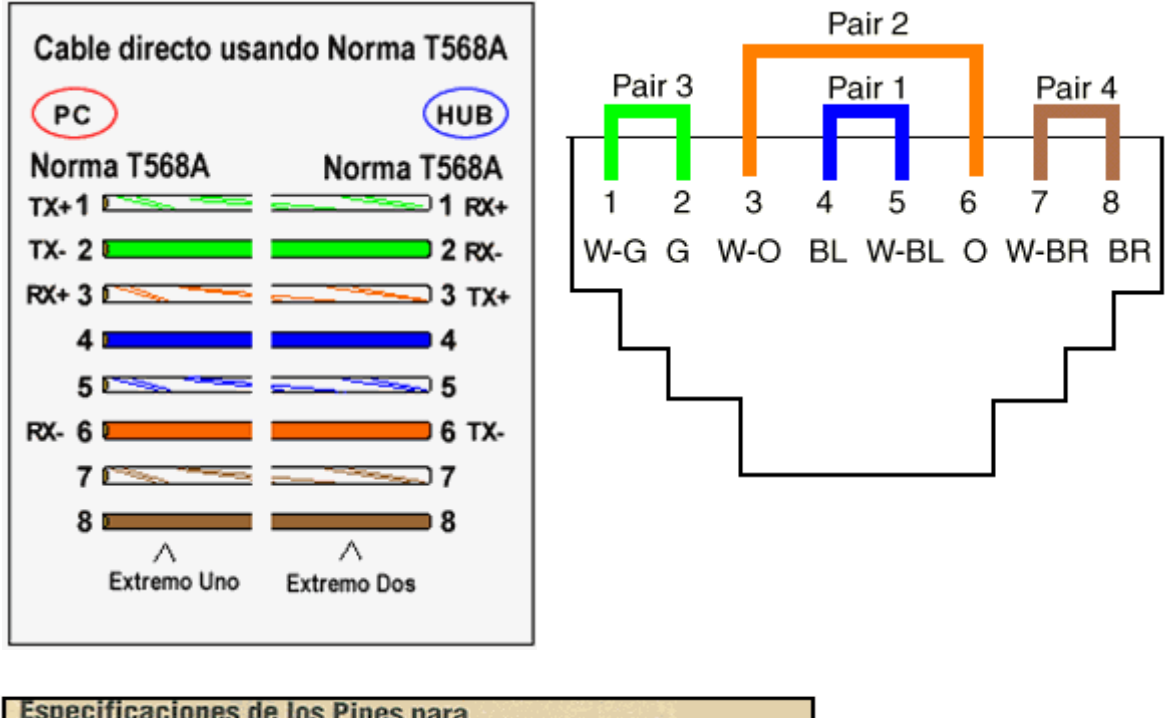

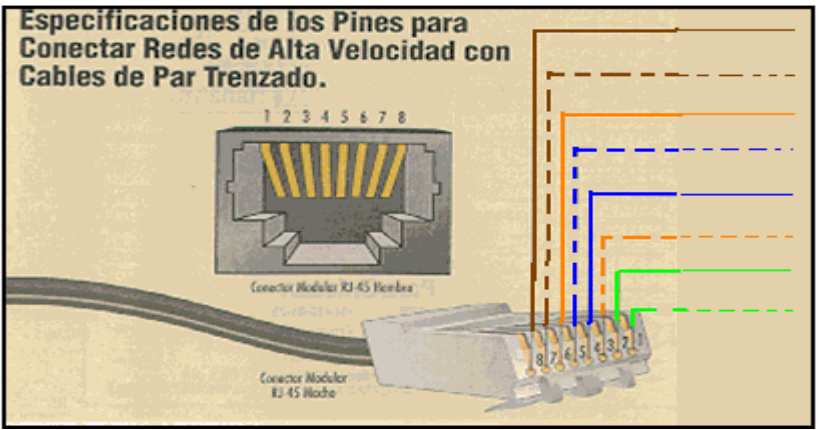

*Grafico 10. Autor: Haro Amanda*

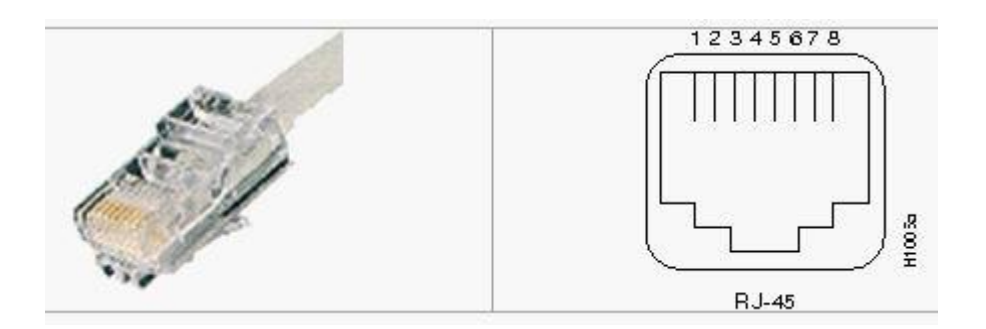

*Grafico 11. Autor: Haro Amanda*

Cable par trenzado Nivel 5 Apantallado Conector RJ – 45

## **Conexión a internet**

Una línea para acceso a Internet; Enlace conmutado o u enlace dedicado este acceso debe ser aprovechado para proporcionar acceso a Internet a cada una de las estaciones de trabajo a través de la red de Área Local, se recomienda habilitar un servidor Proxy para evitar ataques desde Internet se debe implementar un cortafuegos (Firewall).

### **6.8. Metodología.- Modelo Operativo**

### **Configuración del HOST a Internet:**

Para la conexión del Servidor a la Gran Red (Internet), debemos realizar los siguientes pasos:

- 1 Dar un Clic en el Botón Inicio
- 2 Ubicarnos sobre Panel de Control, daremos doble Clip

3 – Una vez allí nos posesionaremos sobre el Icono **Opciones de Internet**, daremos doble Clip.

4 – Luego saldrá una pequeña Ventana, ubícate sobre la solapa que dice; **Conexiones.**

Daremos doble Clip, Aparecerá otra pantalla que te pedirá la Información de la ubicación.

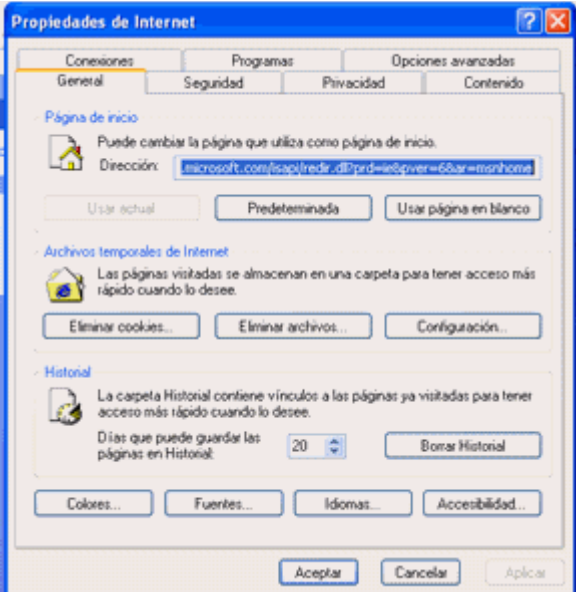
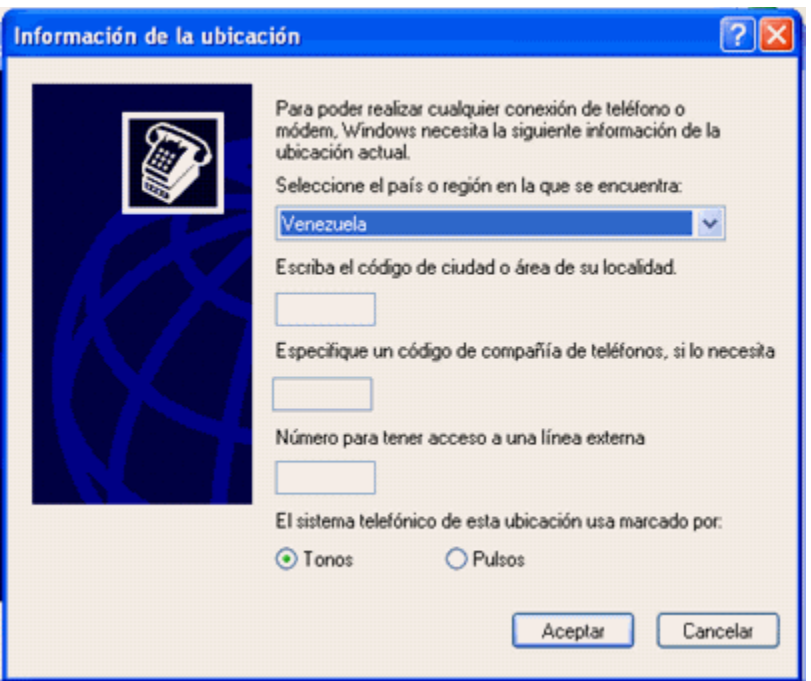

Luego de haber completado el cuadro de dialogo daremos un Clip en Aceptar para continuar con la Instalación.

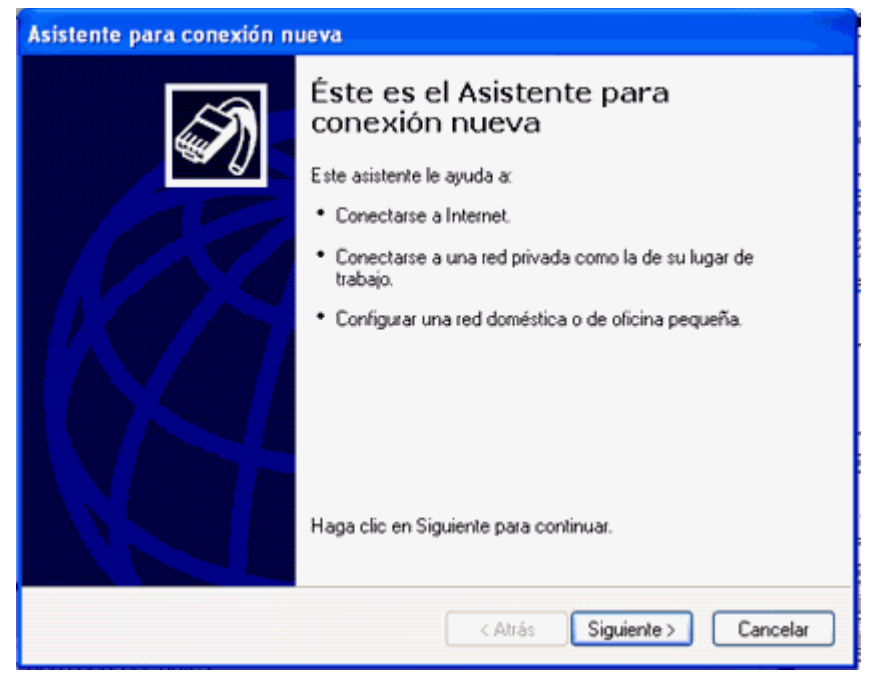

El siguiente cuadro te muestra la diferentes conexiones que puedes utilizar, le daremos un Clip en Siguiente.

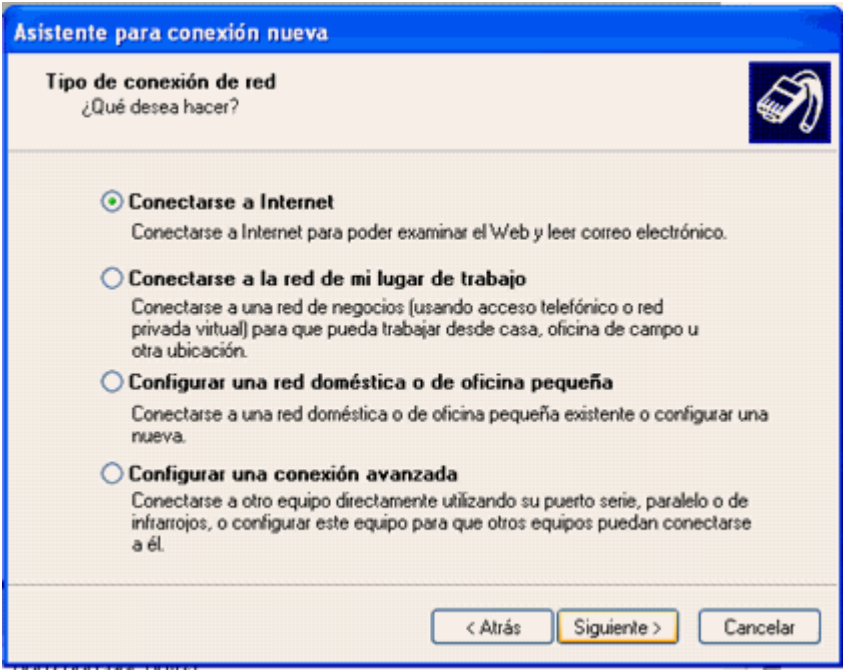

En este espacio te dará cuatro Opciones que son:

- 1 Conectarse a Internet
- 2 Conectarse a la Red de mi lugar de Trabajo
- 3 Configurar una Red domestica o de Oficina pequeña
- 4 Configurar una Conexión Avanzada

Solamente tomaremos la primera Opción que es **Conectarse a Internet**

La siguiente parte es fundamental ya que la serie de opciones son de vital importancia, te dará tres opciones que son las siguientes.

- 1 Elegir una lista de proveedores de Servicios de Internet
- 2 Establecer mi Conexión Manualmente
- 3 Usar el CD que tengo de un proveedor de servicios Internet (ISP).

Recordemos que esto es según el servicio que tengas disponible.

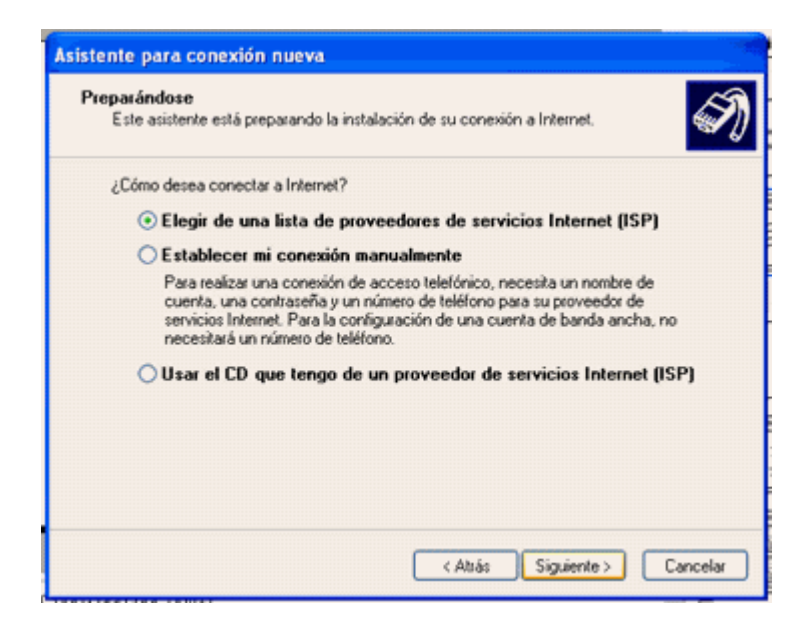

Luego de haber tomado la decisión daremos un Clip en Siguiente para continuar con la conexión.

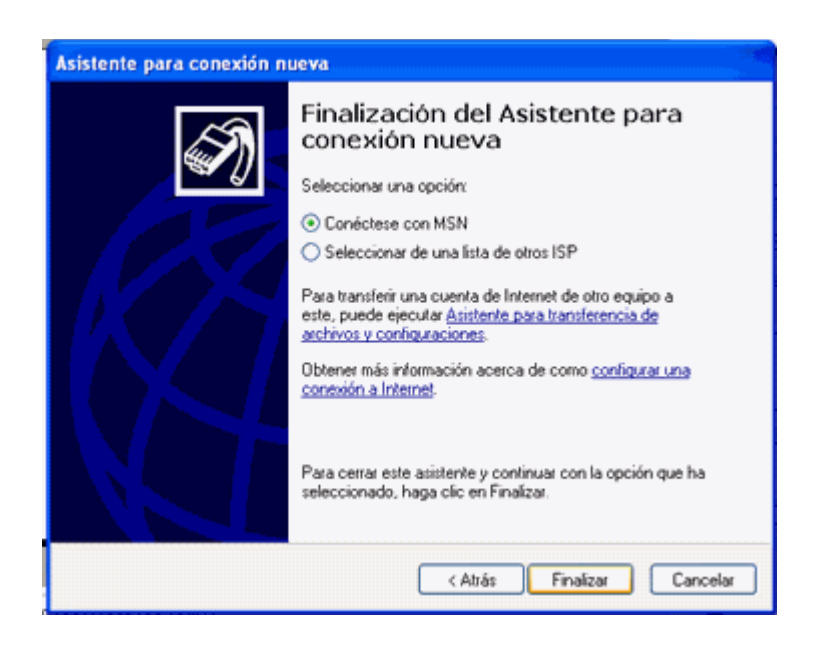

Luego que aparezca el siguiente cuadro daremos un Clip en finalizar Instalación para terminar.

#### **Instalación del Sistema Operativo de Red**

Para esta red de área local se recomienda instalar en el servidor el Sistema Operativo de Red que es el Windows Server 2003. A continuación empieza a detallar como instalar el servidor paso a paso.

Podremos instalar Microsoft Windows 2003 Server de las siguientes formas:

• Manualmente, desde una unidad de CD-Rom o de Red compartida.

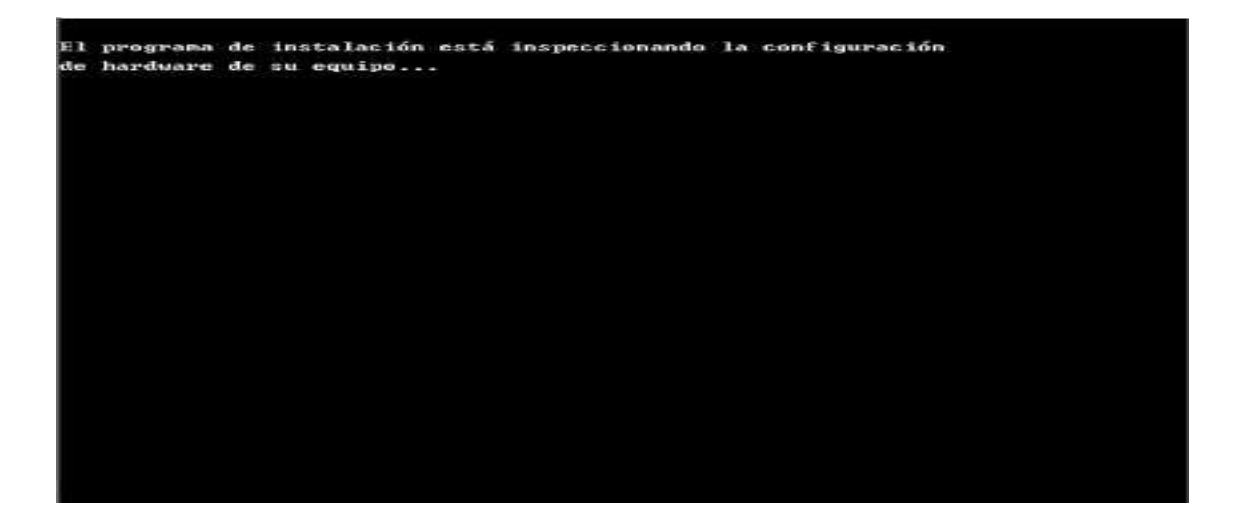

Acciones: Lo que va haciendo el programa de instalación, copiando archivos Opciones: Además de la posible información, es posible, pulsando alguna tecla de Función (F2, F6, F5...) acceder a ciertas opciones durante la instalación.

Aquí se nos muestra las tres posibilidades que el programa de instalación nos ofrece. La primera es la que elegiremos para continuar con la instalación. La segunda nos serviría en el caso de querer recuperar una instalación anterior, y se nos ofrecerán algunas alternativas. La tercera finalizará el proceso sin instalar .

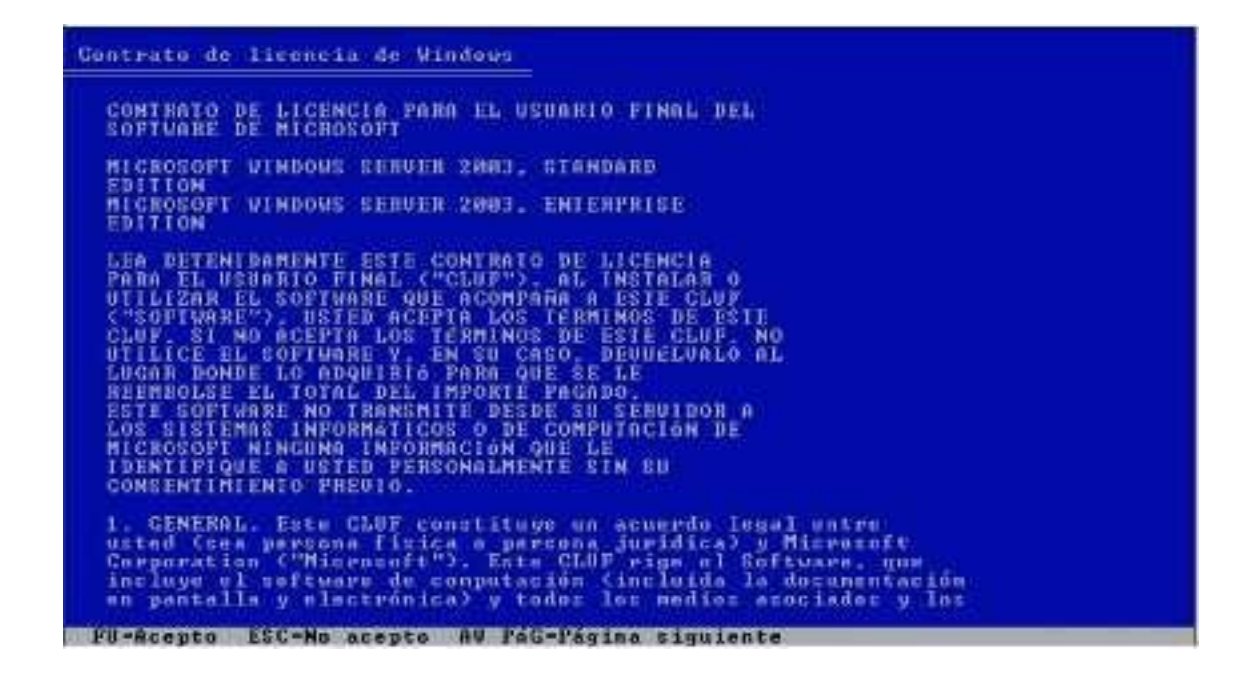

Se nos mostrará la licencia de uso del sistema, pulsaremos la tecla F8 para aceptarla y seguir con la instalación.

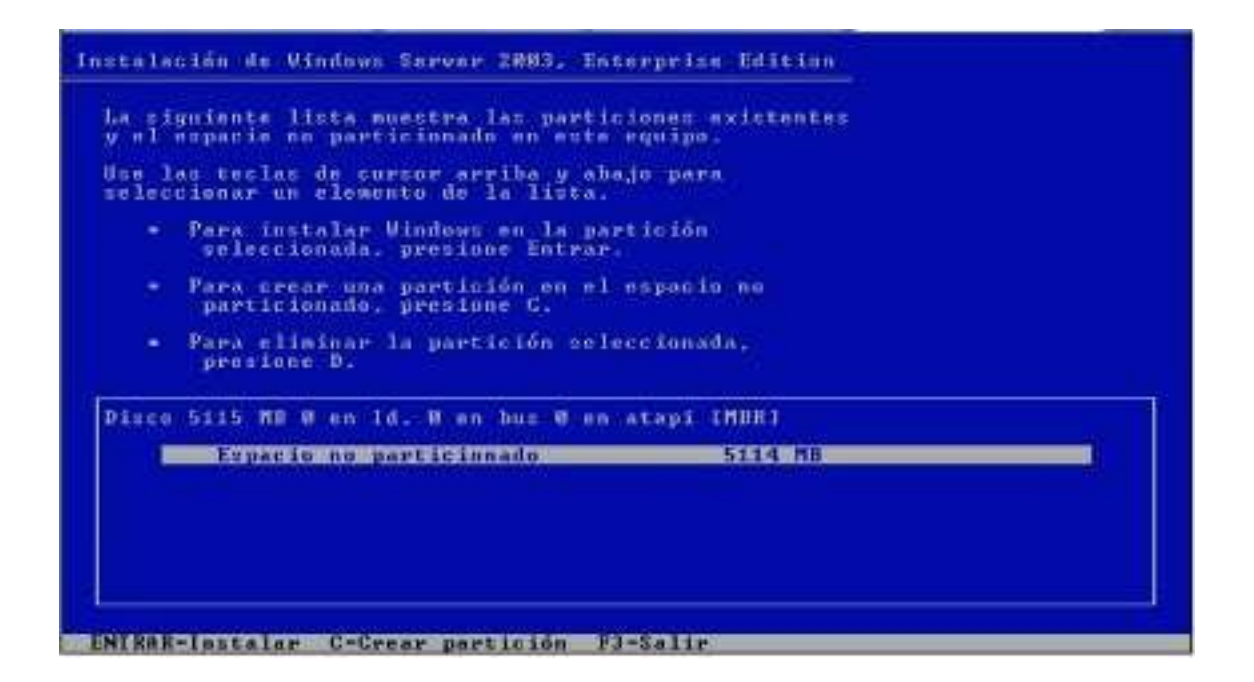

Aquí se nos muestra la información del espacio que tenemos, discos y particiones. En la imagen, un disco con 5114MB sin particiones. Podemos pulsar Entrar para instalar Windows en el espacio remarcado, o, escoger el resto de opciones para crear/eliminar particiones existentes.

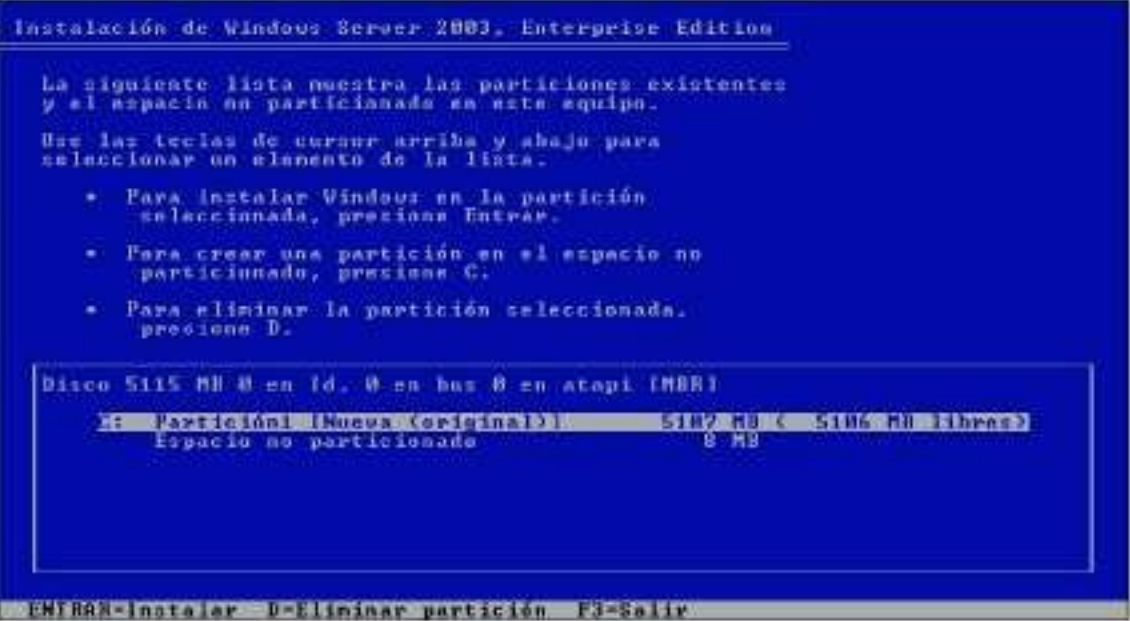

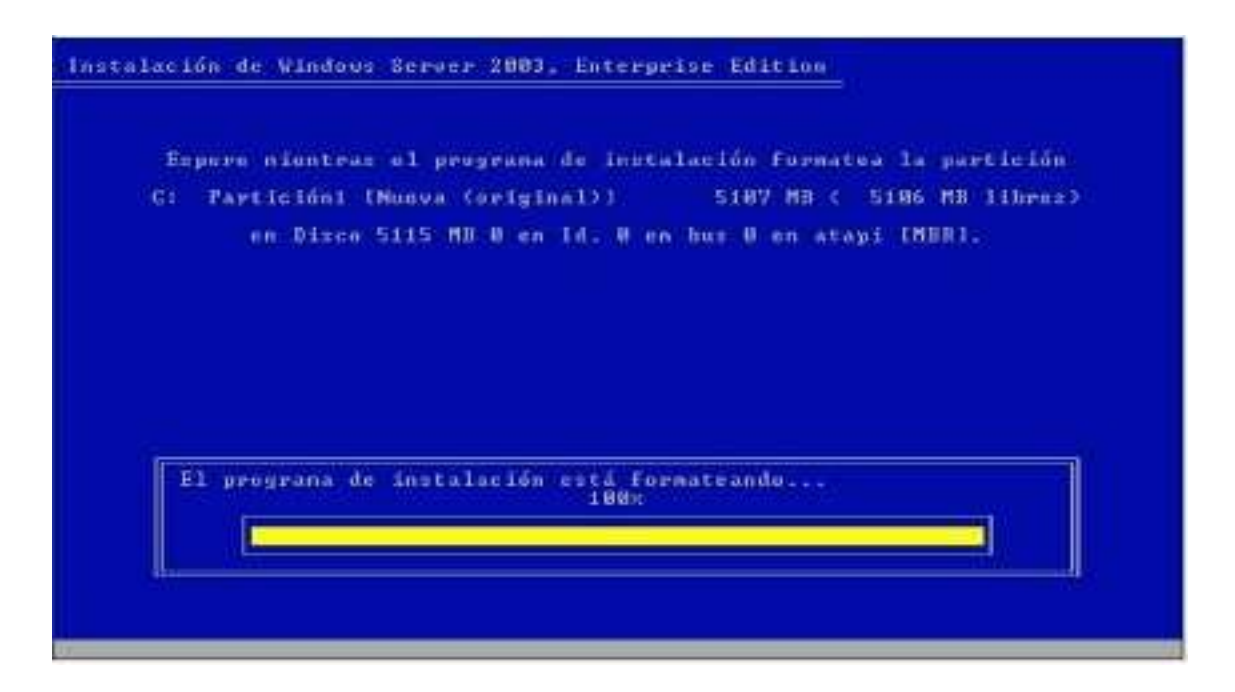

Nos mostrará el progreso del formateo.

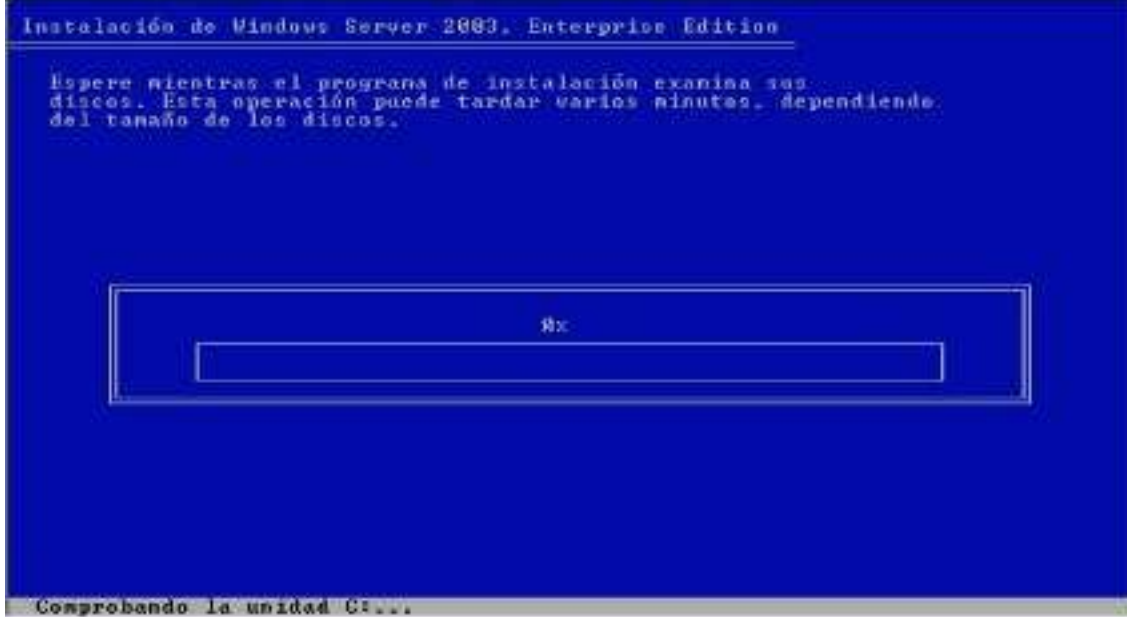

Finalizada la comprobación, creará una lista de archivos para copiar.

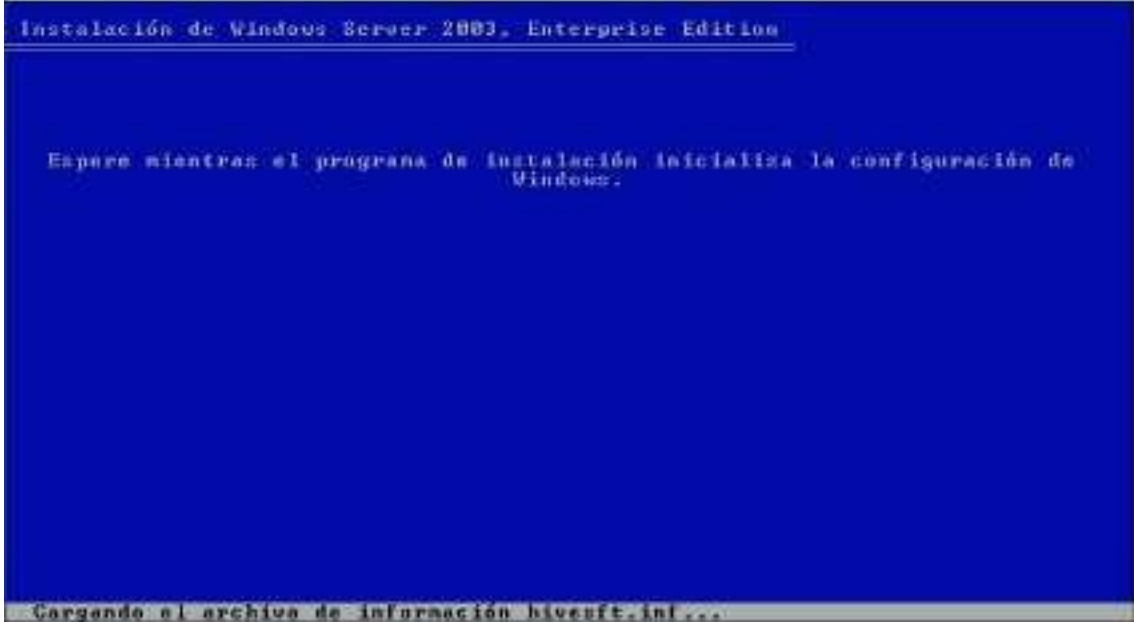

Al finalizar la copia nos indica que va a iniciar la configuración, desde el archivo que se nos indica en la barra inferior.

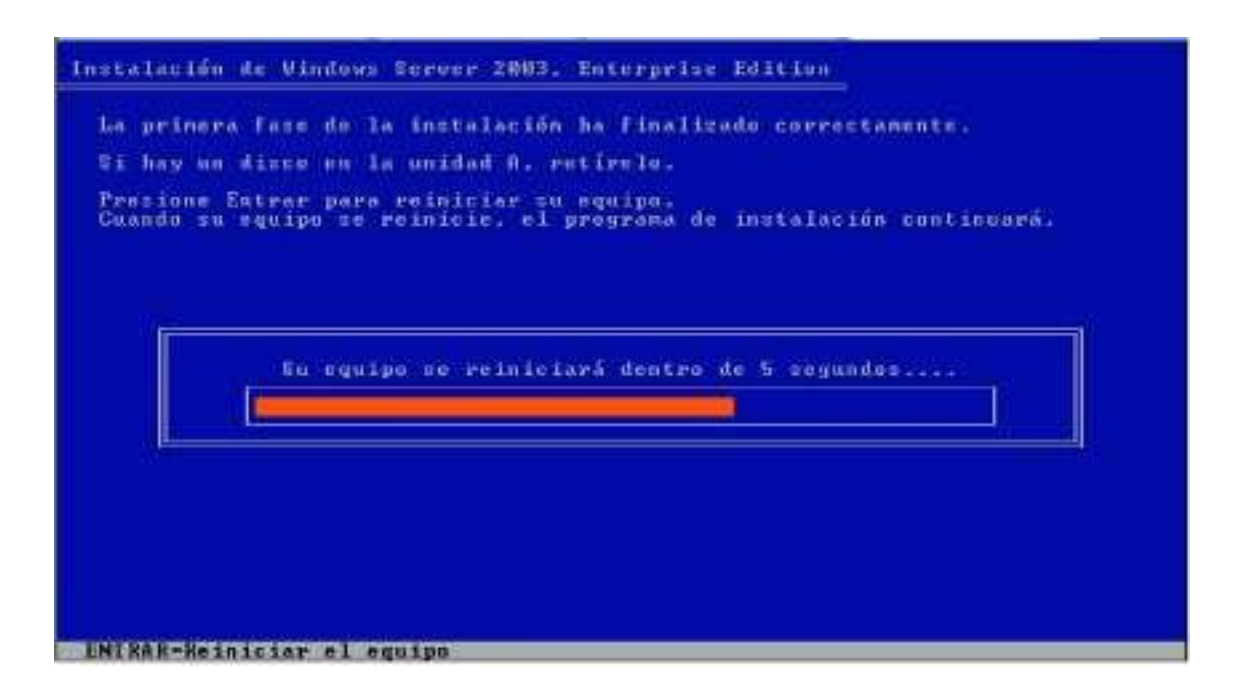

Luego se muestra la siguiente pantalla de inicio de Windows Server

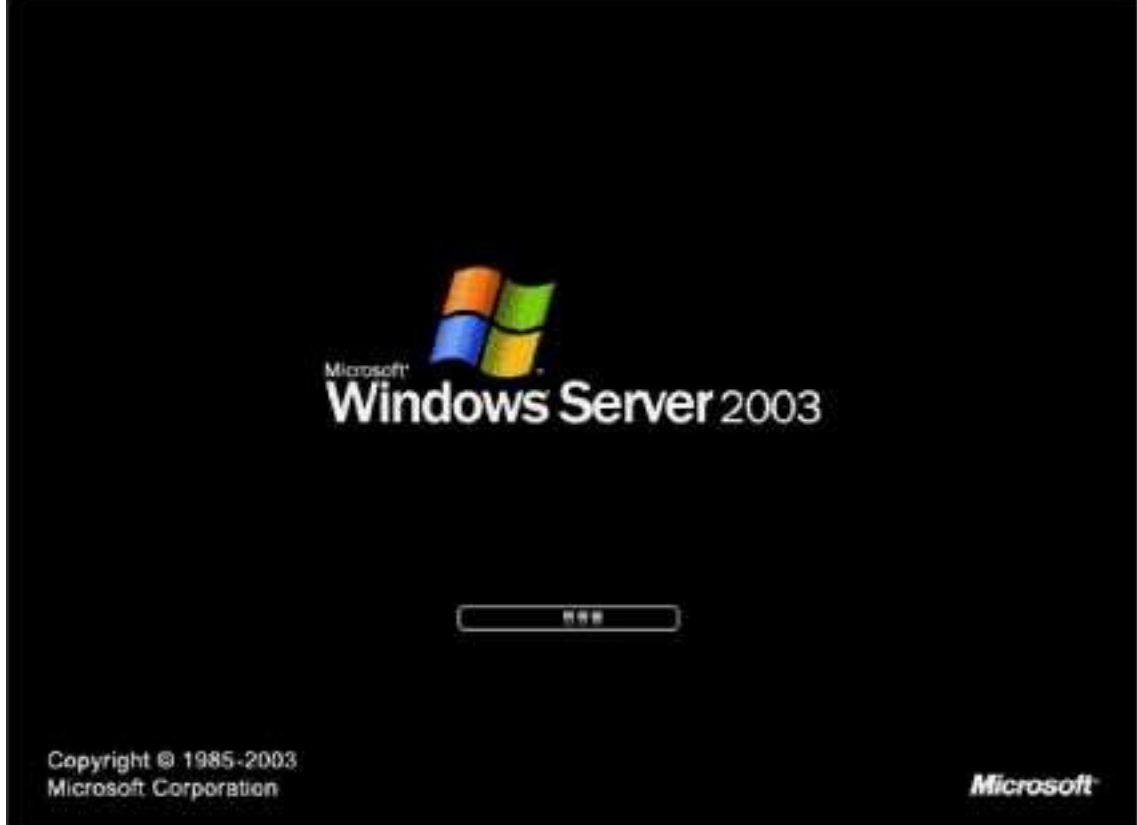

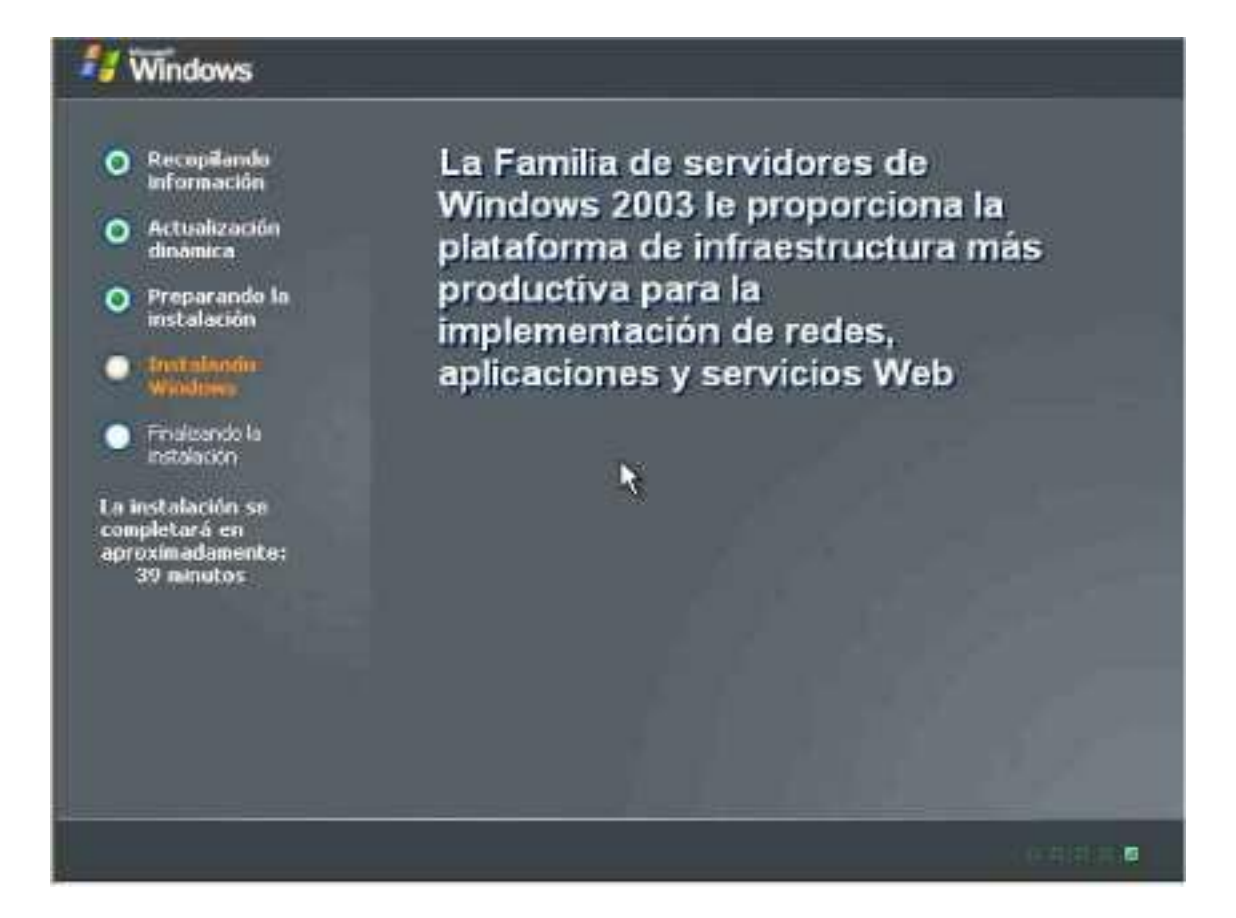

Aquí ya nos muestra la primera pantalla gráfica del proceso de instalación; A la derecha irán mostrándose mensajes informativos mientras va realizando el proceso.

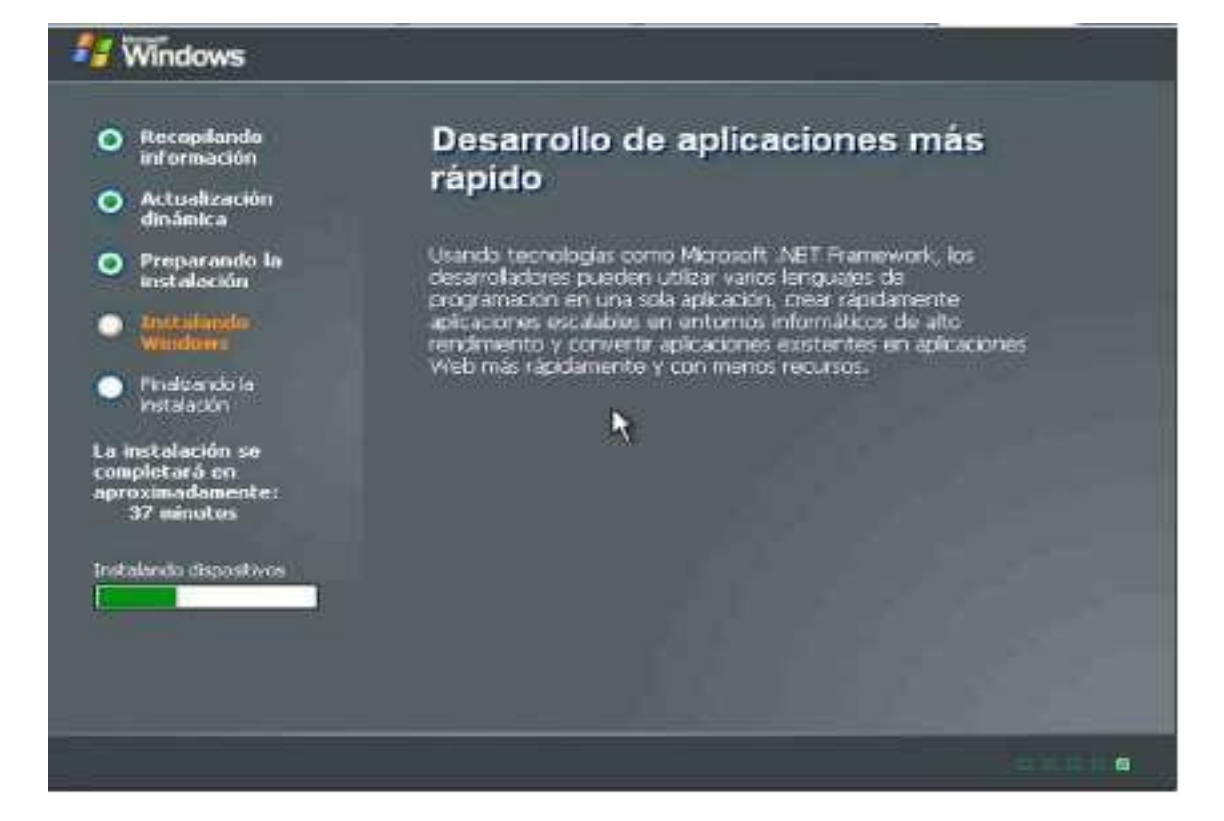

Comienzan las configuraciones: Primero nos solicitará la configuración regional y de idioma, por defecto los valores son de España, así que no sería necesario cambiar nada si es la configuración que nos interesa. Aún así, vemos en las siguientes imágenes que nos mostraría si pulsamos en Personalizar y/o Detalles. Estos artículos se proporcionan "como están" sin garantías de ninguna clase, y no otorgan ningún derecho.

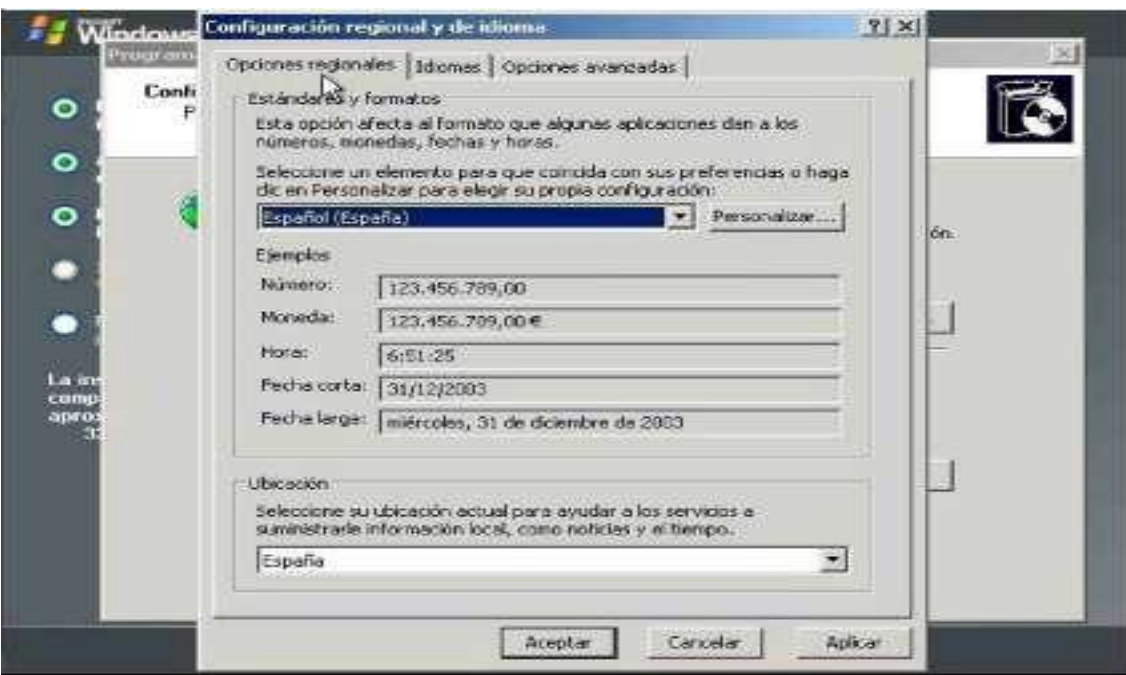

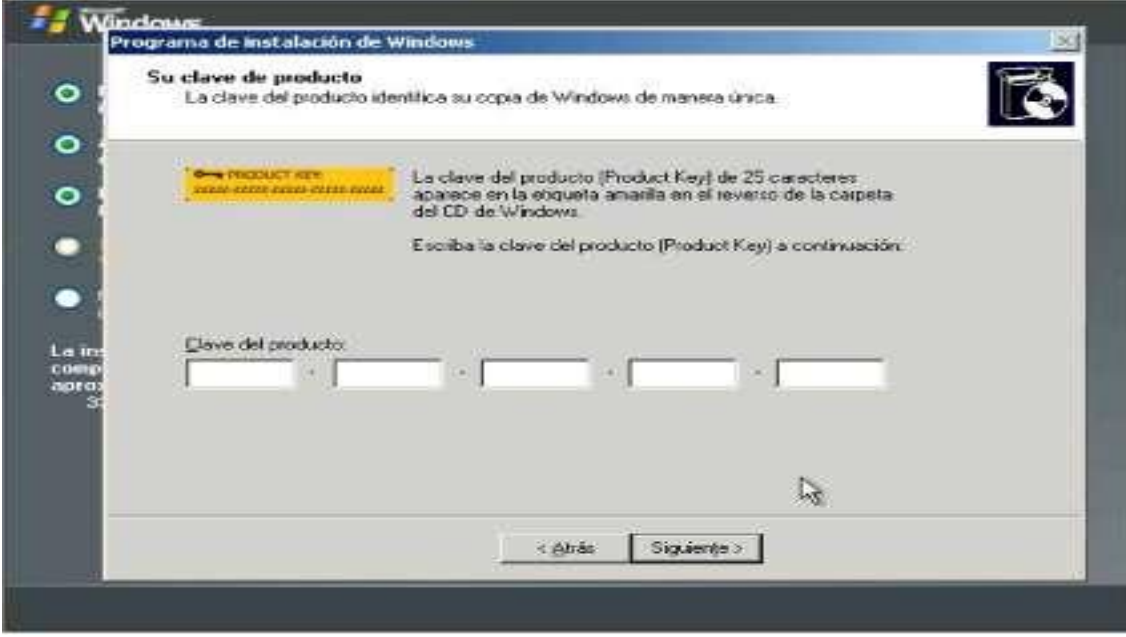

Luego se nos pedirá la clave del producto.

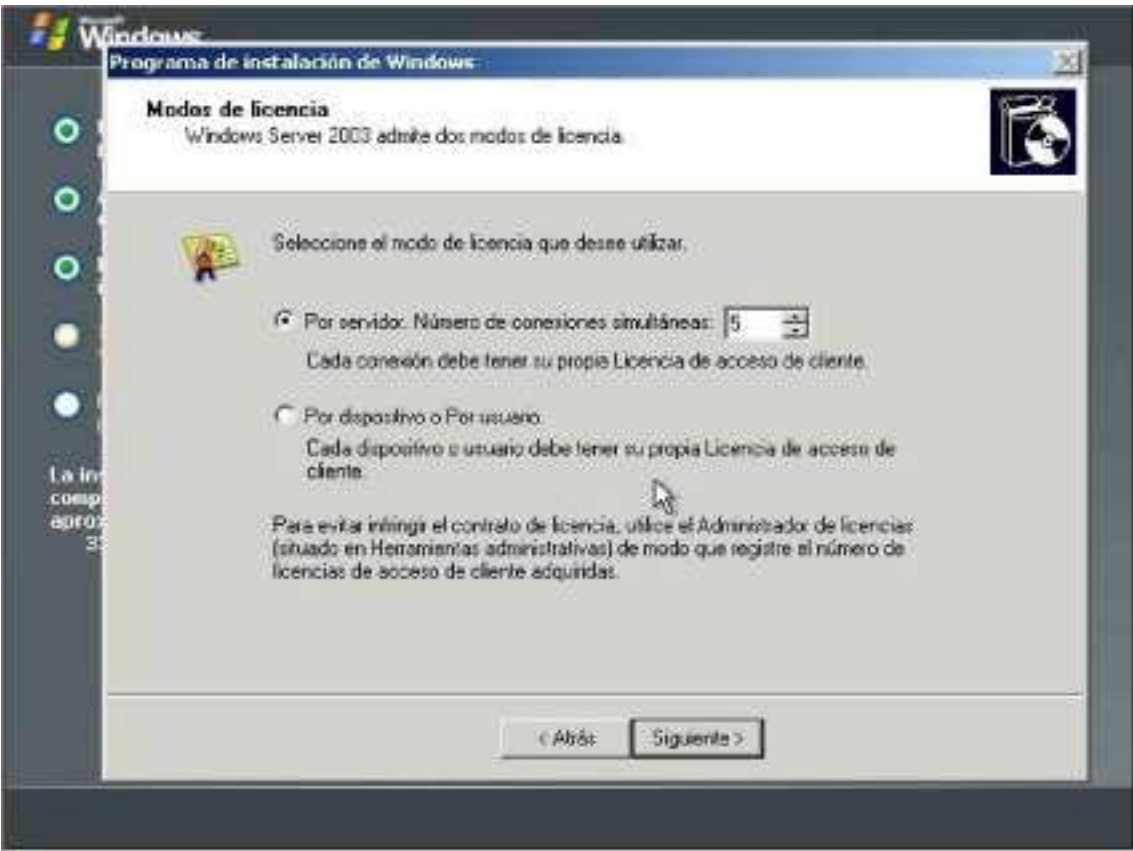

Después de elegir el modo de licencia, seguimos con la instalación, se nos

Pedirán el nombre del equipo (aunque el programa de instalación nos ofrece

Uno) y la contraseña del administrador.

Procedamos a instalar la Red, en cuanto detecte los dispositivos nos ofrecerá dos posibilidades, como vemos en la imagen siguiente.

Podemos elegir la típica y luego modificarla, o, podemos personalizarla. Estos artículos se proporcionan "como están" sin garantías de ninguna clase, y no otorgan ningún derecho.

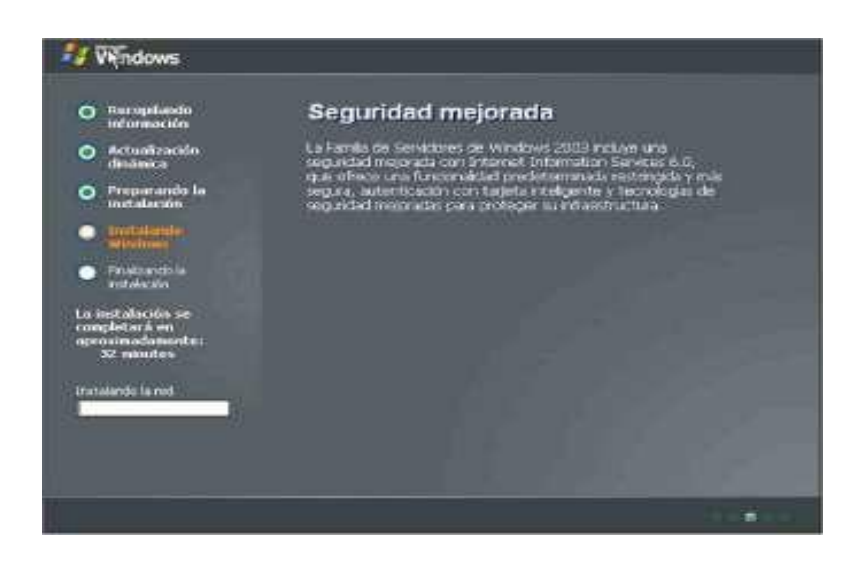

Al elegir personalizar nos mostrará la imagen anterior, aquí nos interesa, de momento, más la parte del protocolo TCP/IP.

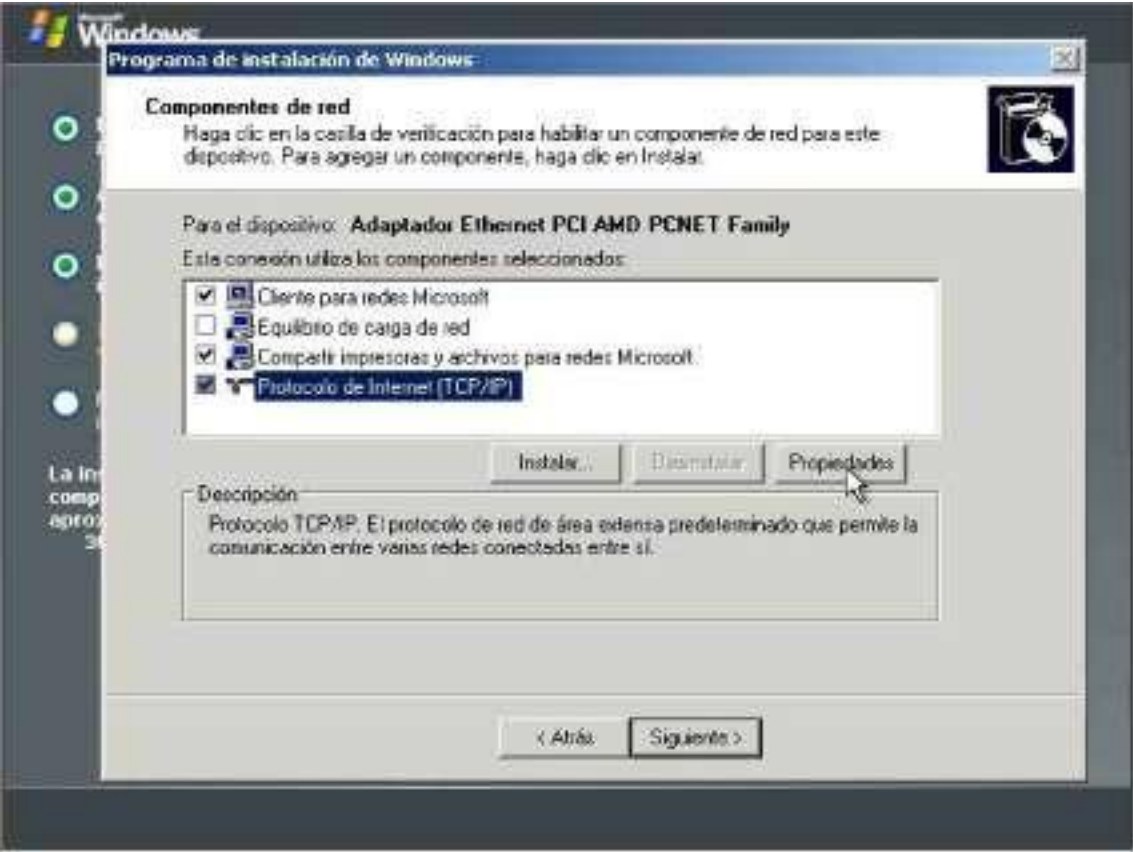

Guardará la configuración.

Borrará archivos temporales usados y reiniciará de nuevo.

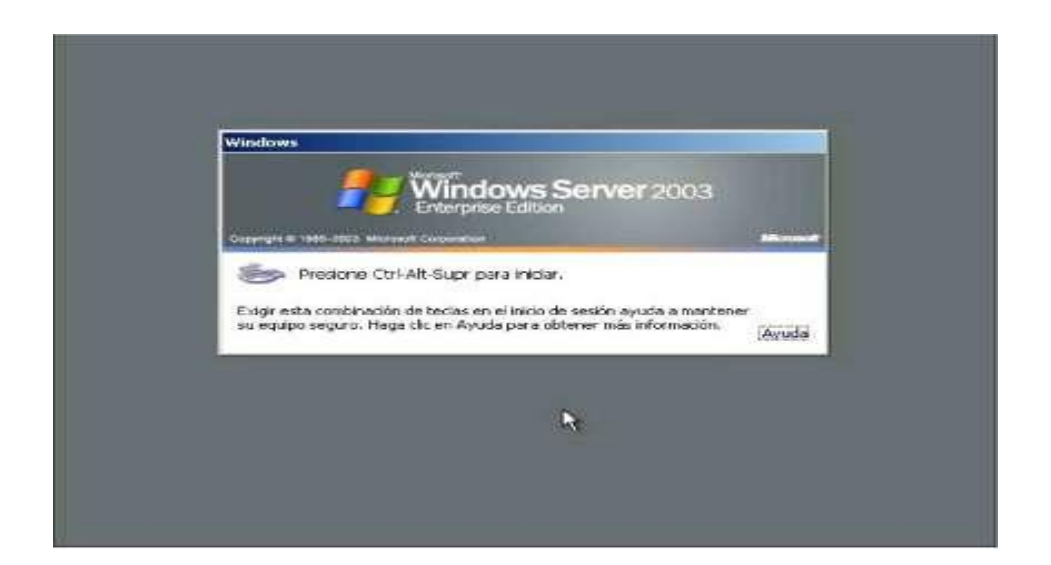

Hemos instalado Windows Server, pulsando la secuencia de teclas indicada en la imagen iniciaremos sesión.

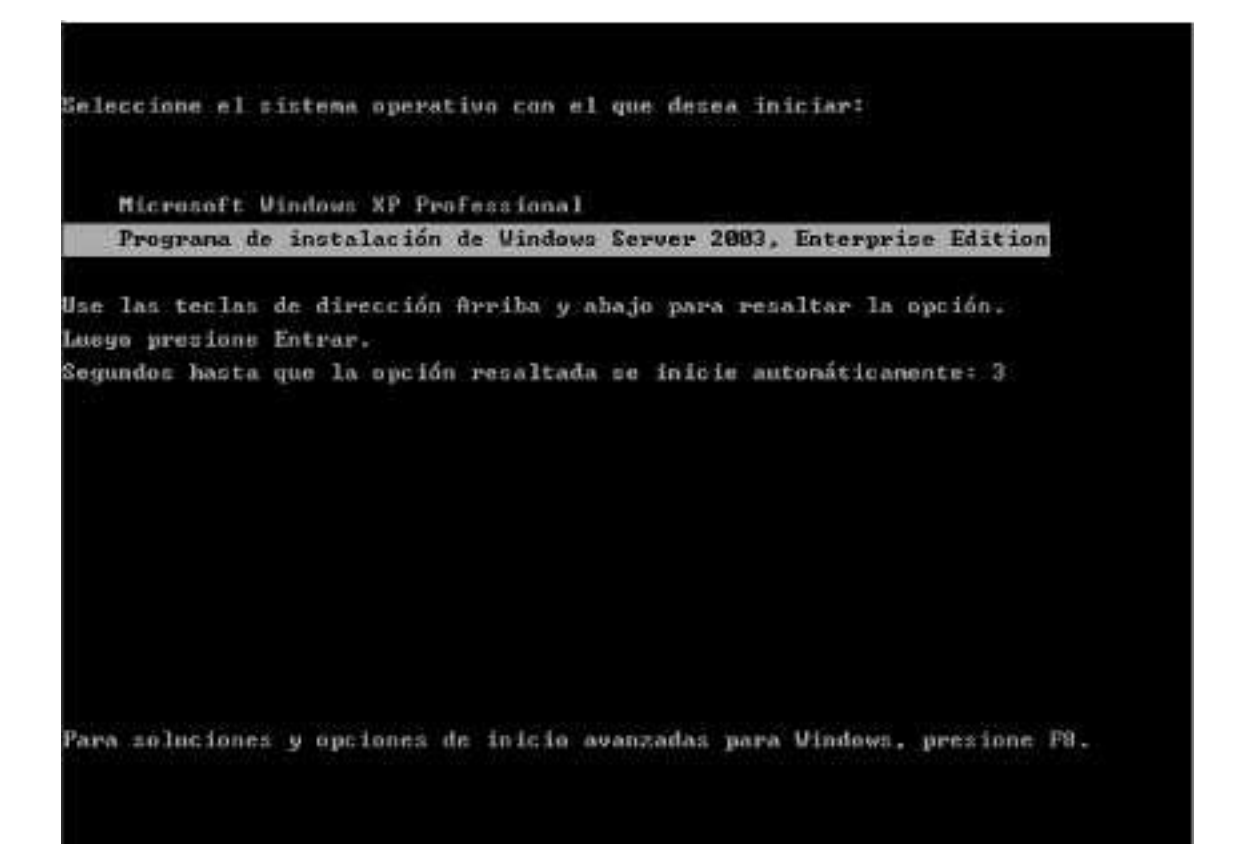

El final será el momento en que nos aparecerá la pantalla de pulsar CRTL+ALT+SUPR para que nos muestre la ventana de inicio de sesión, que será el inicio del siguiente artículo.

Para cada computadora instalaremos el sistema operativo de Windows Xp

## **INSTALACION DE WINDOWS XP.**

Con el CDROM en la unidad de CD/DVD reiniciamos el ordenador para comenzar la instalación de Windows XP en los equipos terminales de datos

Aparecerá un mensaje como el que se muestra en la imagen inferior. Pulsamos cualquier tecla.

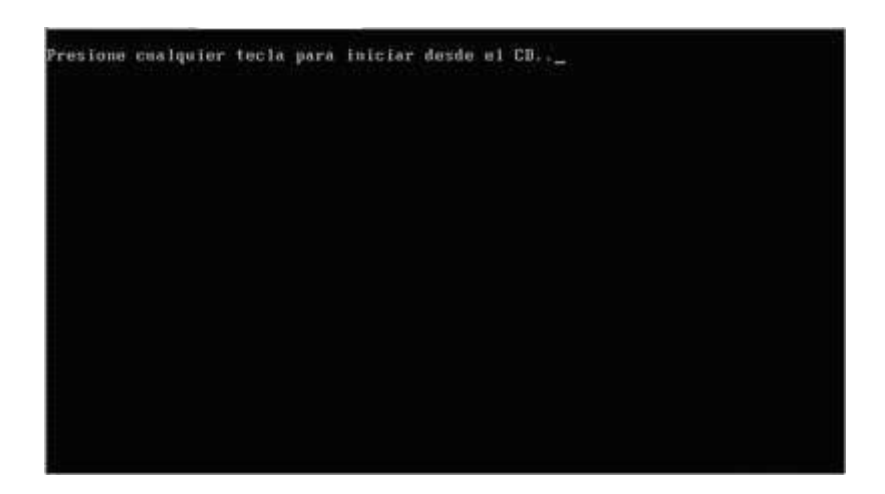

La instalación comenzará a copiar archivos y a iniciar los dispositivos, mientras esperaremos.

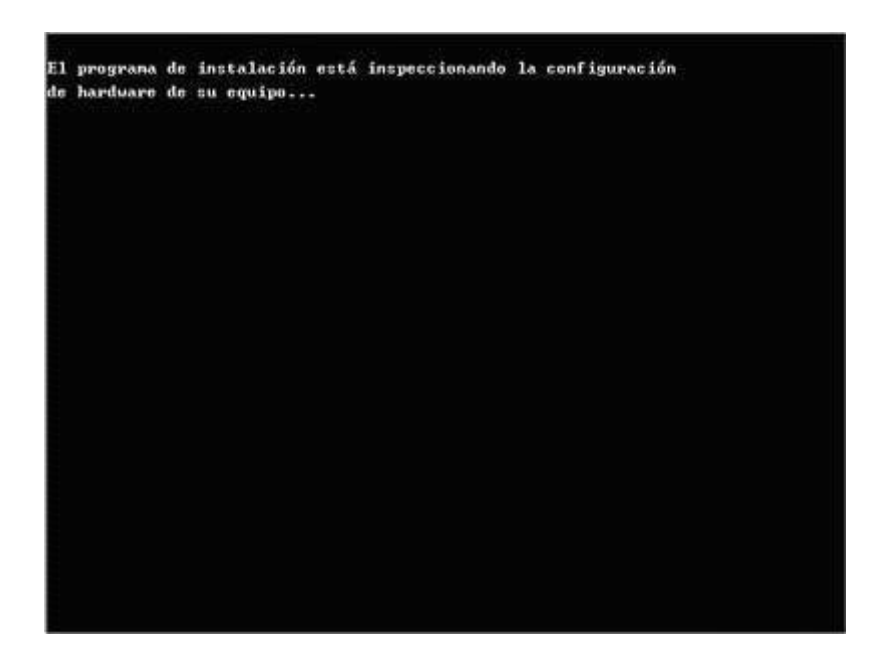

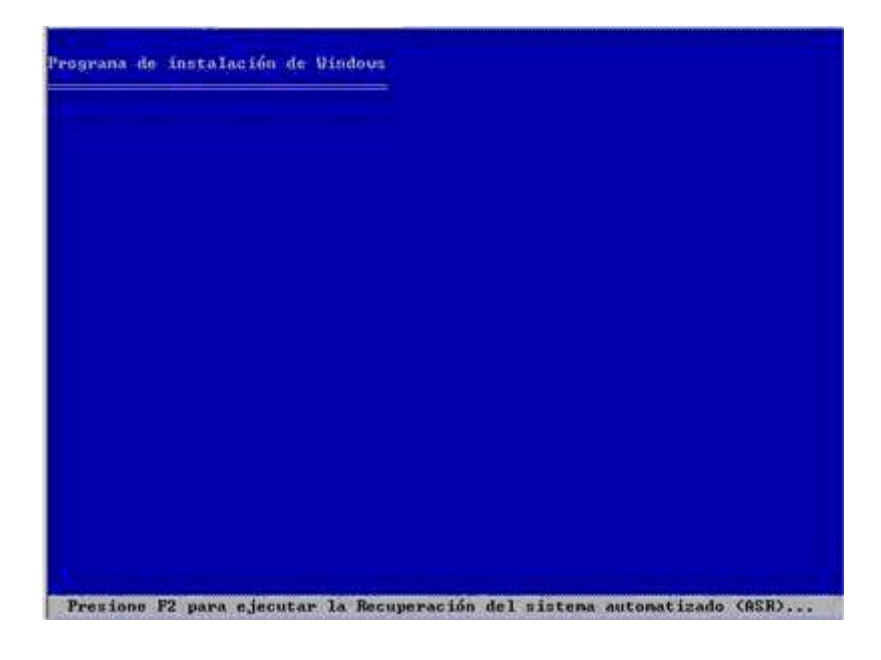

Cuando lleguemos a este punto de la instalación de presionamos **ENTER** para confirmar la instalación de Windows en nuestro disco duro.

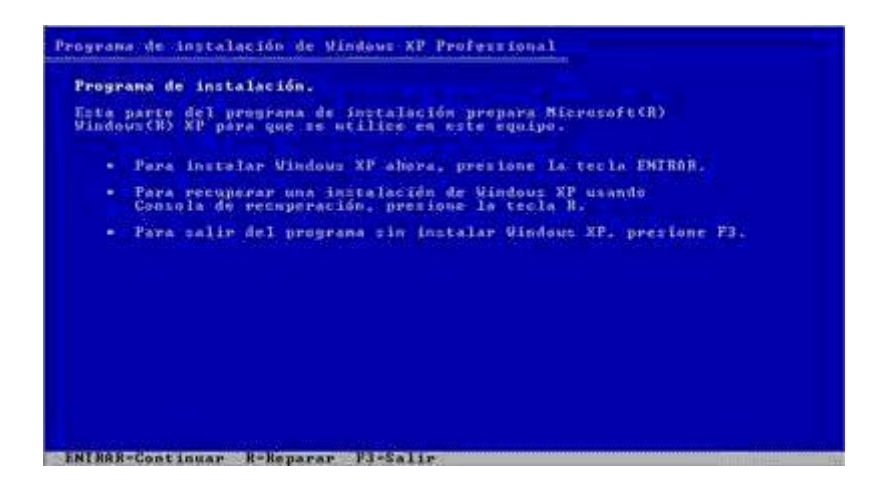

Seguidamente se formateará la partición, se instalarán los archivos básicos y se reiniciará automáticamente el ordenador como muestran estas imágenes. Mientras esperaremos sin pulsar ninguna tecla.

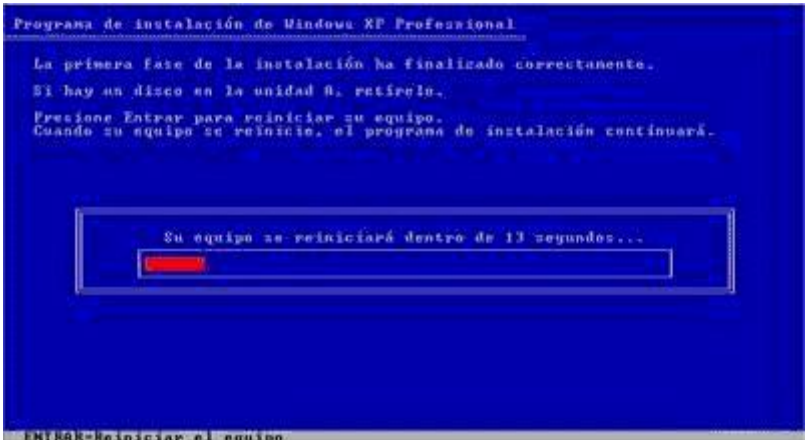

A partir de ahora la instalación seguirá de un modo gráfico y más sencillo.

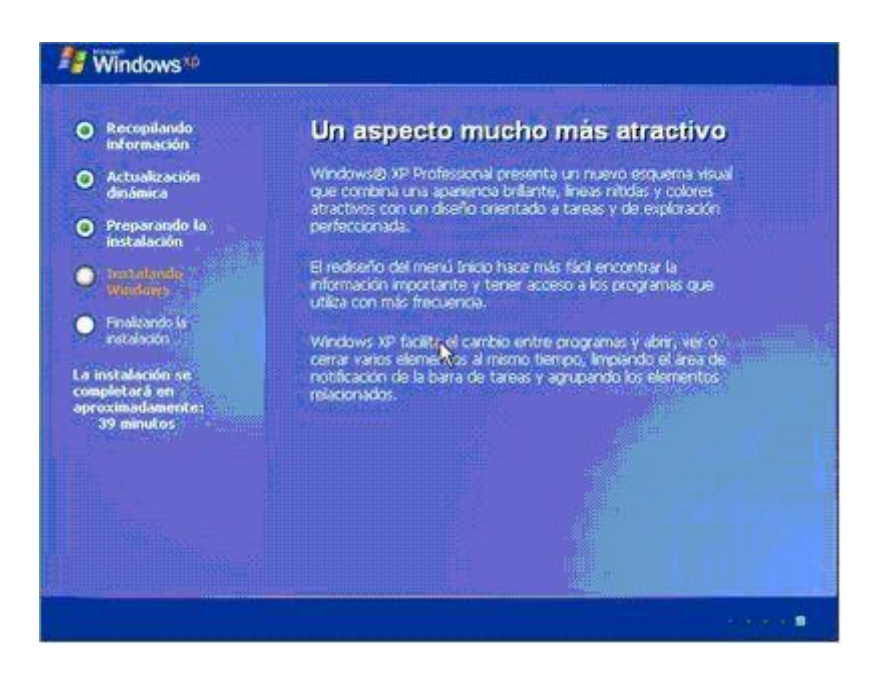

Dejaremos seguir el curso de la instalación esperando a que se requiera que introduzcamos opciones de configuración.

Introduciremos los datos referentes al idioma y la situación geográfica cuando veamos esta pantalla.

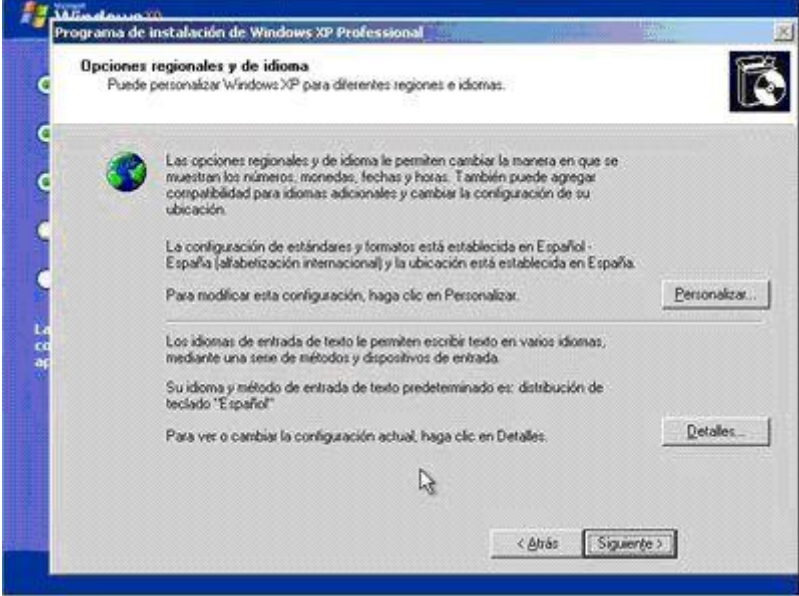

Seguidamente nos pedirá que introduzcamos la clave de nuestro Windows, que viene en la parte posterior de la caja.

Una vez introducida pulsaremos **Siguiente**.

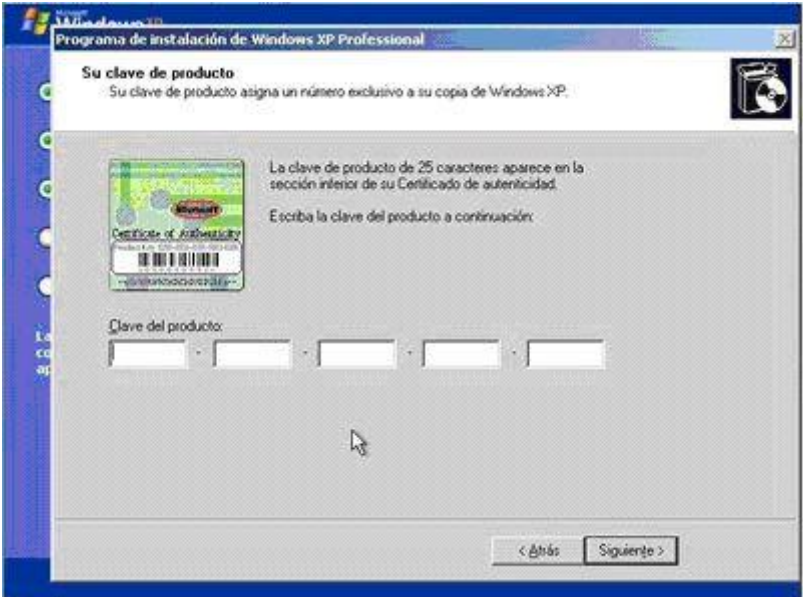

Cuando lleguemos a esta pantalla, introduciremos las opciones de red. Si no disponemos de una red en nuestra casa o no conocemos los parámetros de la red, dejaremos los valores por defecto y pulsaremos **Siguiente**.

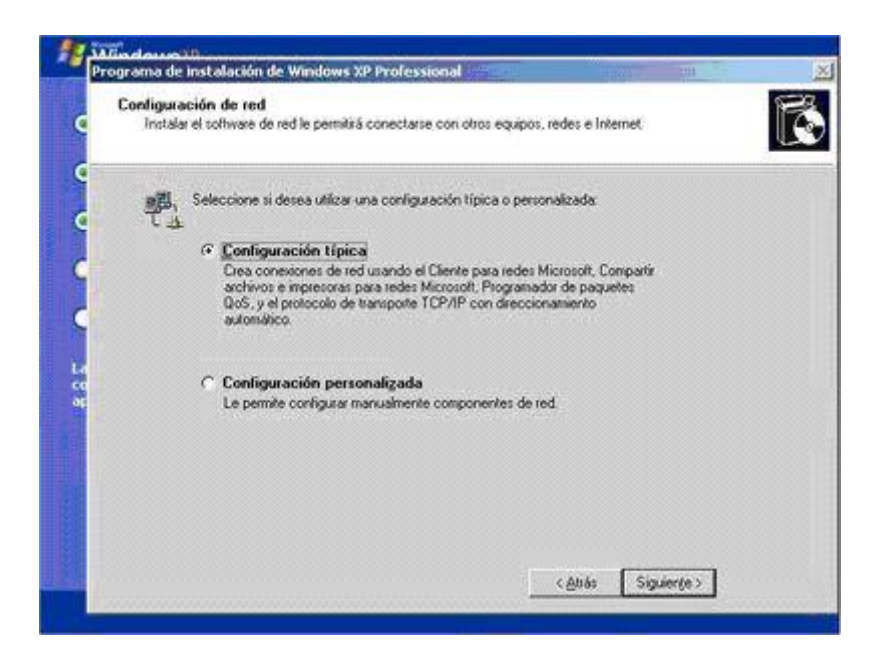

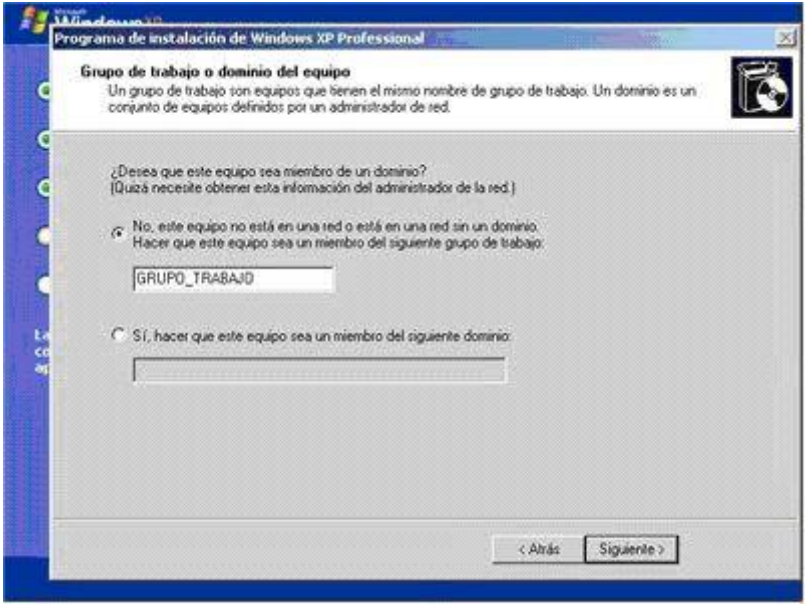

A partir de este punto la instalación seguirá con la copia de archivos.

Ahora el equipo se reiniciará, y no debemos de pulsar ninguna tecla, para que no arranque

desde el CD.

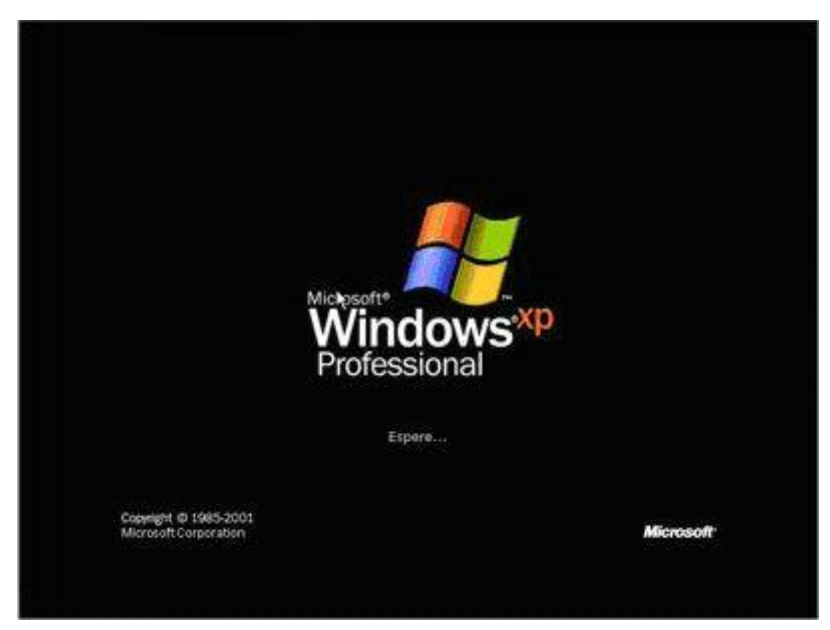

Ya está listo el Windows Xp para usarlo.

## **6.8 Administración**

Esta propuesta de la implementación de los laboratorios de cómputo con el servicio de internet se lo realizara con el apoyo de las autoridades del plantel educativo previo a la investigación que se realizo en el "Colegio Técnico Neptalí Sancho Jaramillo".

## **6.8 MARCO ADMINISTRATIVO DE LA PROPUESTA**

Recursos que dispone la institución

# **6.8.1 Talento Humano**

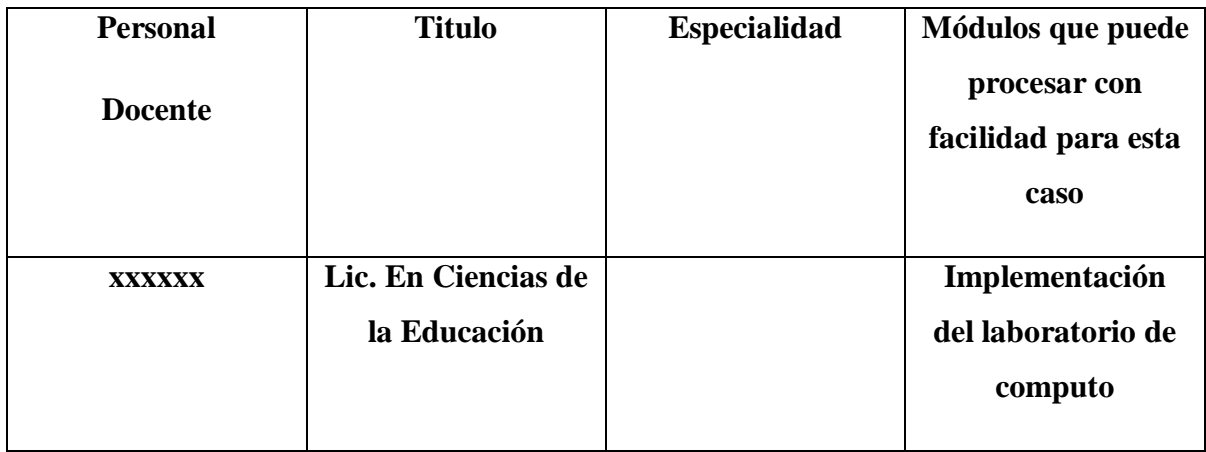

# **6.8.2 PERSONAL ADMINISTRATIVO**

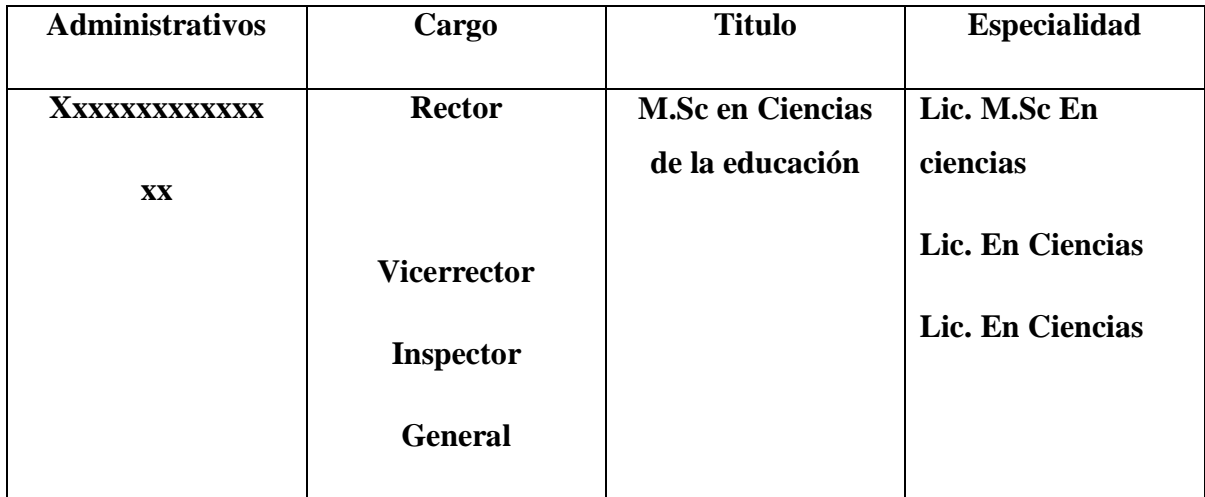

### **6.8.3 Recursos Materiales**

#### **Recursos Tecnológicos**

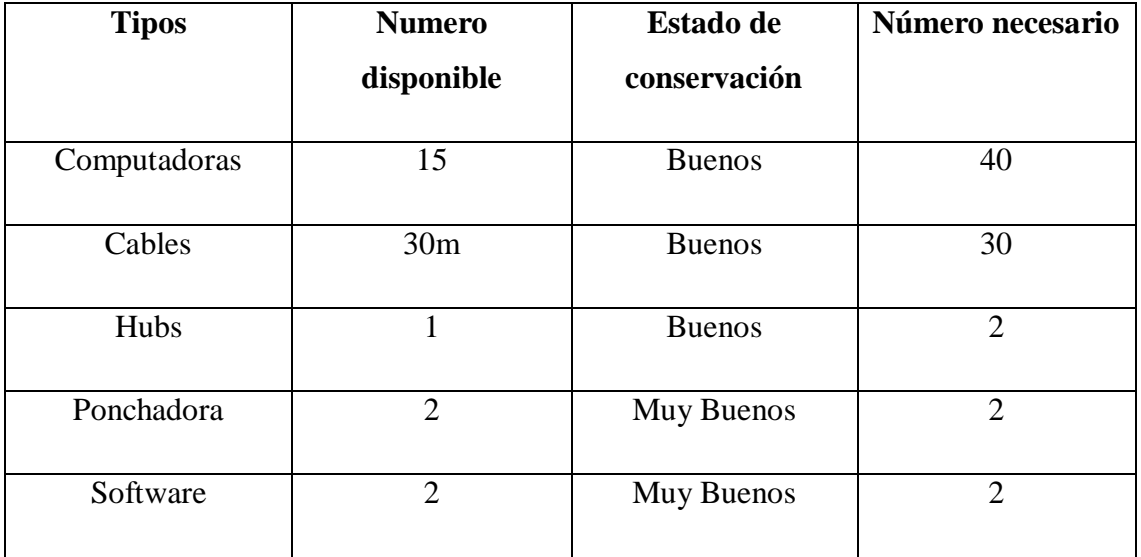

#### **6.9 Previsión de la evaluación**

Es importante el monitoreo y la evaluación durante todo el proceso, por cuanto en cada una de las fases de la implementación del laboratorio de computo seran supervisadas por autoridades y miembros de la institución para ir observando paso a paso como avanza el proyecto.

Es importante que a más de aplicar las fases operativas se monitoree la actitud de toda la comunidad educativa ante la realización de cada actividad y tomar muy en cuenta los resultados que se vaya obteniendo para hacer una reestructuración del proceso en especial si el objetivo principal de la presente propuesta no se consigue en el tiempo previsto o al menos los primeros incidíos así lo demuestren, por lo que el control debe arrojar resultados palpables para los miembros de la comunidad educativa.

### a) **BIBLIOGRAFIA**

- Armstrong, t. (2001): inteligencias múltiples. Grupo norma.
- Briones, Guillermo. "preparación y evaluación de proyectos educativos". S/e.
- Brunner, José; Balan, Jorge; Courard Hernán; Cox, Cristian; Dirham, Eunice; García, Ana; Kent, Rollin; Klein, Lucia; Lucio Ricardo; Sampaio, Helena; Serrano, Mariana; Schwartzman, Simón. *Educación Superior En América Latina, Una Agenda De Problemas, Políticas Y Debates En El Umbral Del Año 2000*.
- Espínola, Ernesto y León, Arturo: La deserción escolar en América Latina: un tema prioritario para la agenda regional, en Revista Iberoamericana de Educación, No. 30, septiembre-diciembre 2002
- GOLEMAN, DANIEL. LA INTELIGENCIA EMOCIONAL. VERGARA, EDITOR. BS. AIRES. ARGENTINA. 1996
- Luna, Milton: La educación en los últimos años, Contrato Social por la Educación
- El internet
- http://es.wikipedia.org/wiki/internet/historia
- Rivero, José: "Reforma y desigualdad educativa en América Latina", en Revista Iberoamericana de Educación, No. 23, mayo-agosto 2000
- Torres, María: Repetición escolar: ¿Falla del alumno o falla del sistema?
- VALLÉS, A., Y VALLÉS, C. (2000). INTELIGENCIA EMOCIONAL: APLICACIONES EDUCATIVAS. [MADRID,](http://www.monografias.com/trabajos901/historia-madrid/historia-madrid.shtml) EDITORIAL EOS.

#### **ENLACES DE INTERNET**

- [www.m](http://www.inteligenciaemocional.com/)istares .com.ve/marco-teorico-marco-teorico.php
- www.maestroswdelweb.com/editoriasl/manuales/
- www.monografías.com/manuales/windows/
- [www.psicologíacientifica.com.](http://www.psicolog�acientifica.com/)
- [www.profes.net/](http://www.profes.net/)minterne.htm.
- [www.rincondelvago.com/](http://www.rincondelvago.com/)guai-rede.thml.

#### **Anexos**

Encuesta

# **UNIVERSIDAD TÉCNICA DE AMBATO**

### **FACULTAD DE CIENCIAS HUMANAS Y DE LA EDUCACIÓN**

## **CARRERA DE INFORMÁTICA Y COMPUTACIÓN**

**Encuesta para los estudiantes de octavos, novenos años de educación básica del Colegio Técnico Neptalí Sancho Jaramillo en el periodo lectivo 2008 - 2009.**

#### **Datos Informativos**

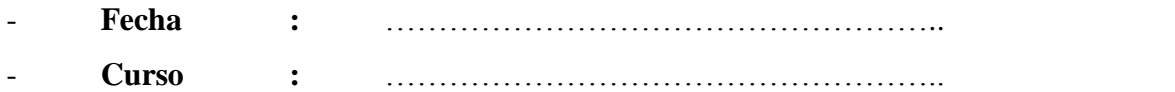

**Instructivo:** Lea detenidamente el siguiente cuestionario y marque con una  $(X)$  en el casillero de acuerdo a su criterio.

1. ¿Considera usted que el laboratorio de computo de su colegio es?

Satisfactorio ( ) Medianamente Satisfactorio ( ) Poco Satisfactorio ( )

2. ¿Su laboratorio dispone del servicio de internet para su uso?

 $Si( ) No( )$ 

3. ¿Tiene habilidades para manejar el Internet?

 $Si( ) No( )$ 

4. ¿Considera usted que la utilización del internet mejorara su rendimiento académico?

Si ( ) No ( )

5. ¿Considera usted que el internet le permite disponer de información para ayuda de las tareas de las diferentes asignaturas?

```
Si ( ) 
No ( )
```
6. ¿Qué opinión merece la inclusión del internet en su laboratorio de cómputo?

```
Muy Beneficioso ( ) 
Beneficioso ( ) 
Poco beneficioso ()
```
7. ¿Se siente motivado al utilizar el Internet como herramienta de consulta?

```
Si ( ) 
No ( )
```
- 8. ¿Tus maestros de las distintas asignaturas te orienta y aconsejan sobre el uso de Internet?
	- Si $()$
	- No ( )